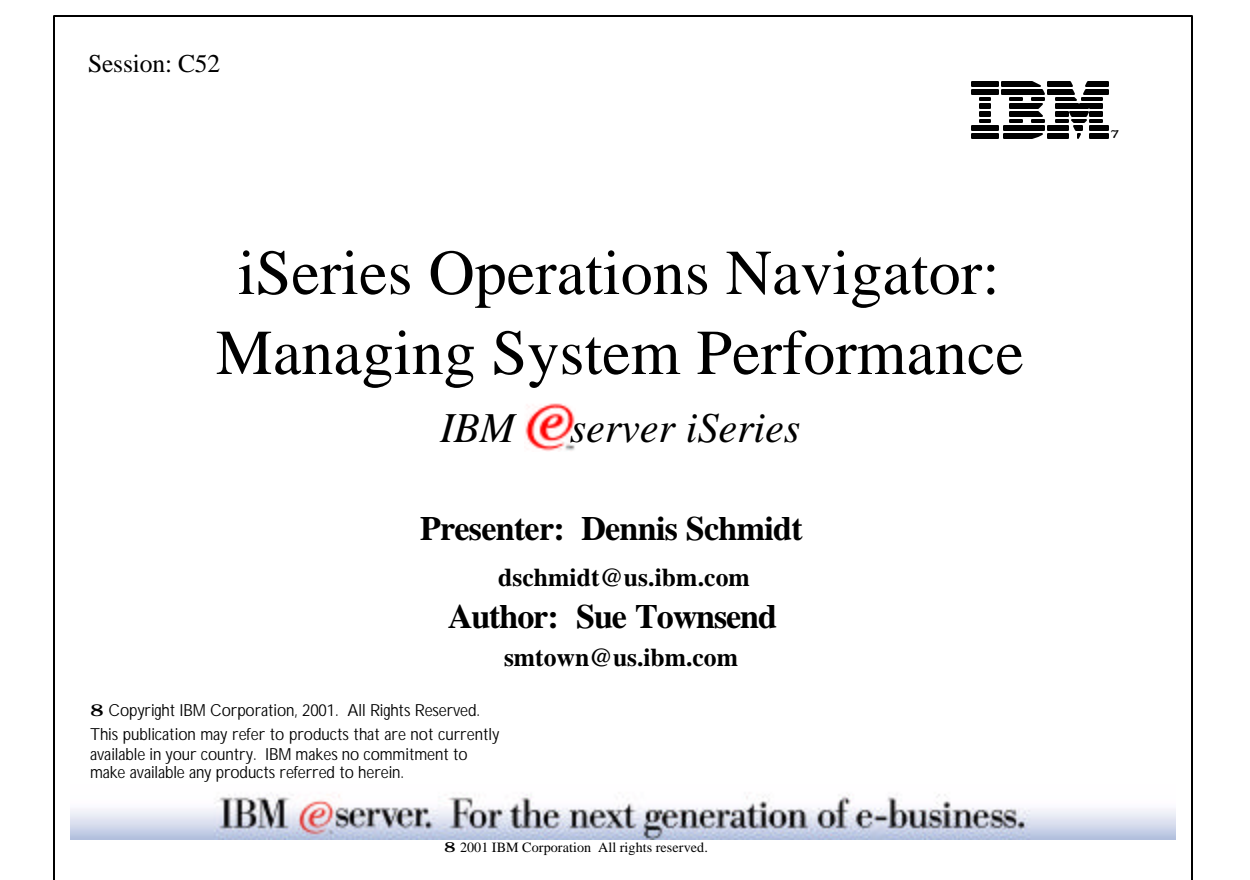

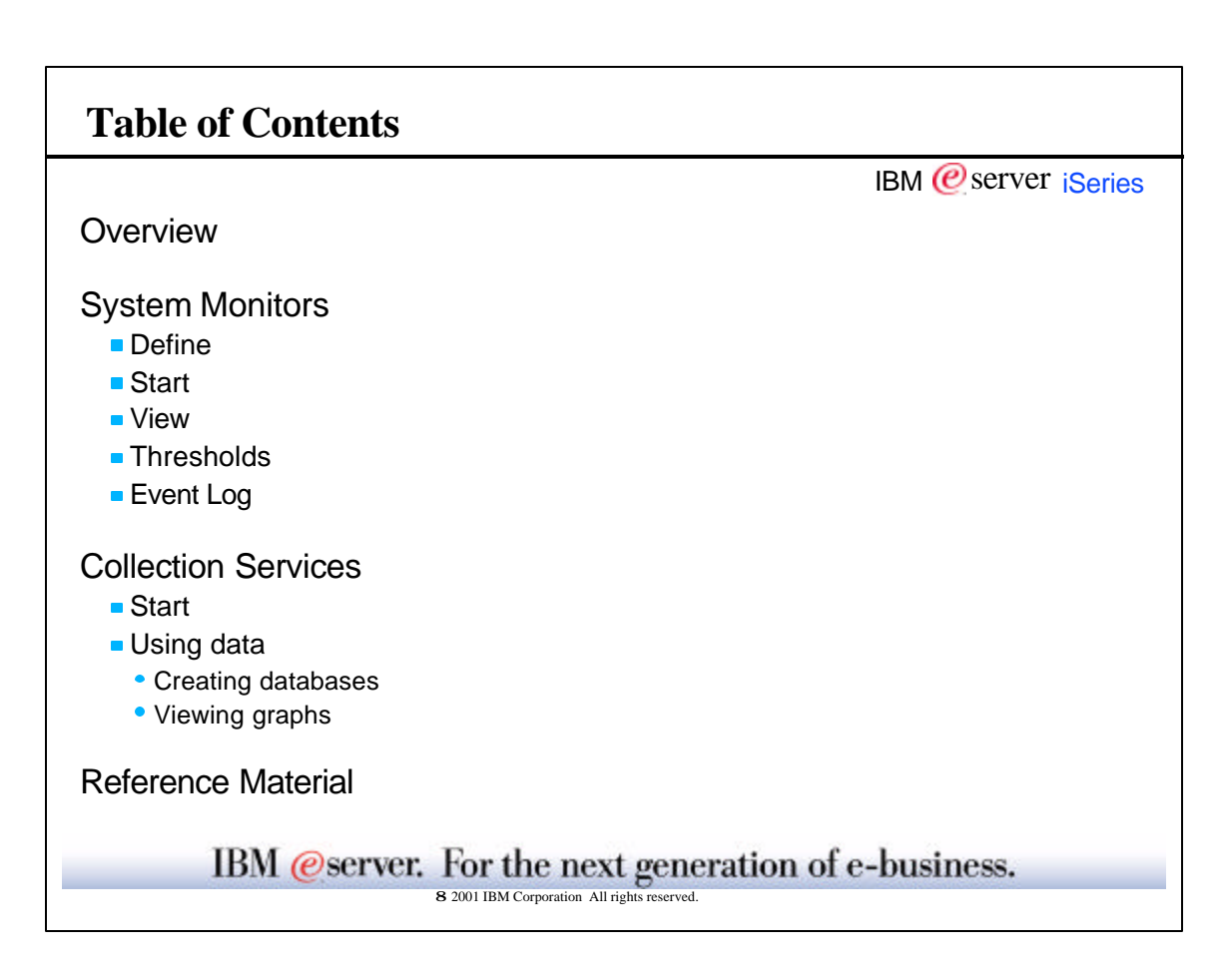

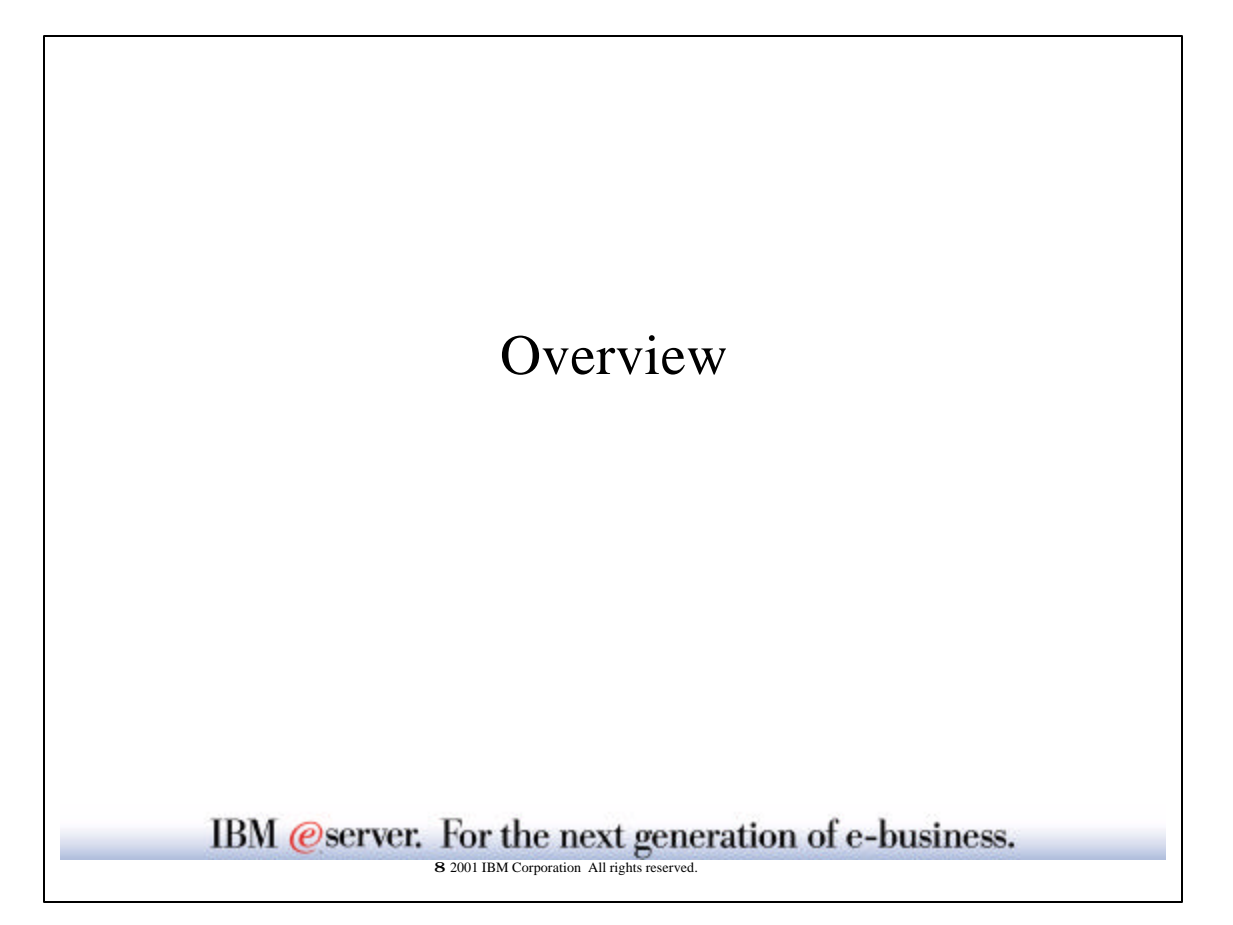

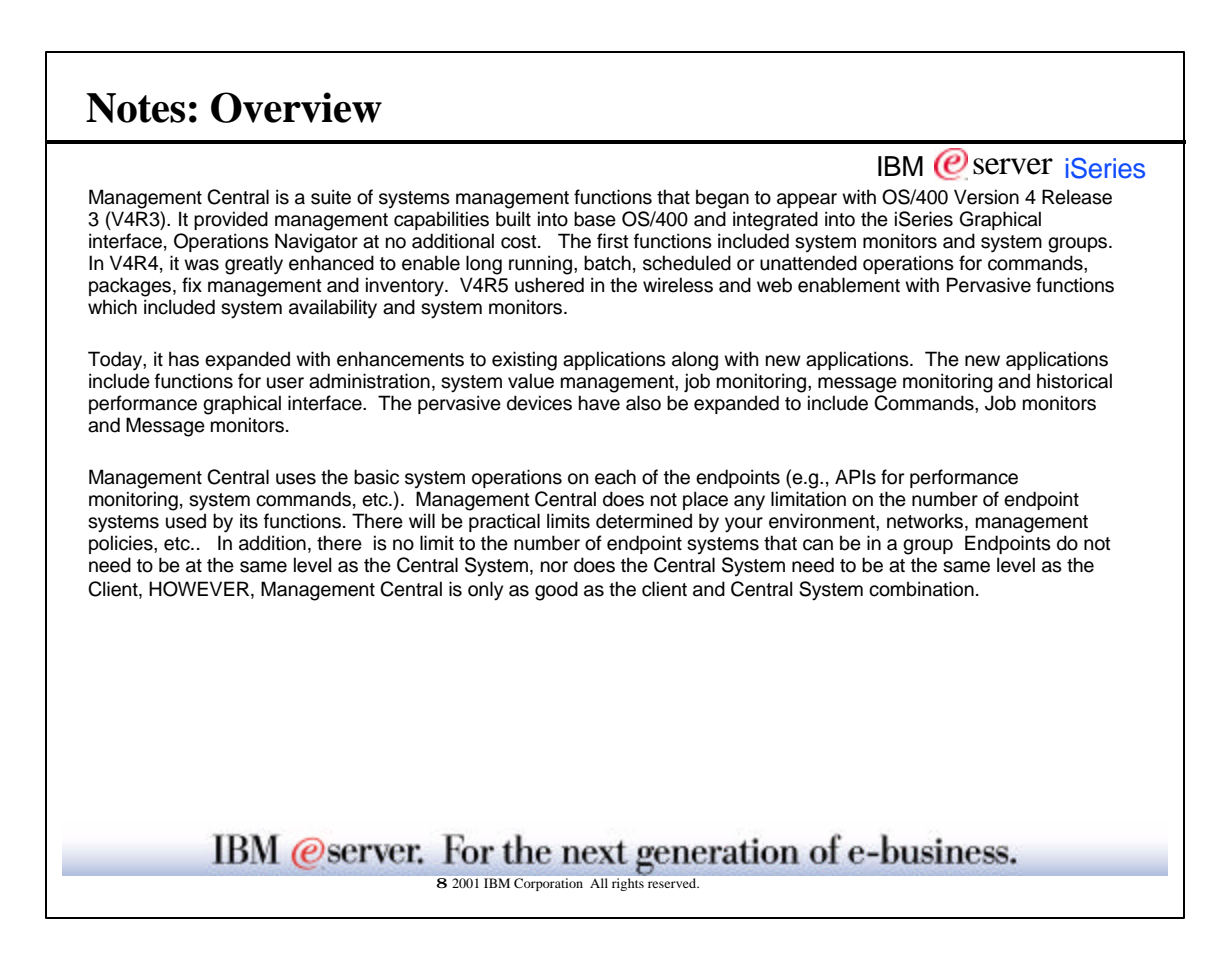

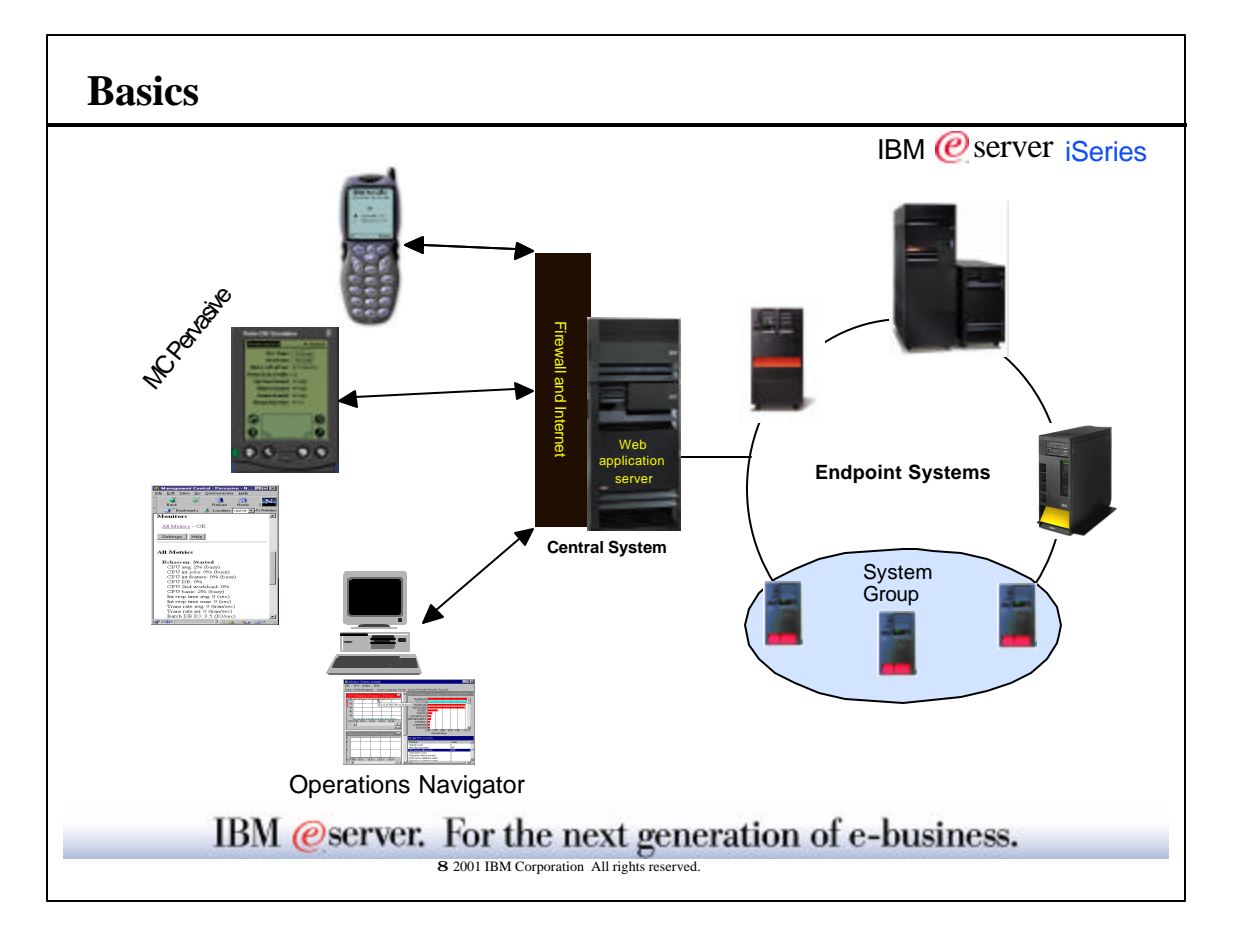

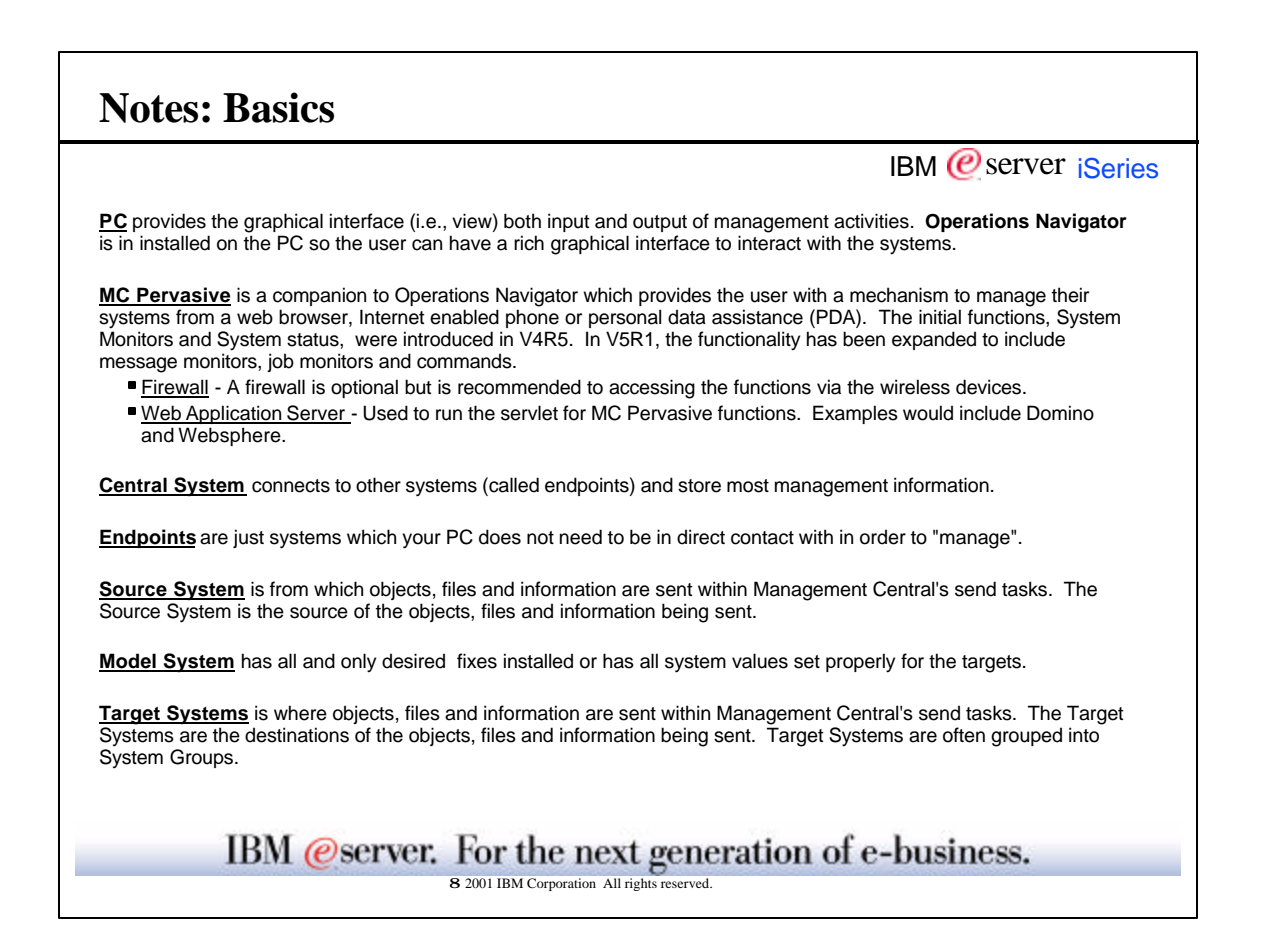

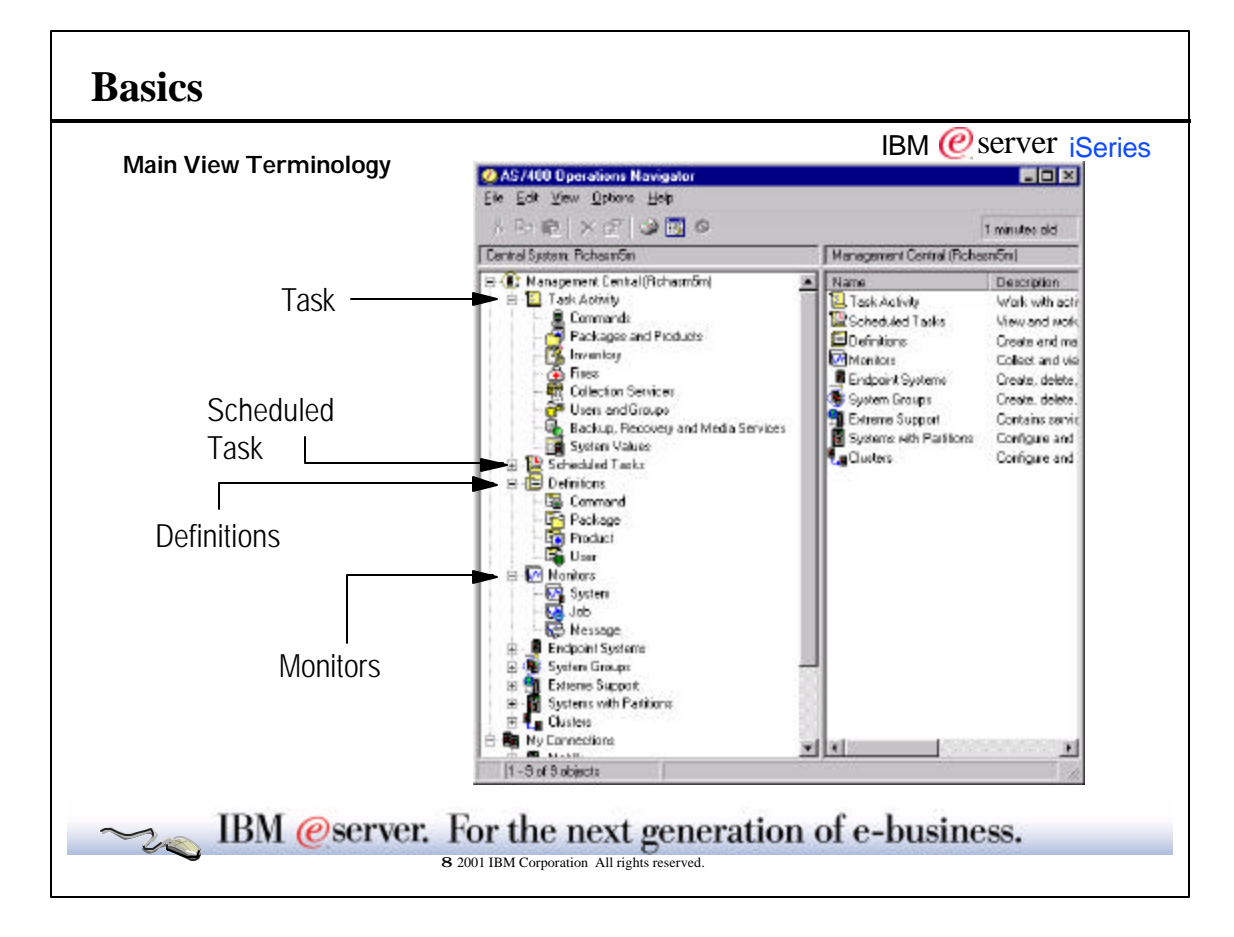

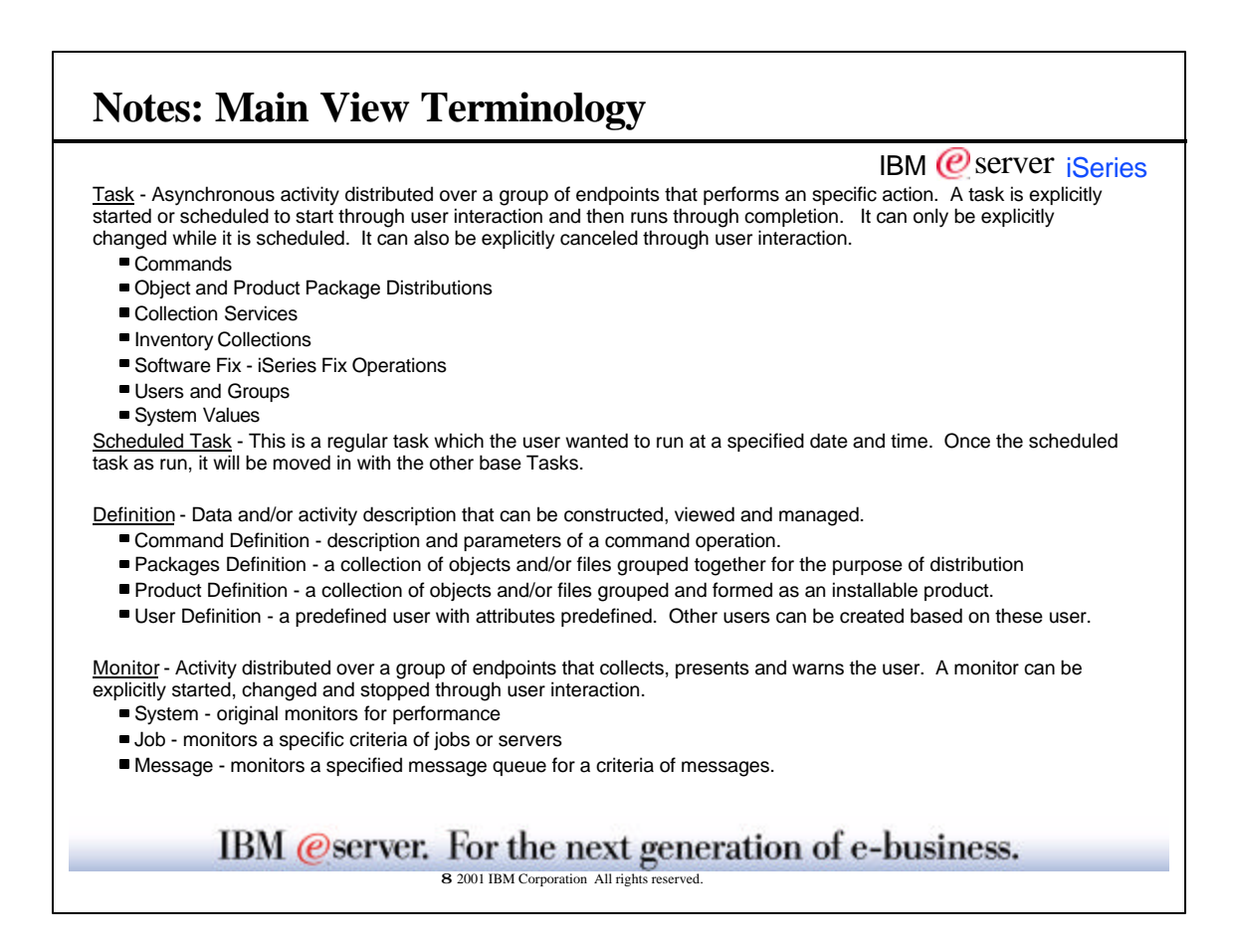

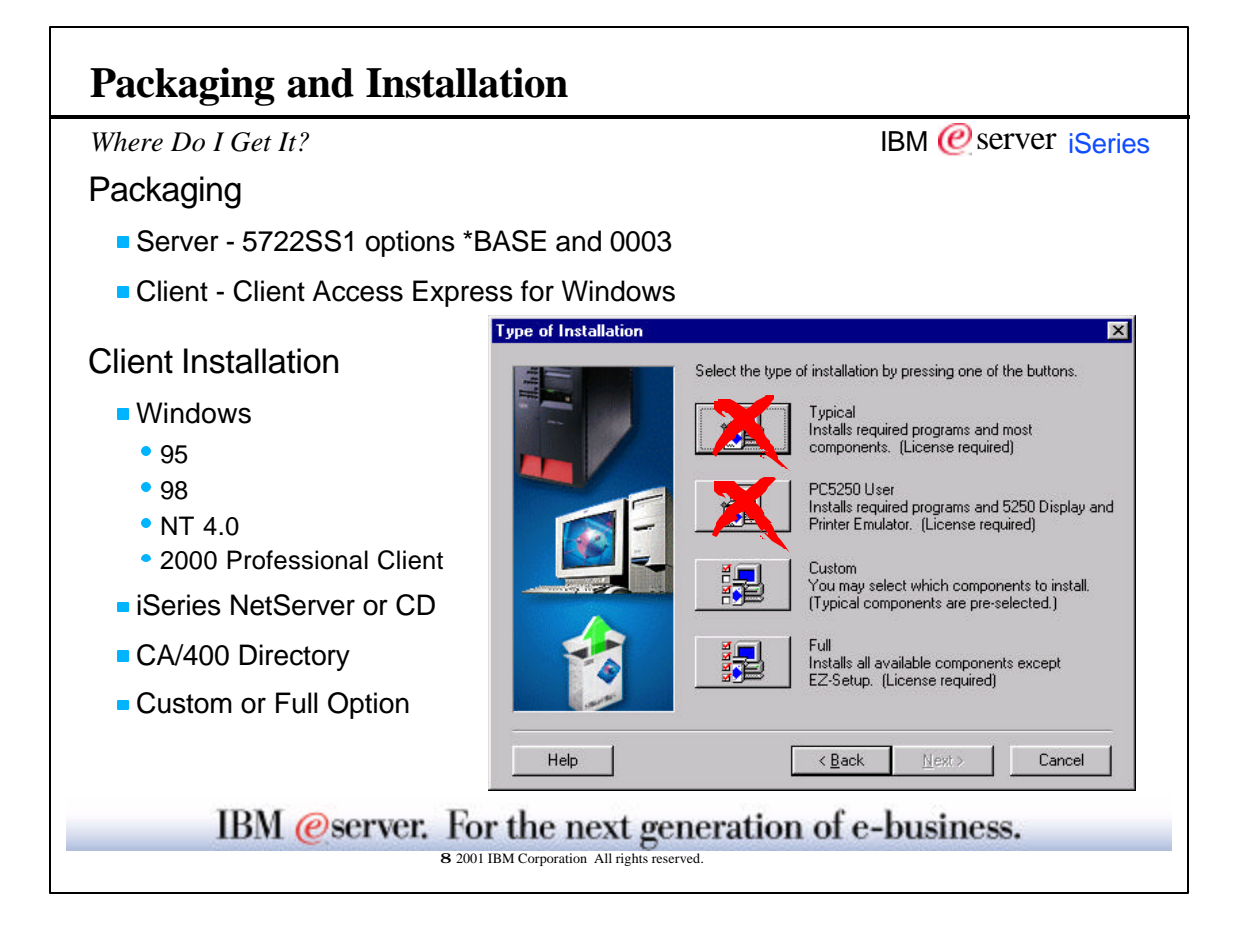

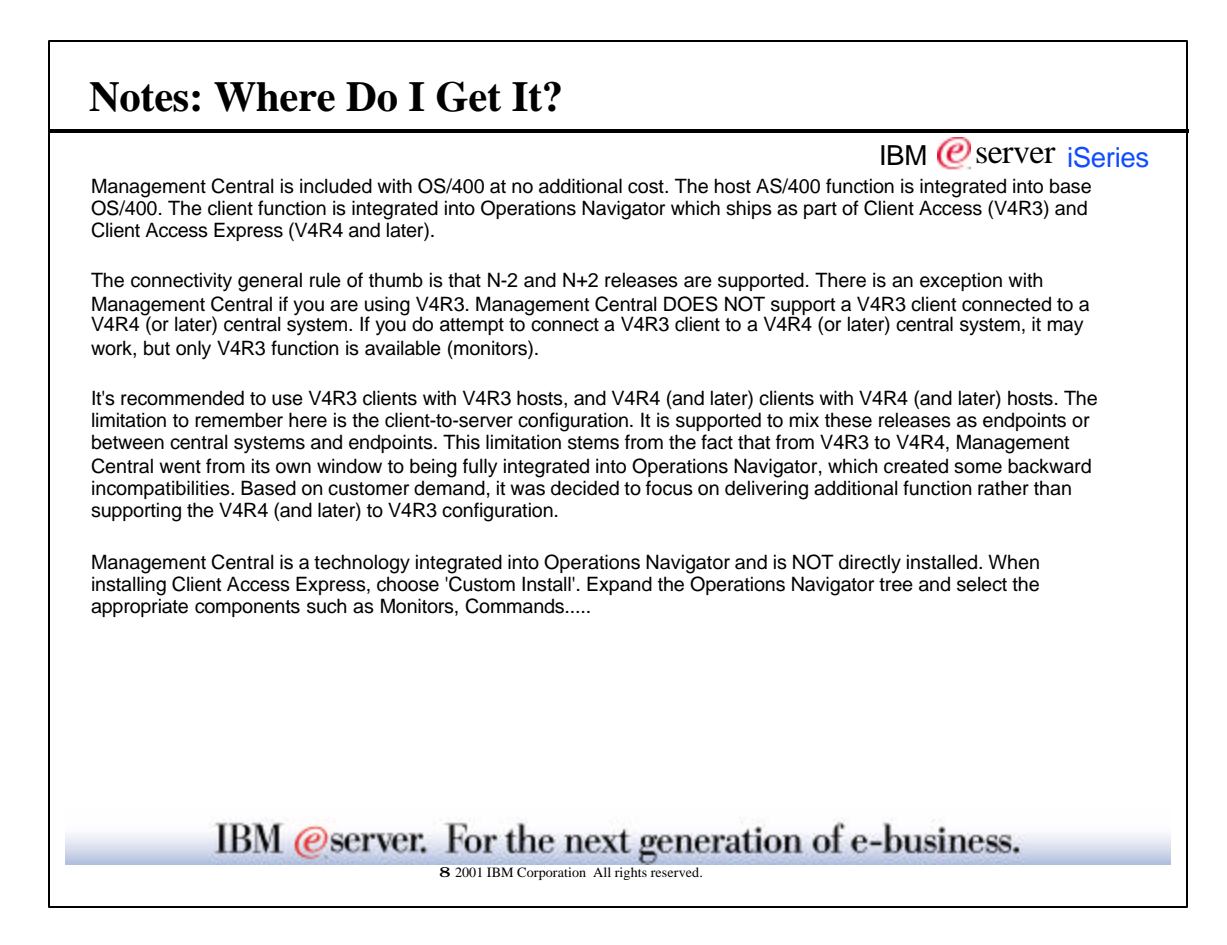

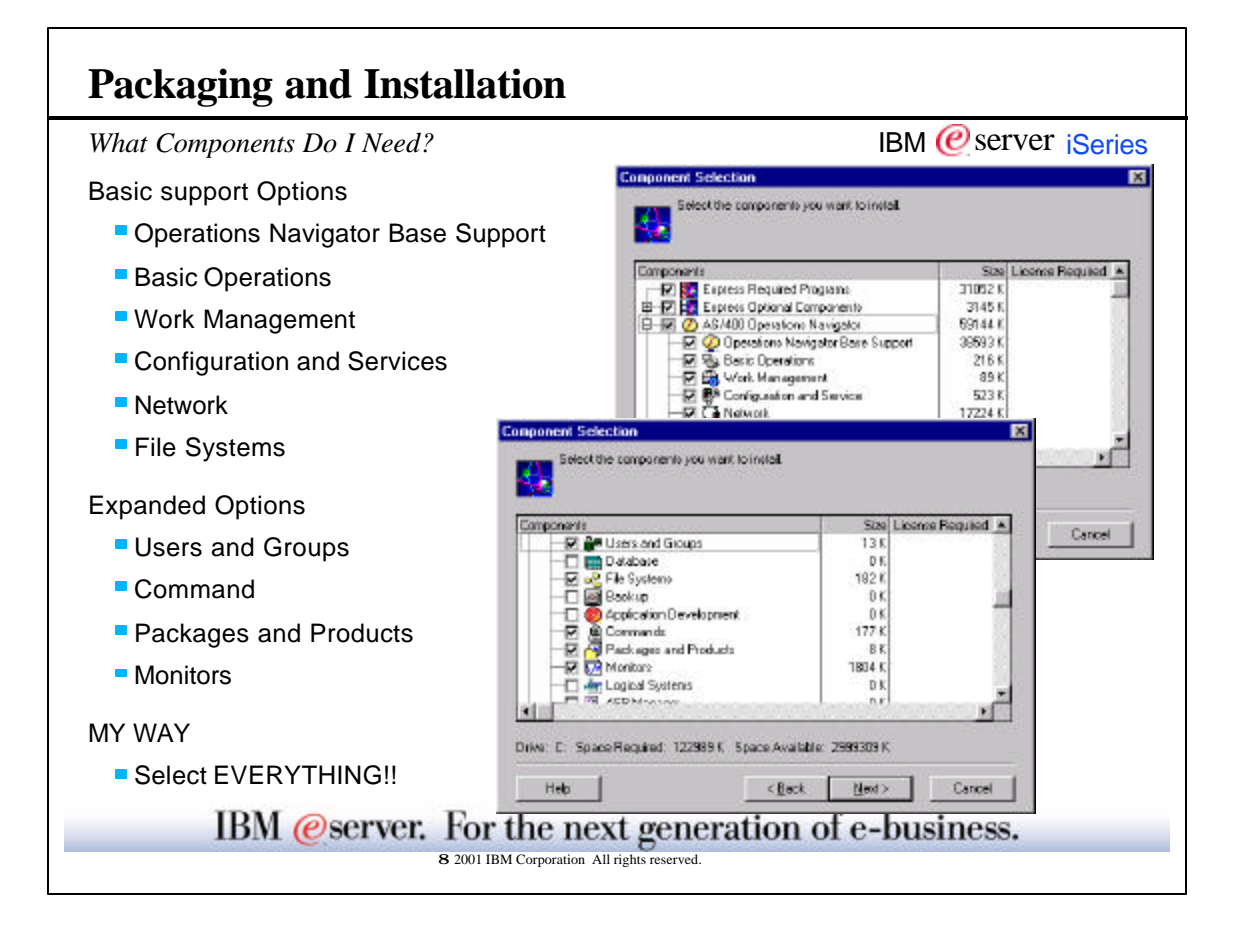

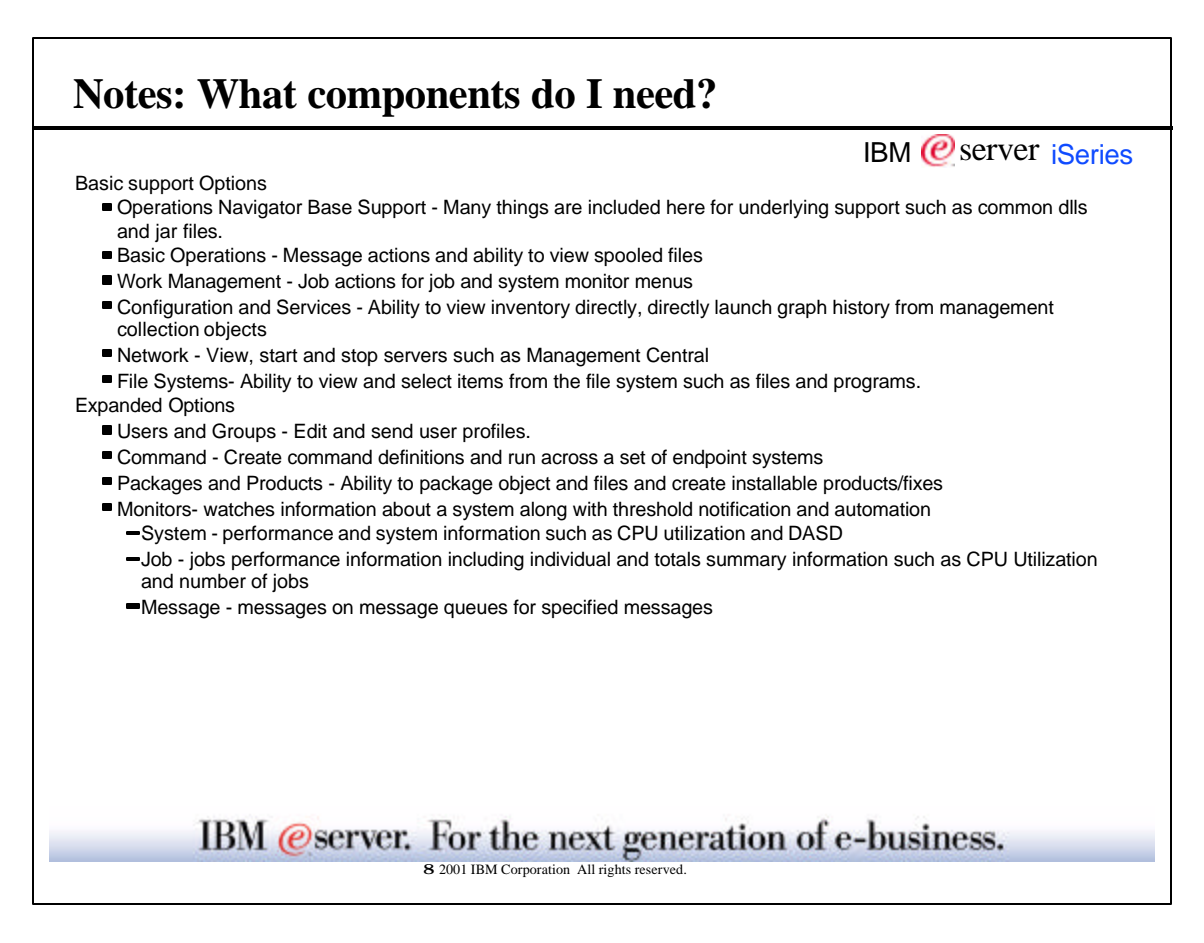

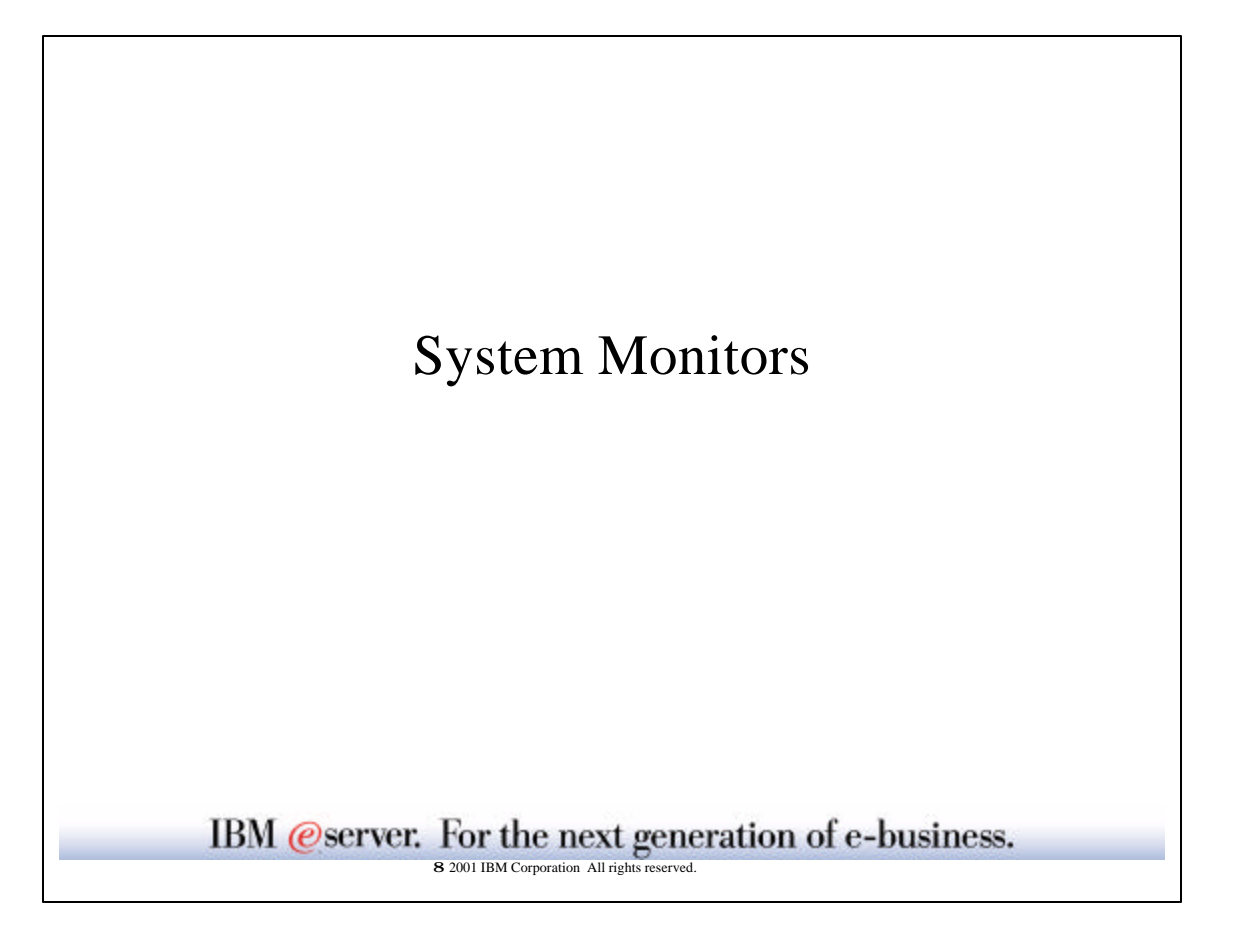

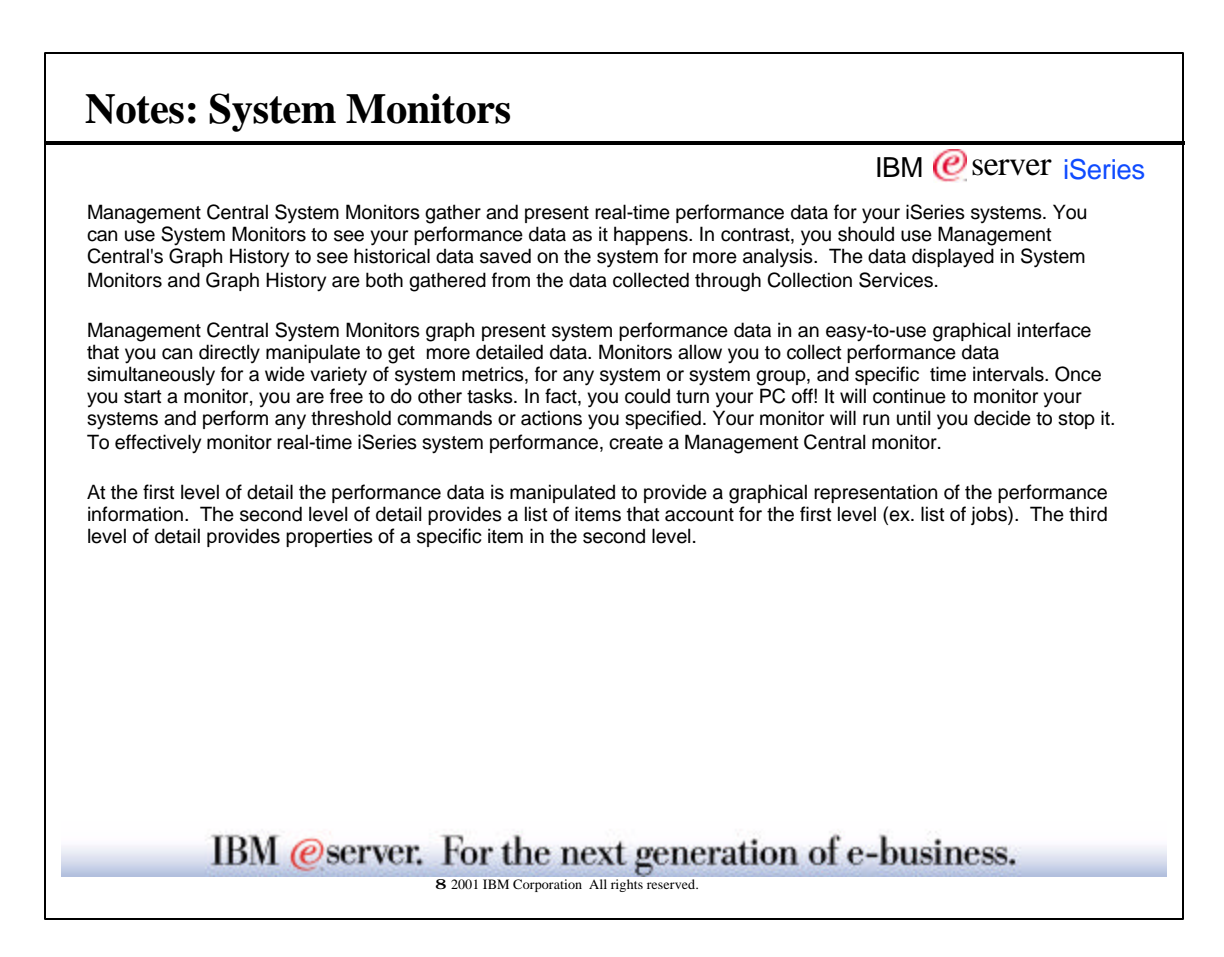

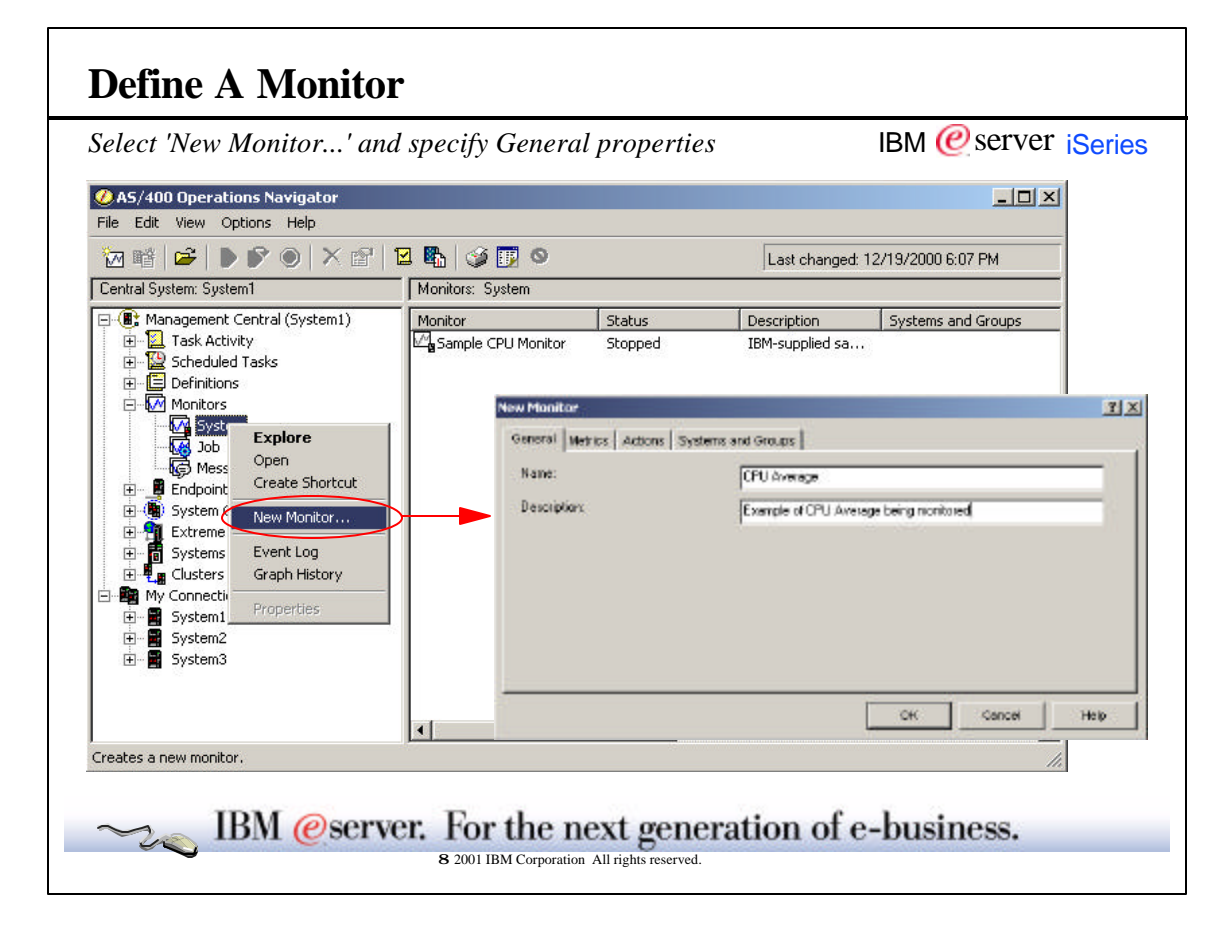

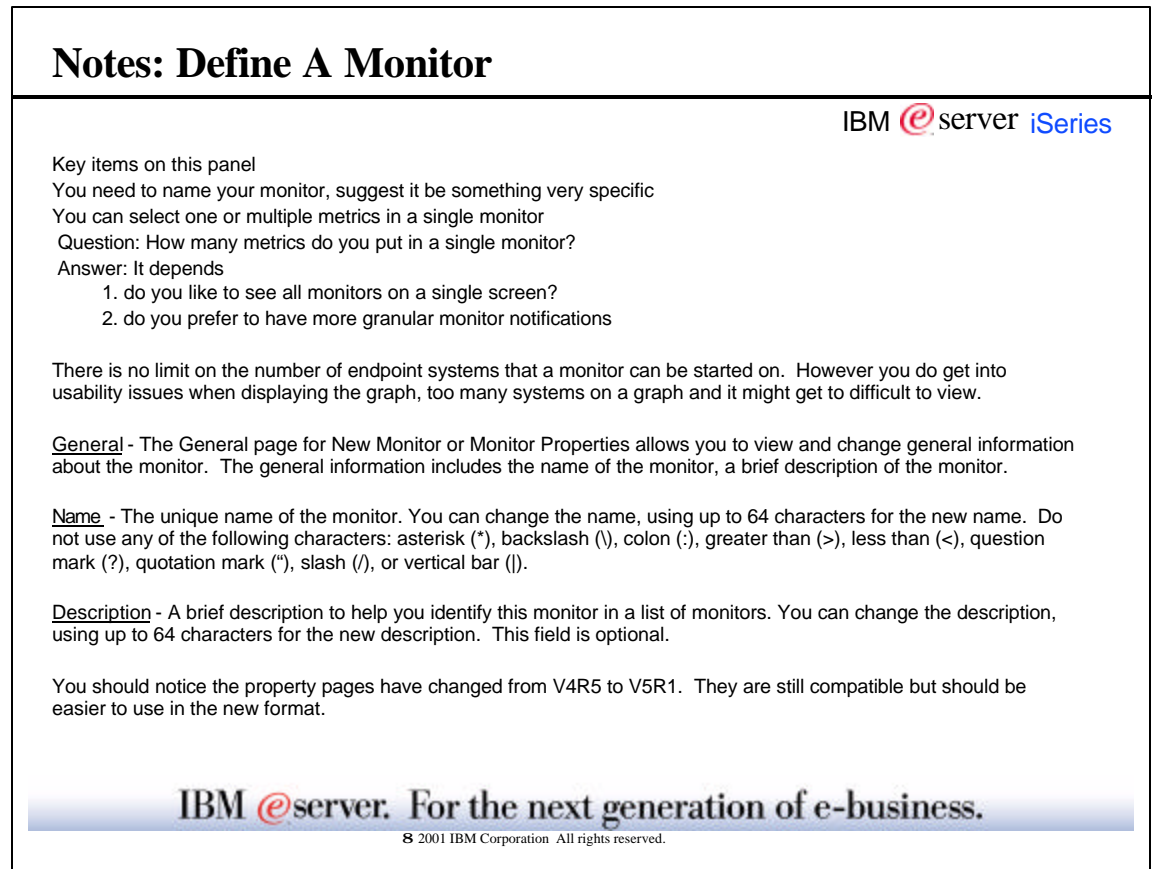

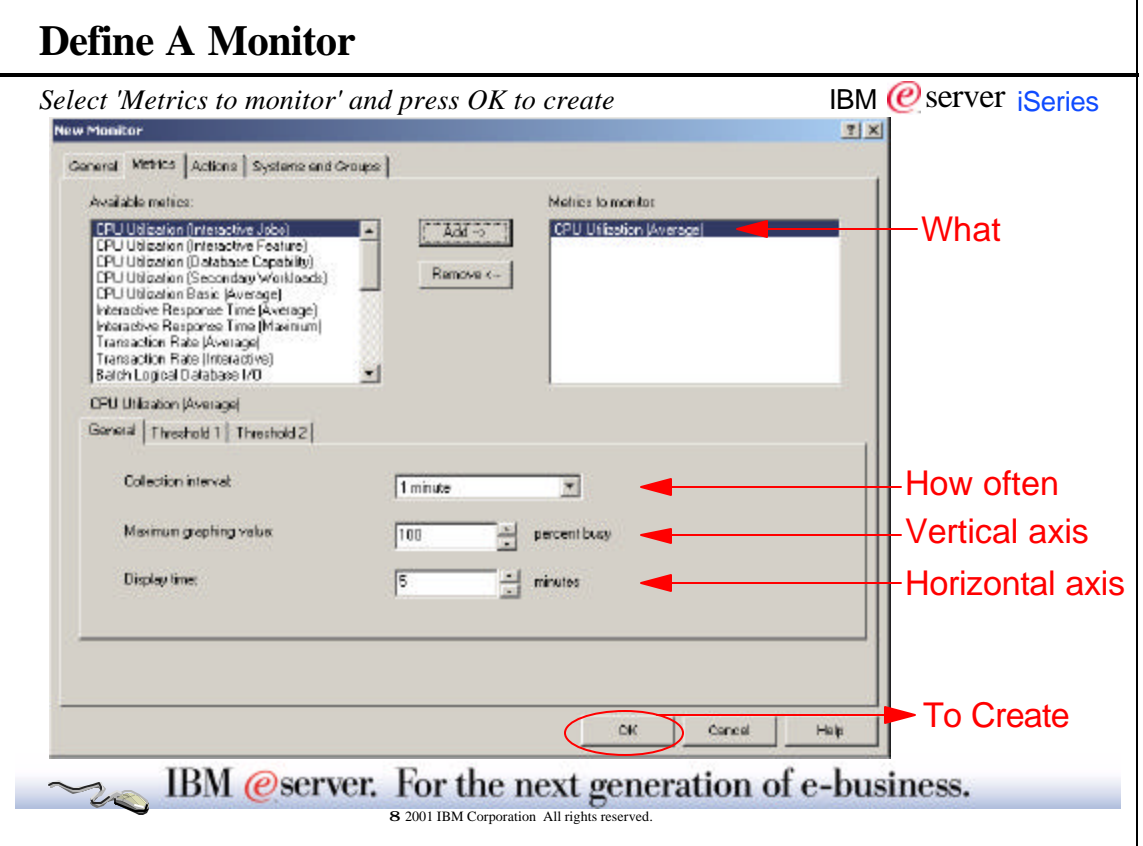

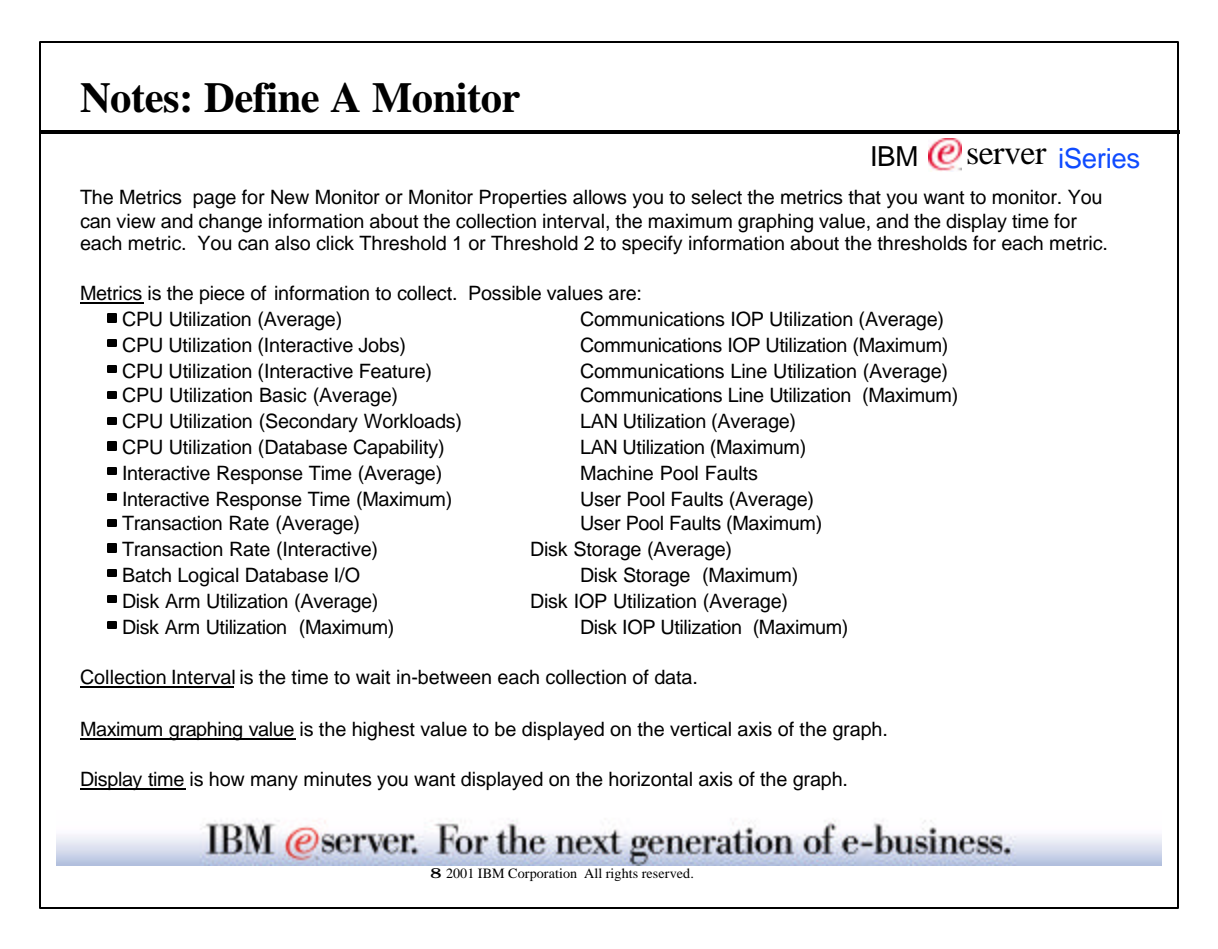

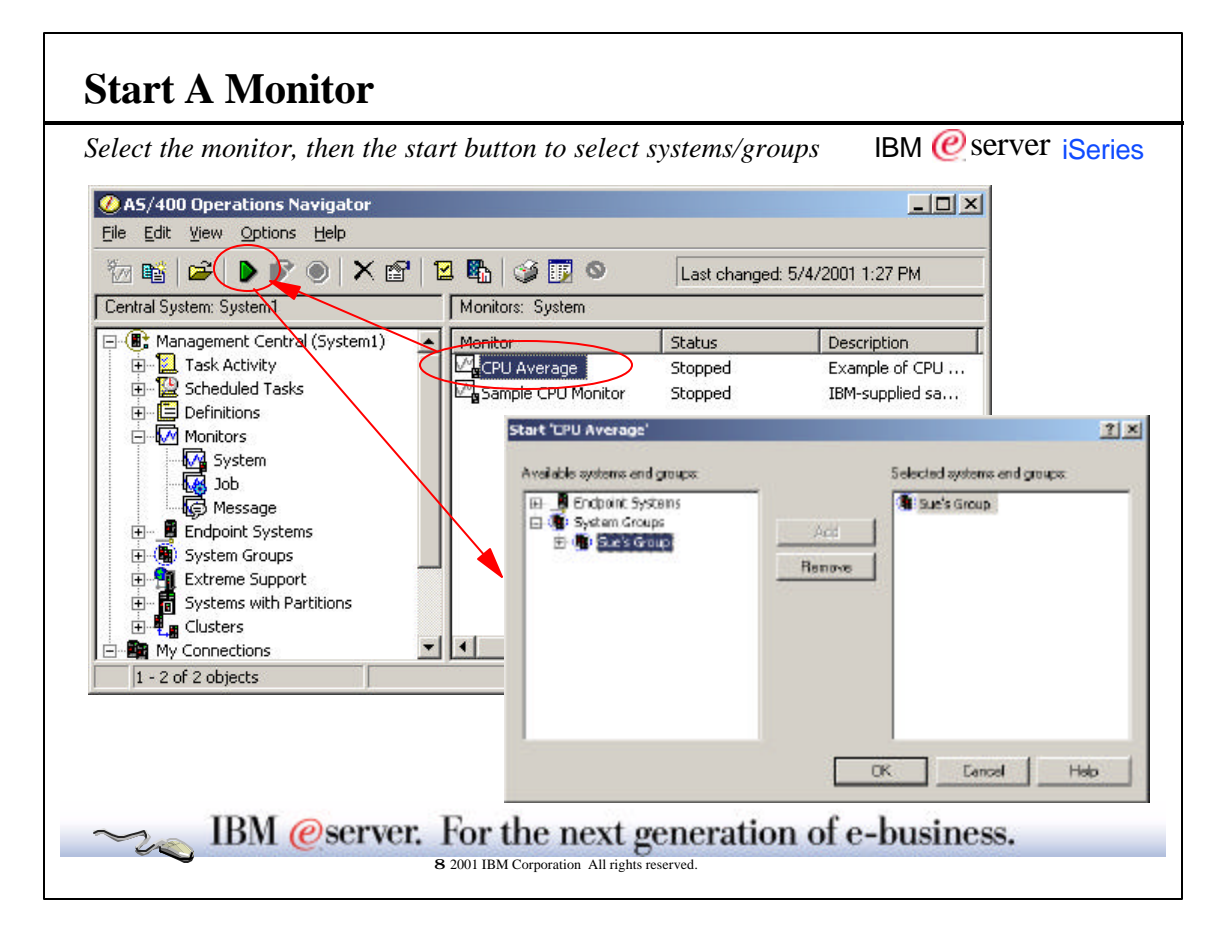

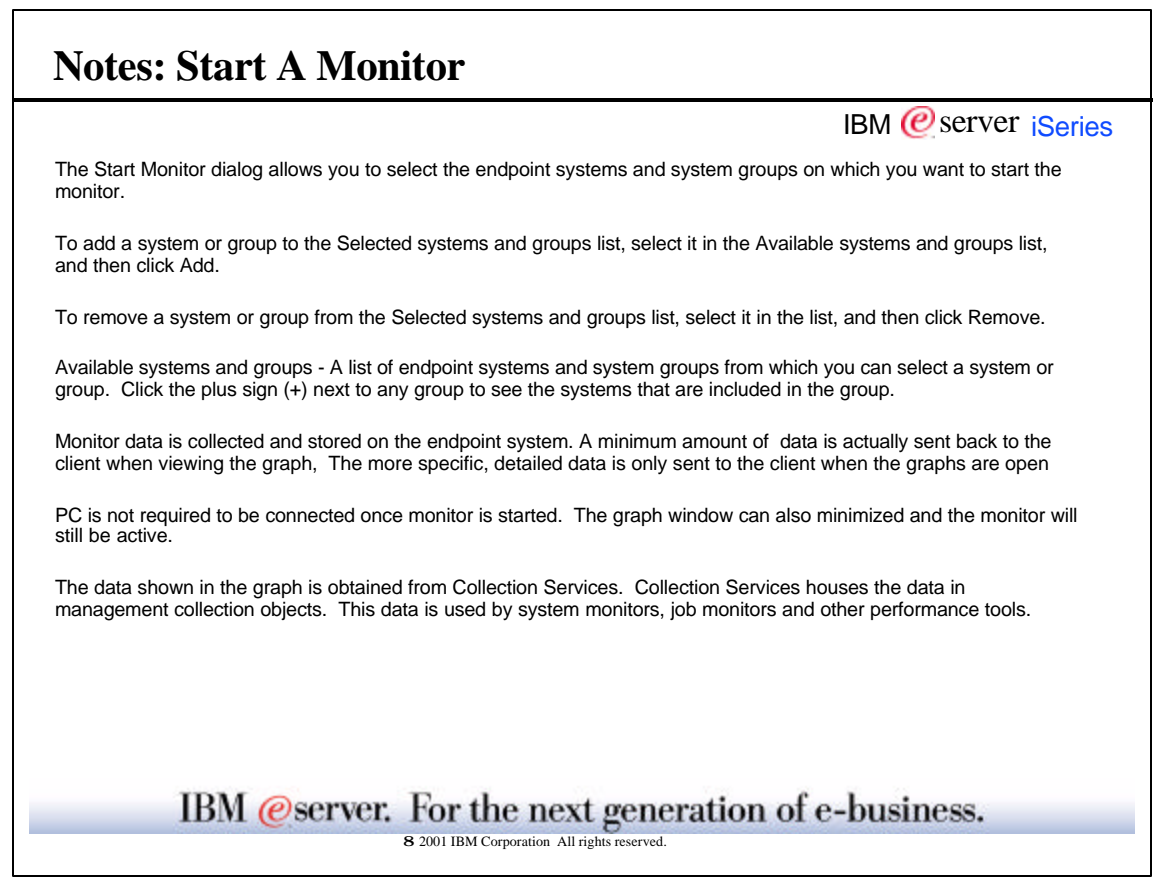

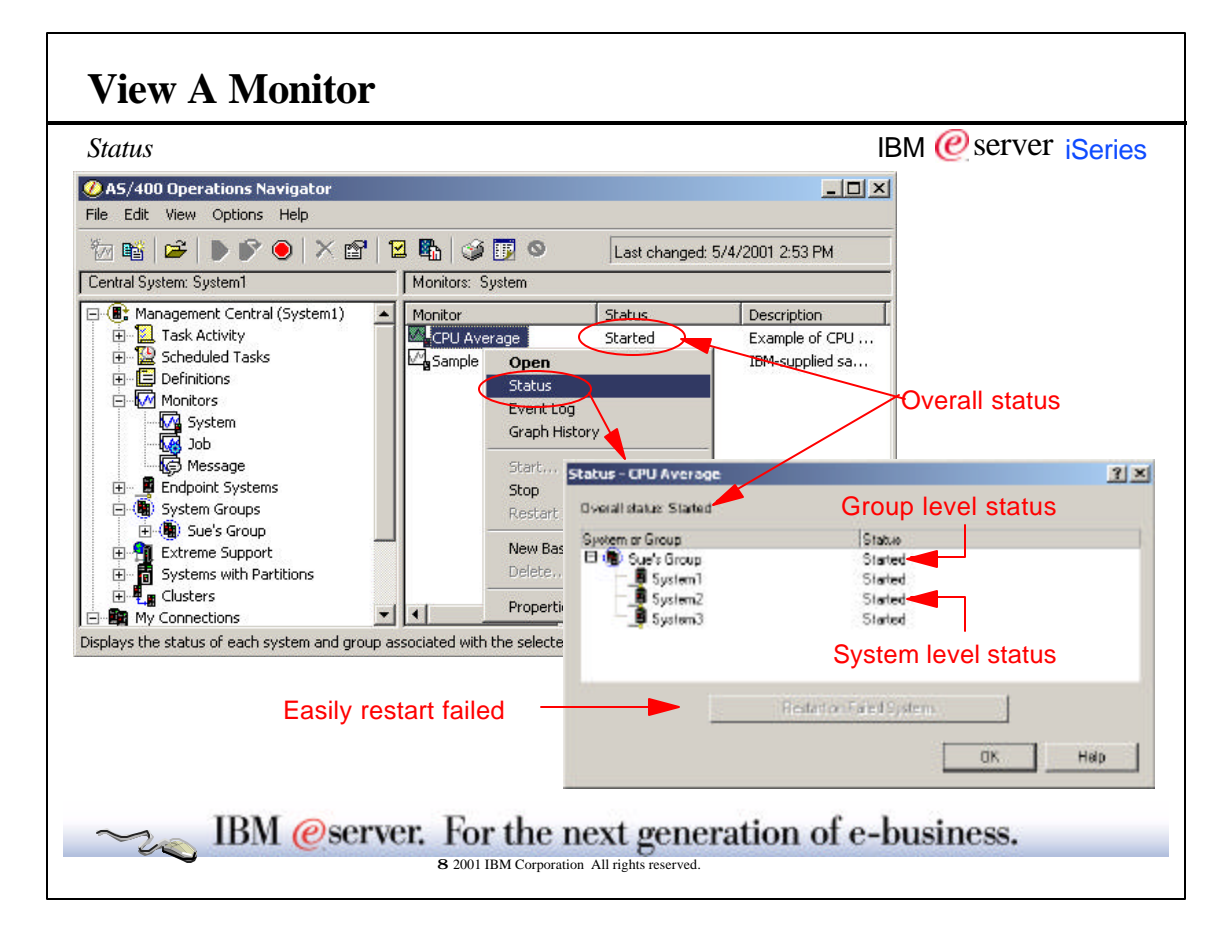

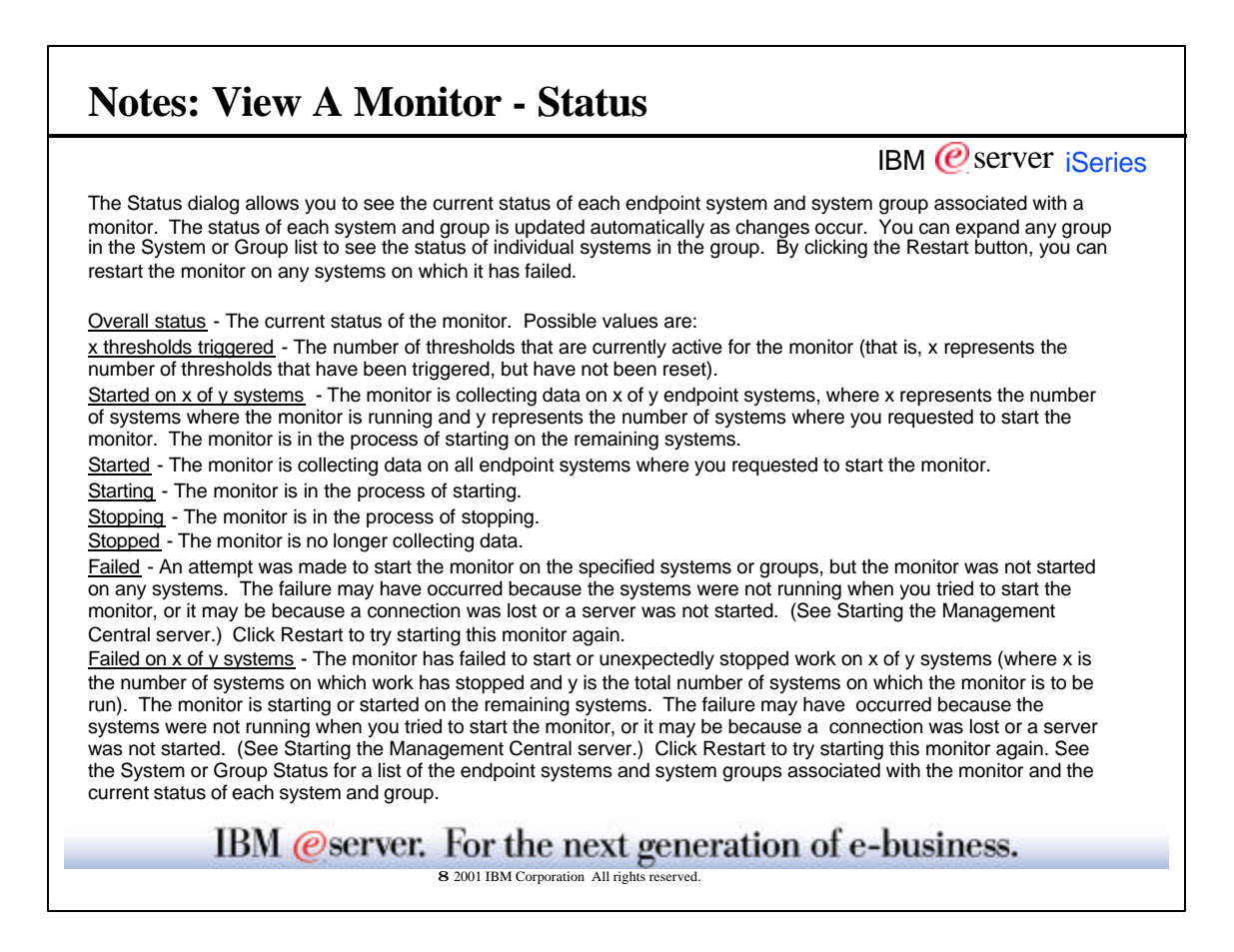

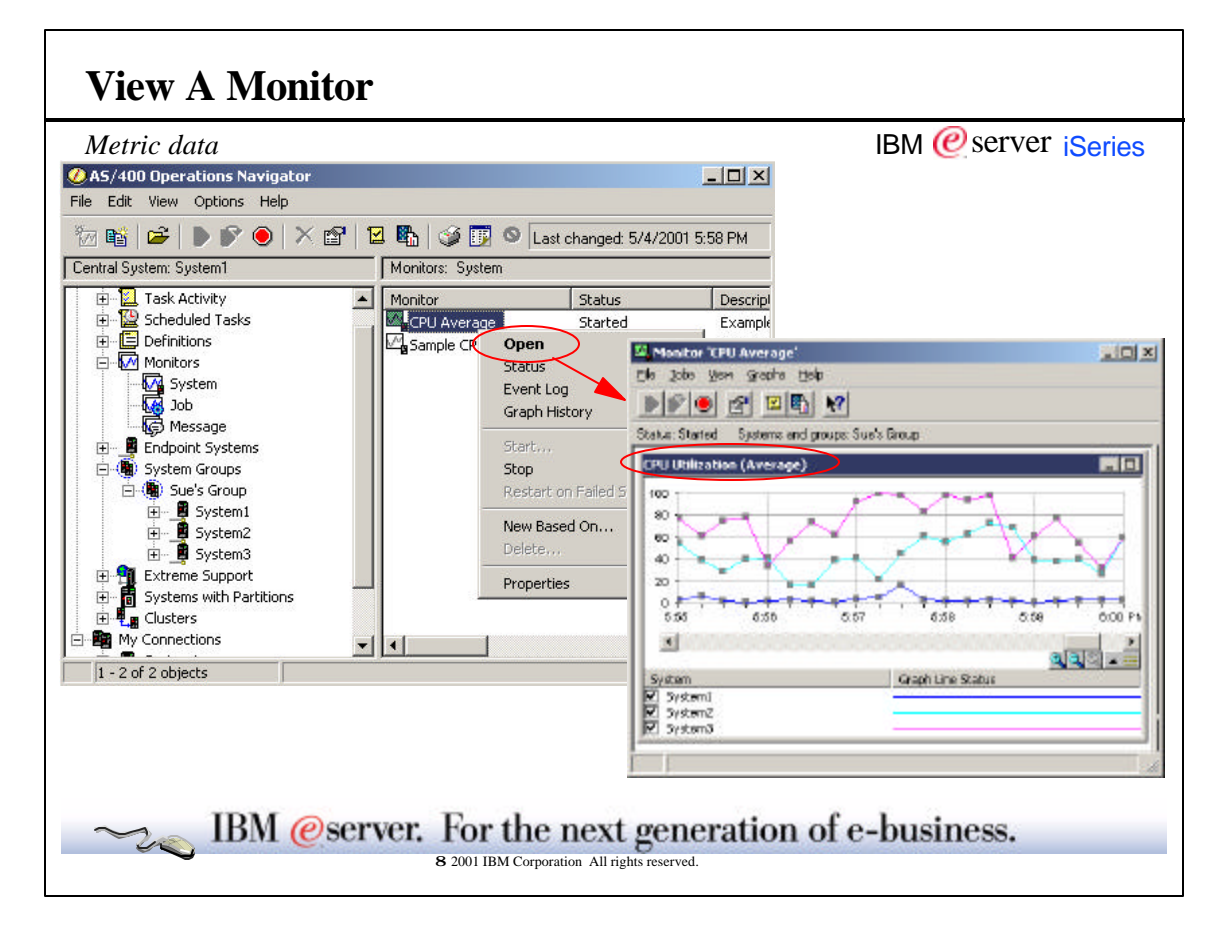

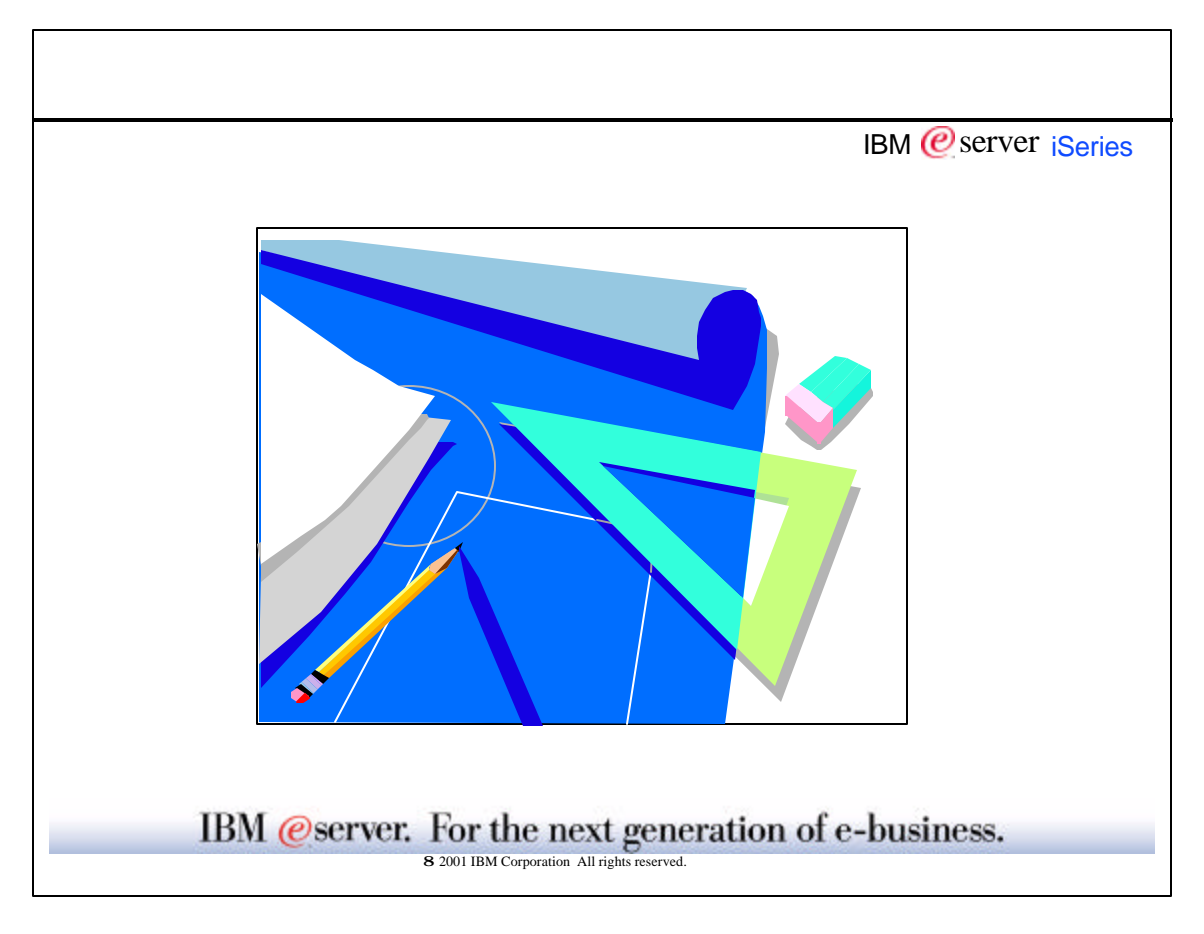

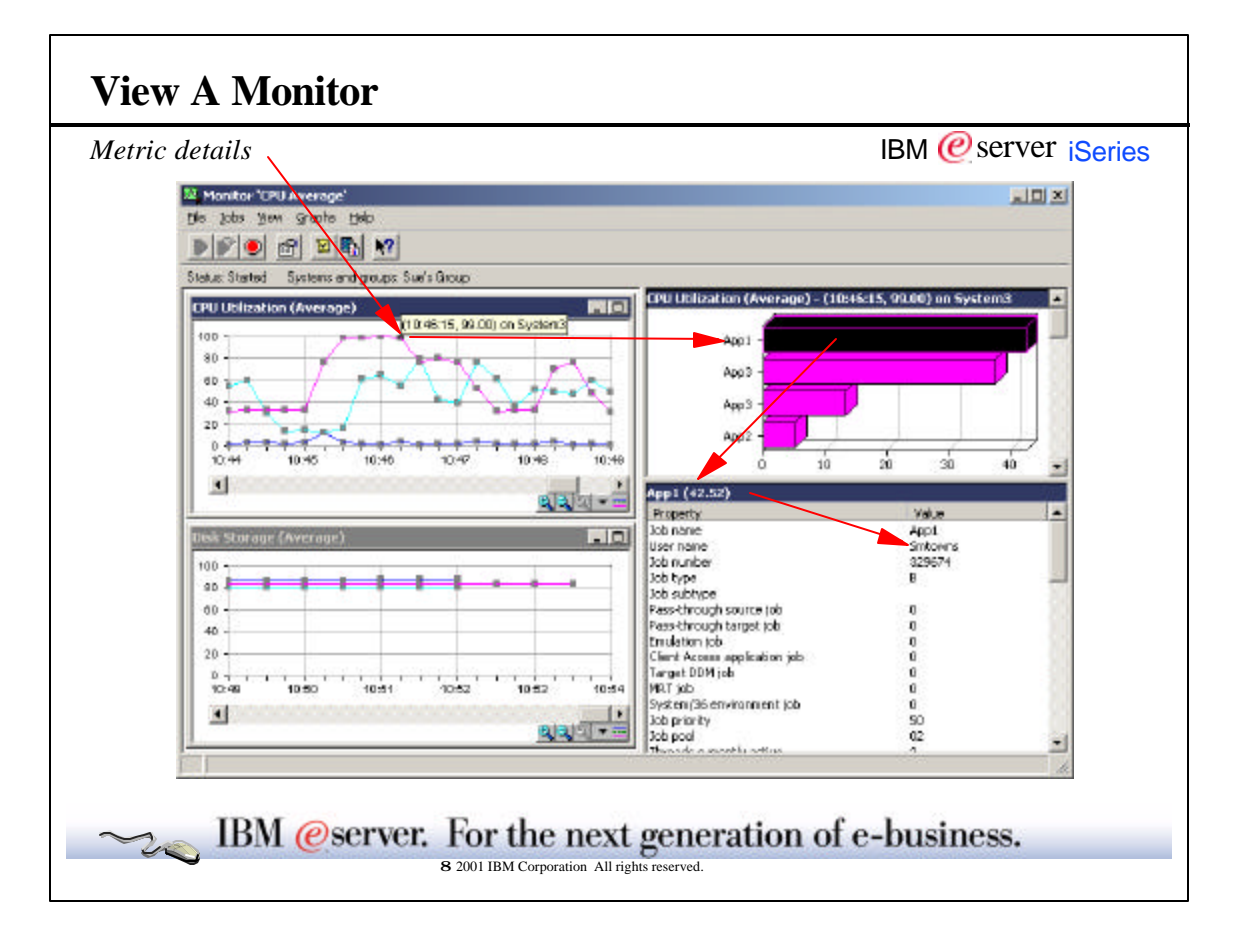

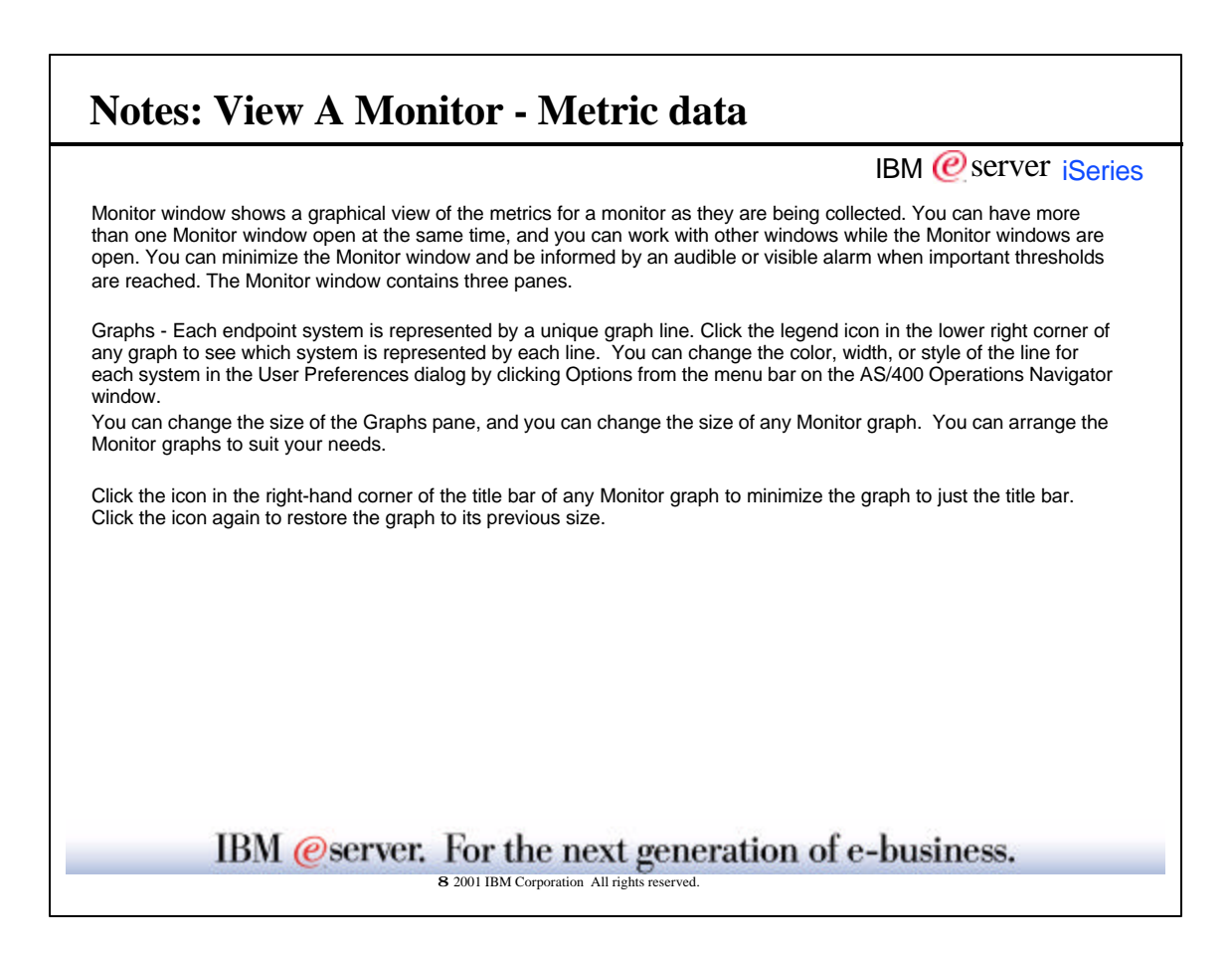

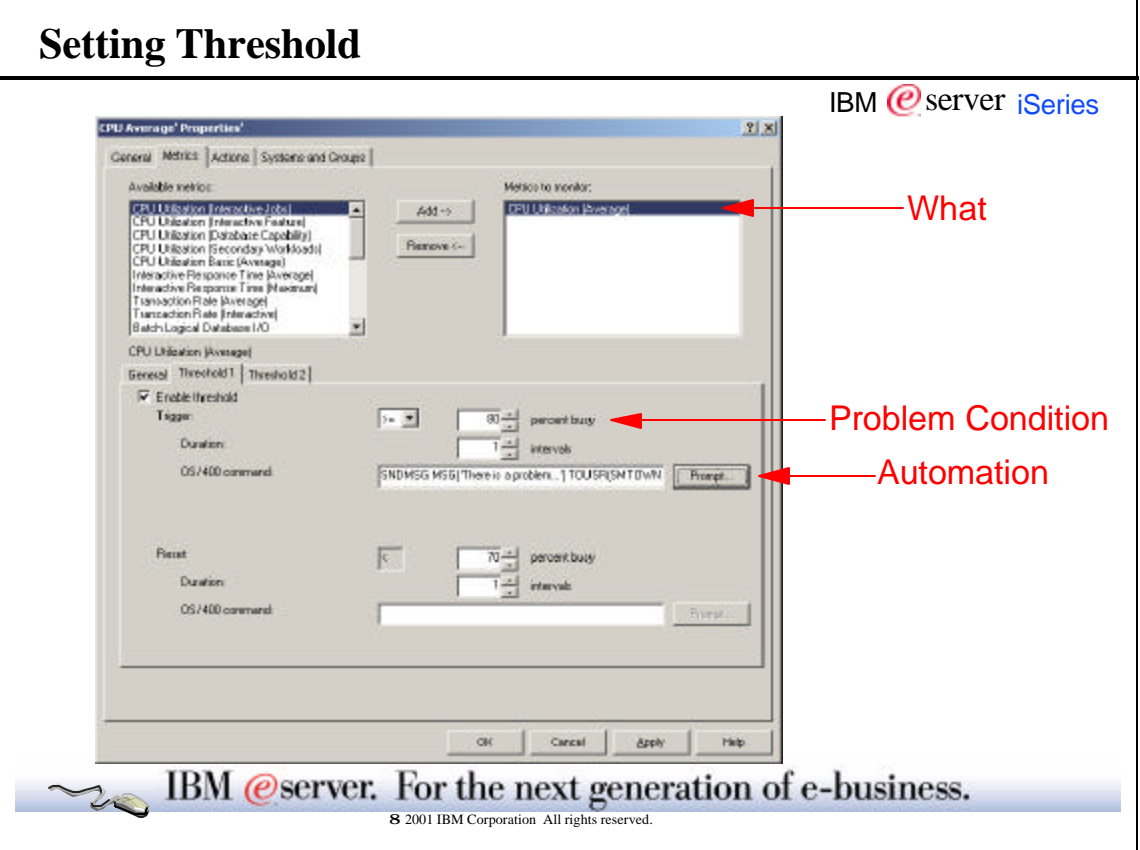

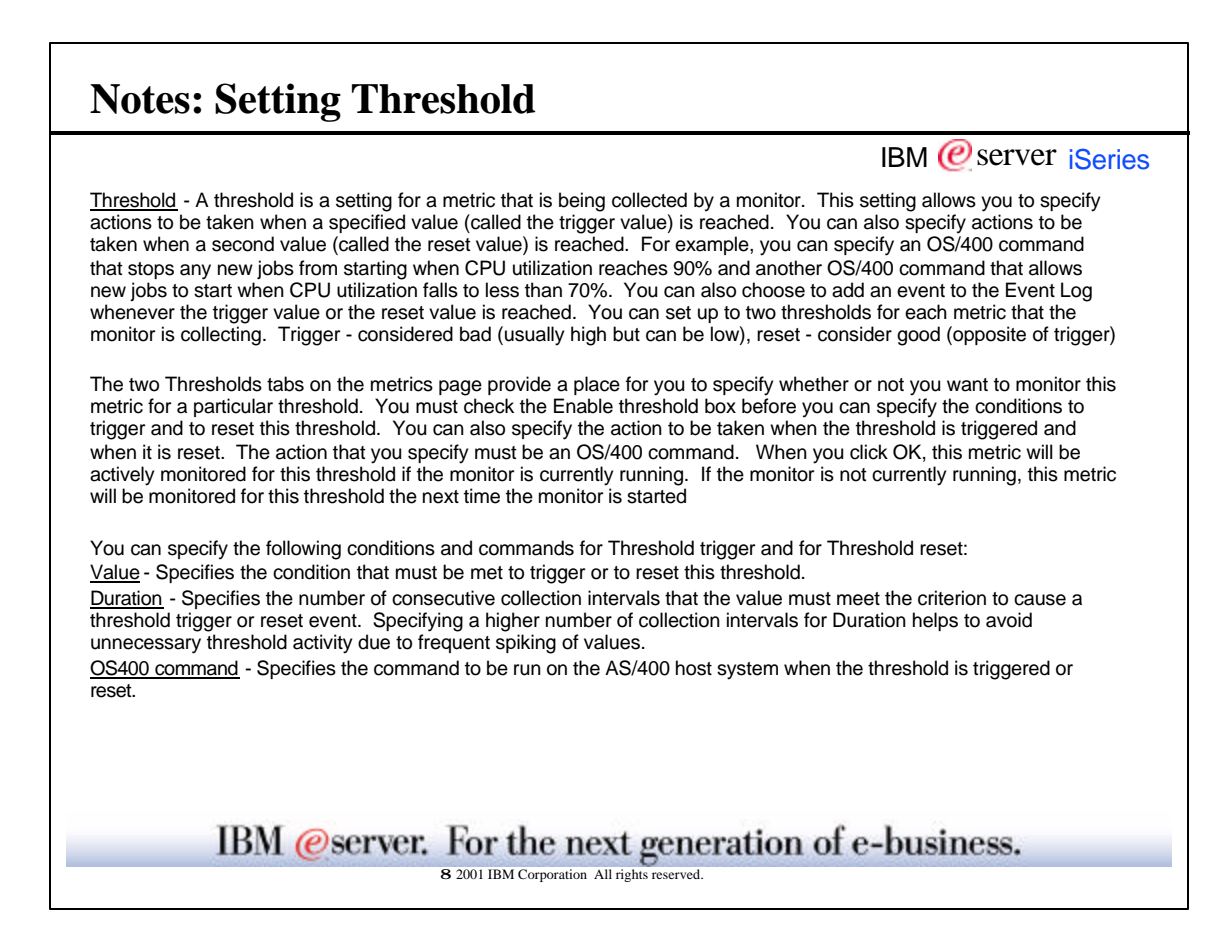

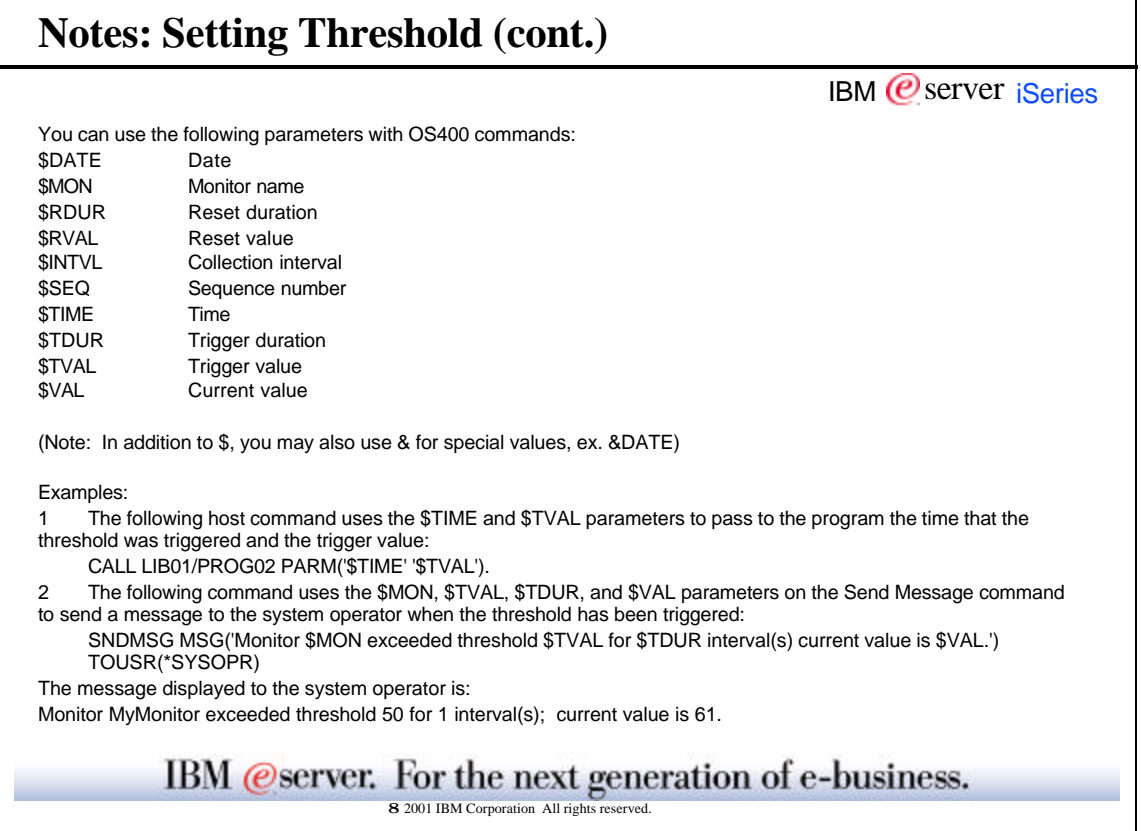

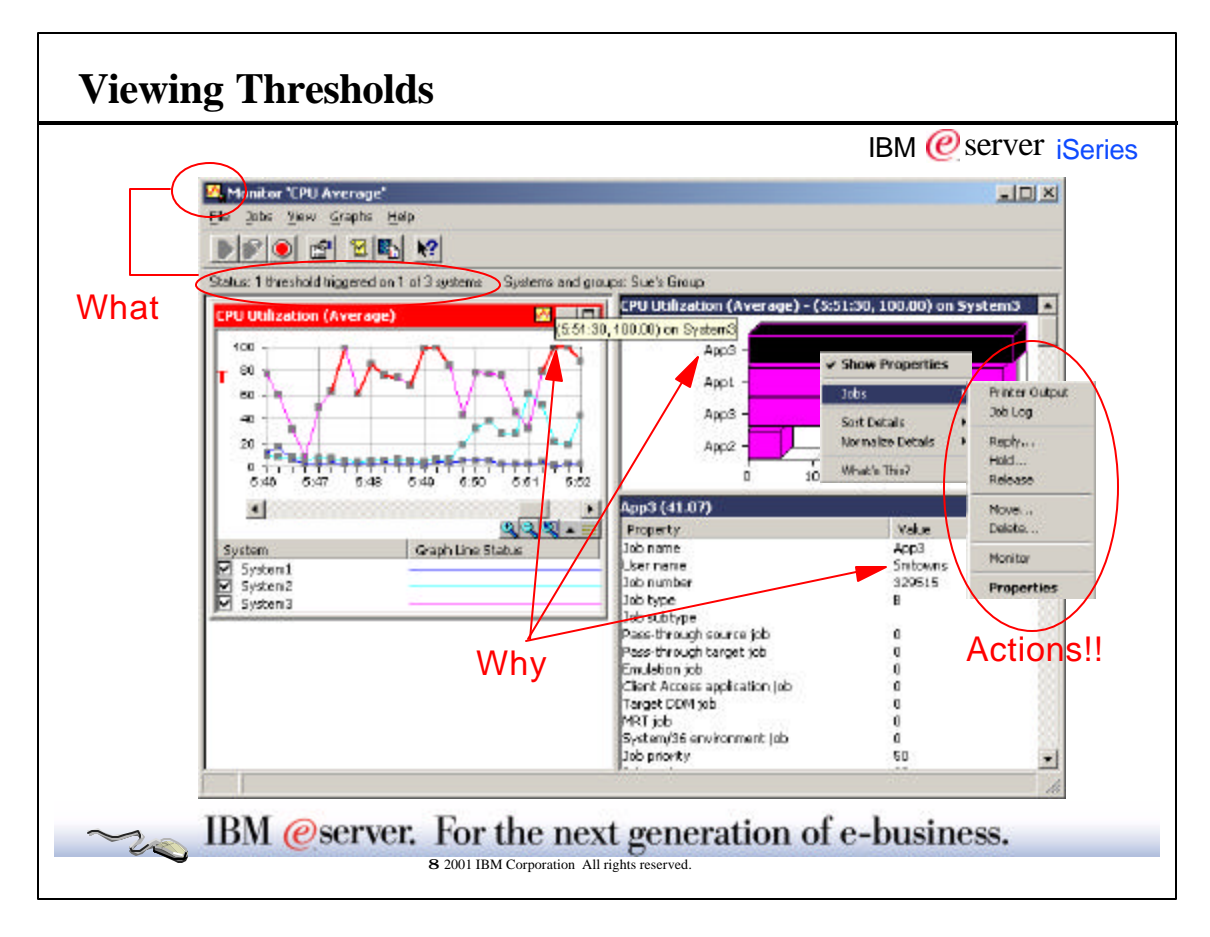

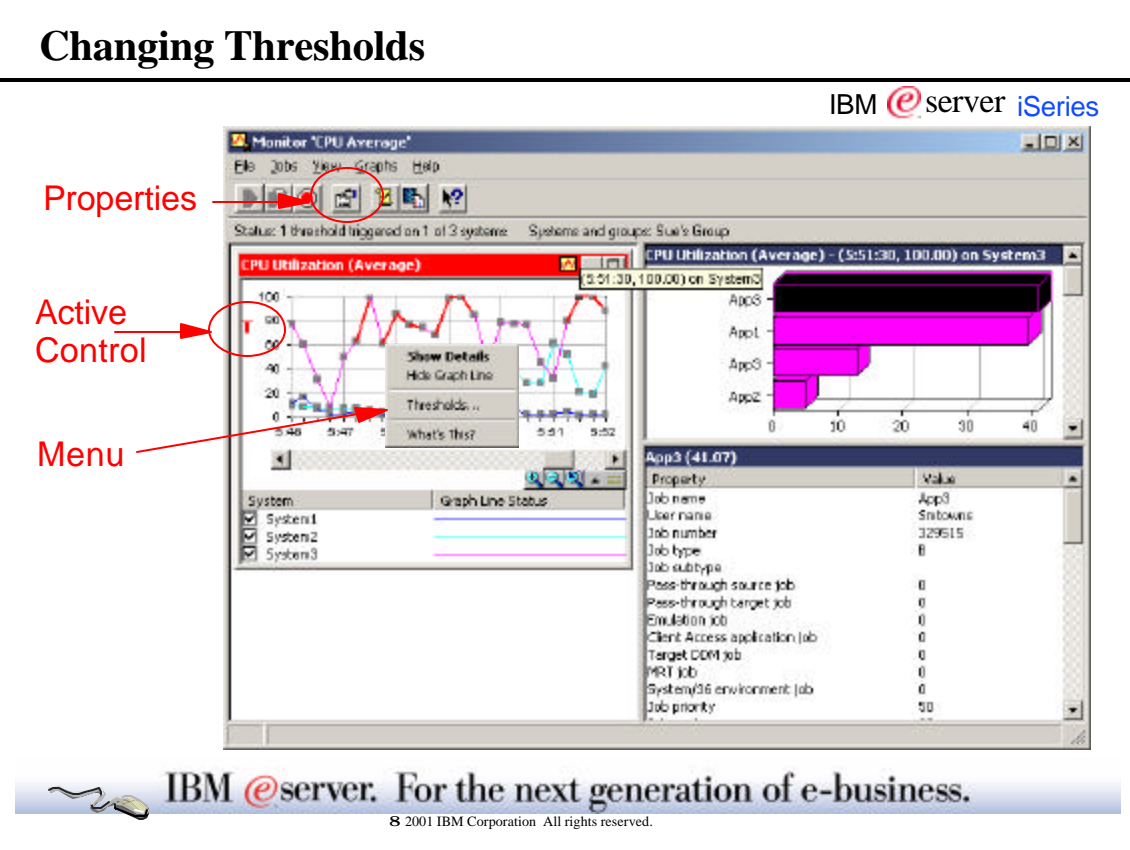

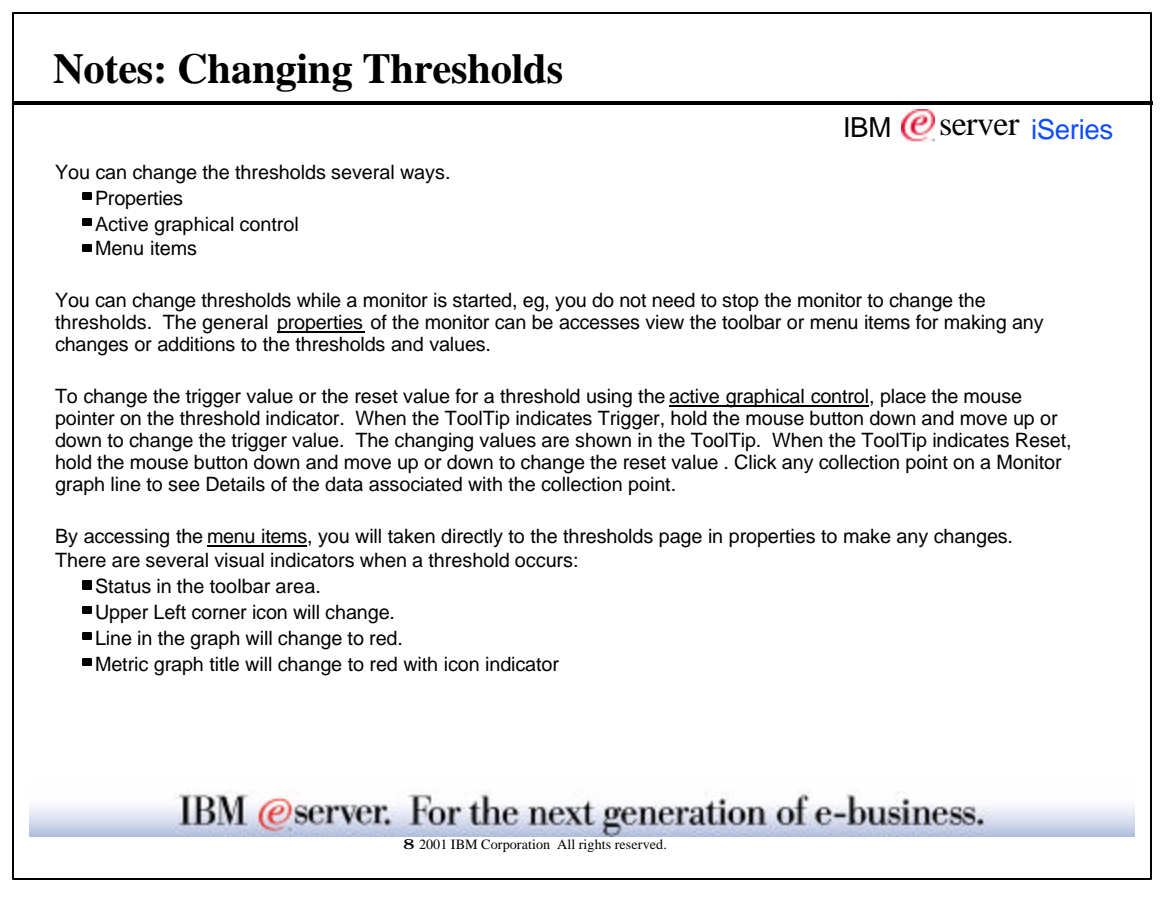

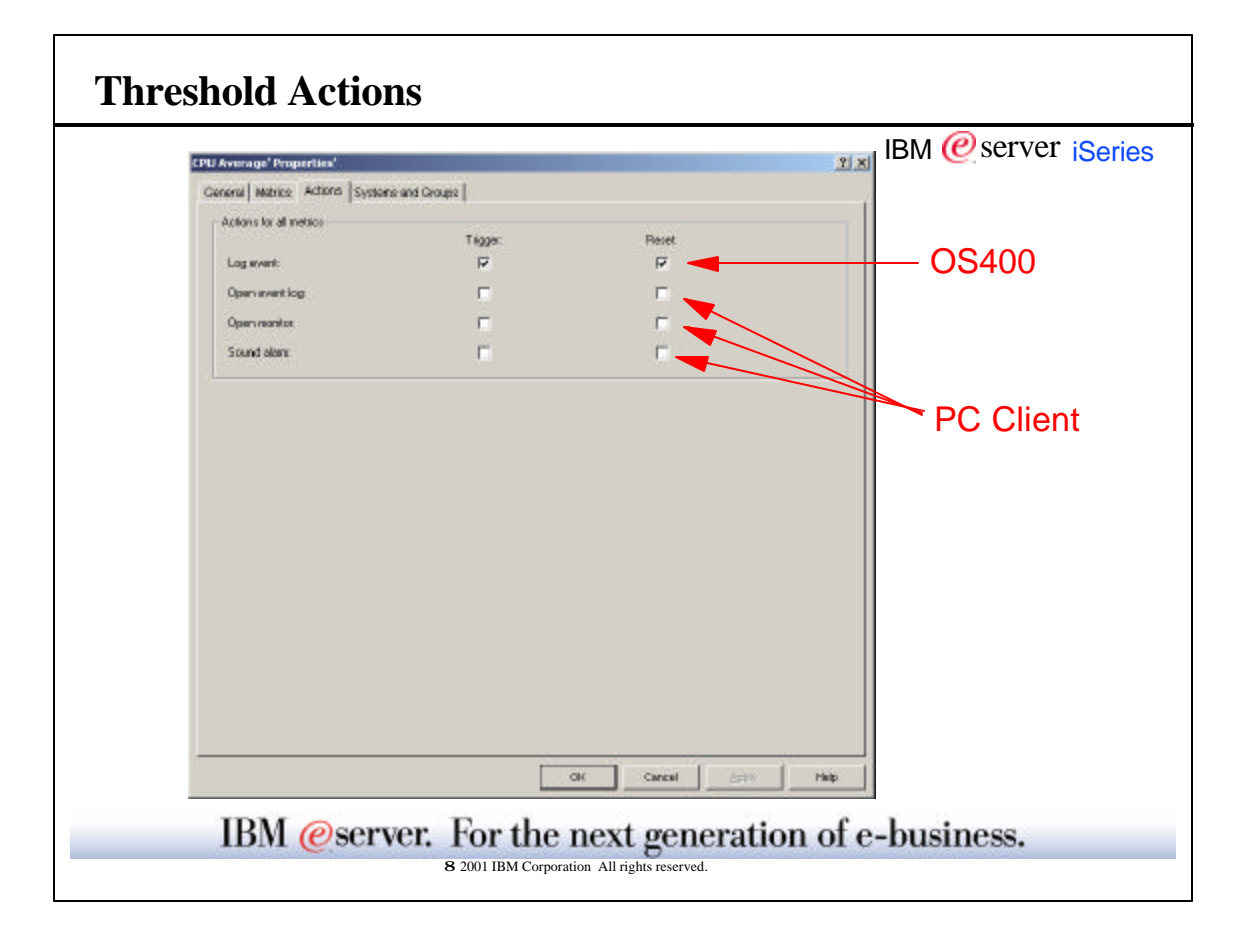

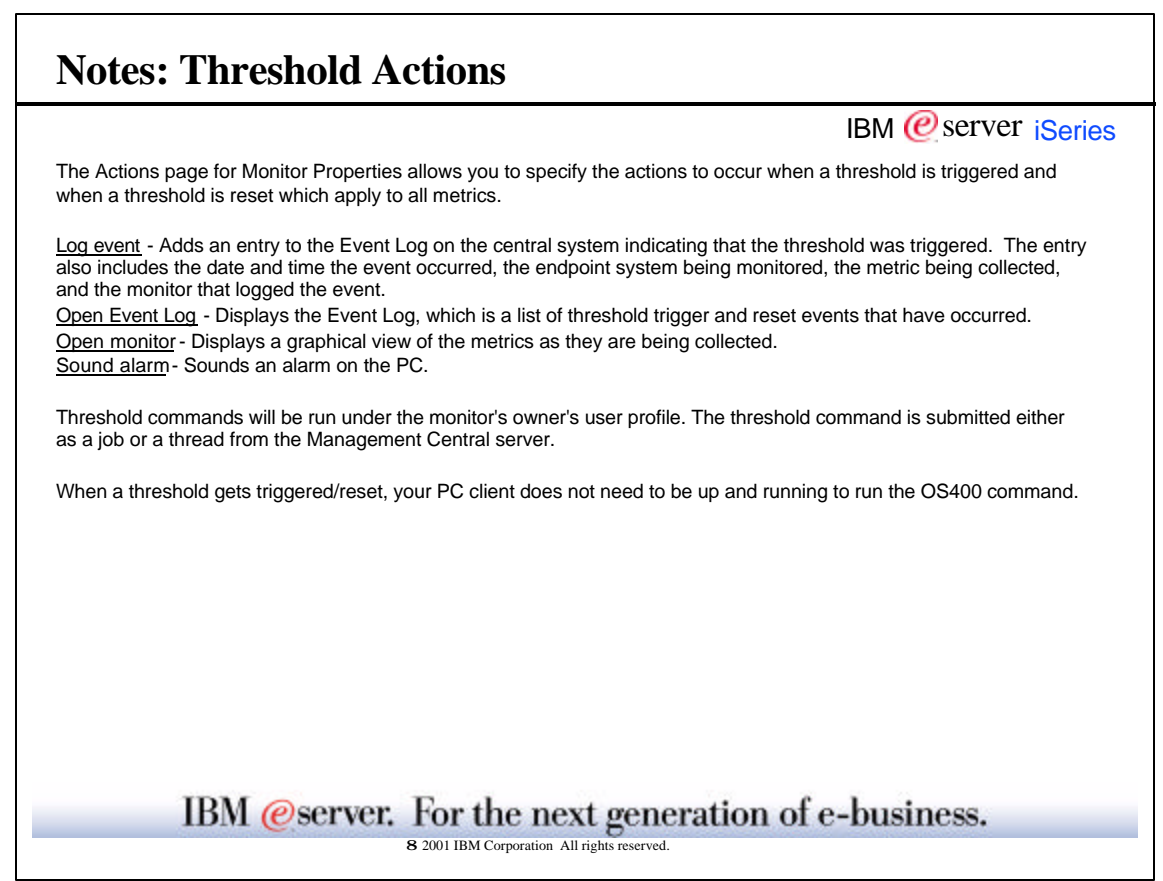

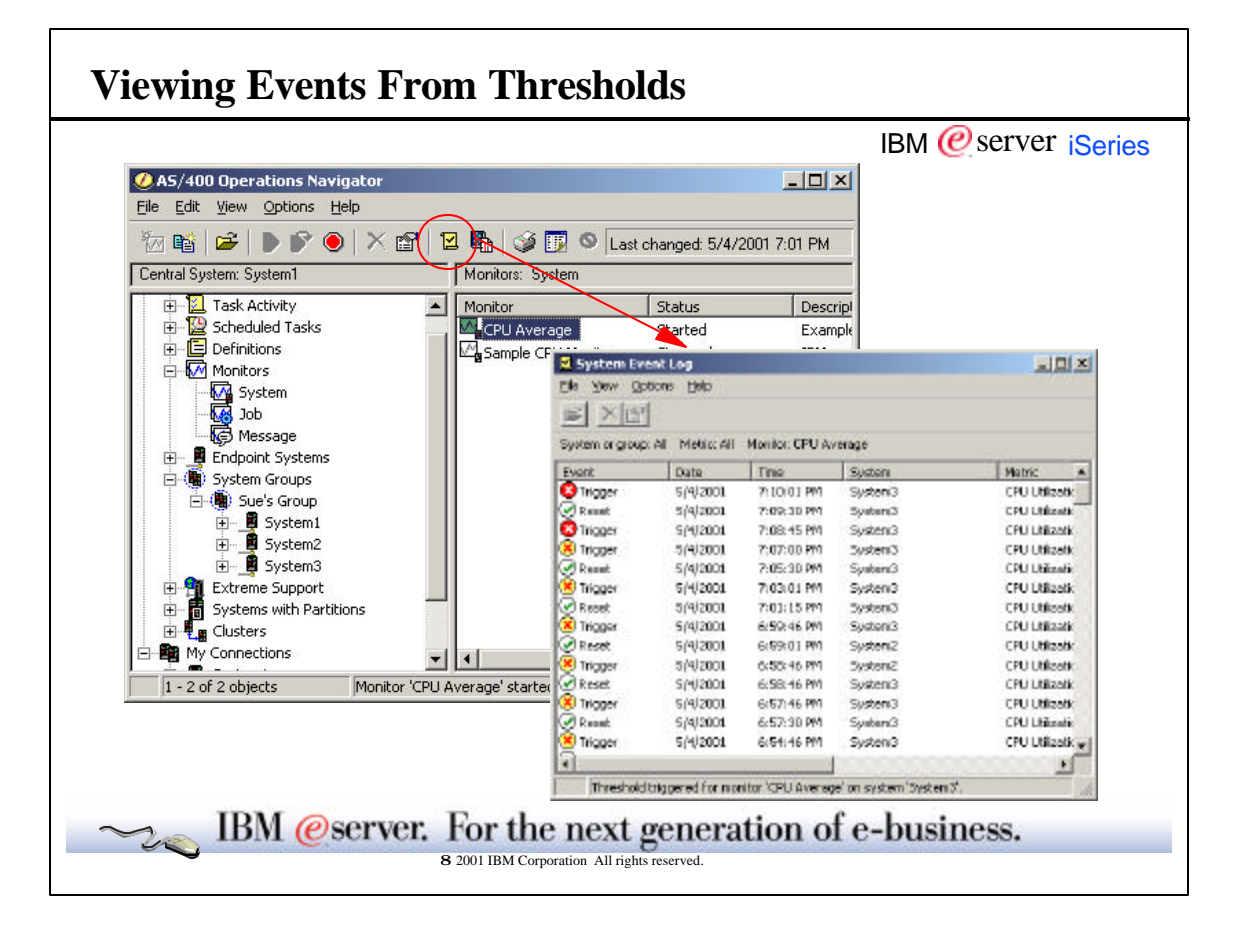

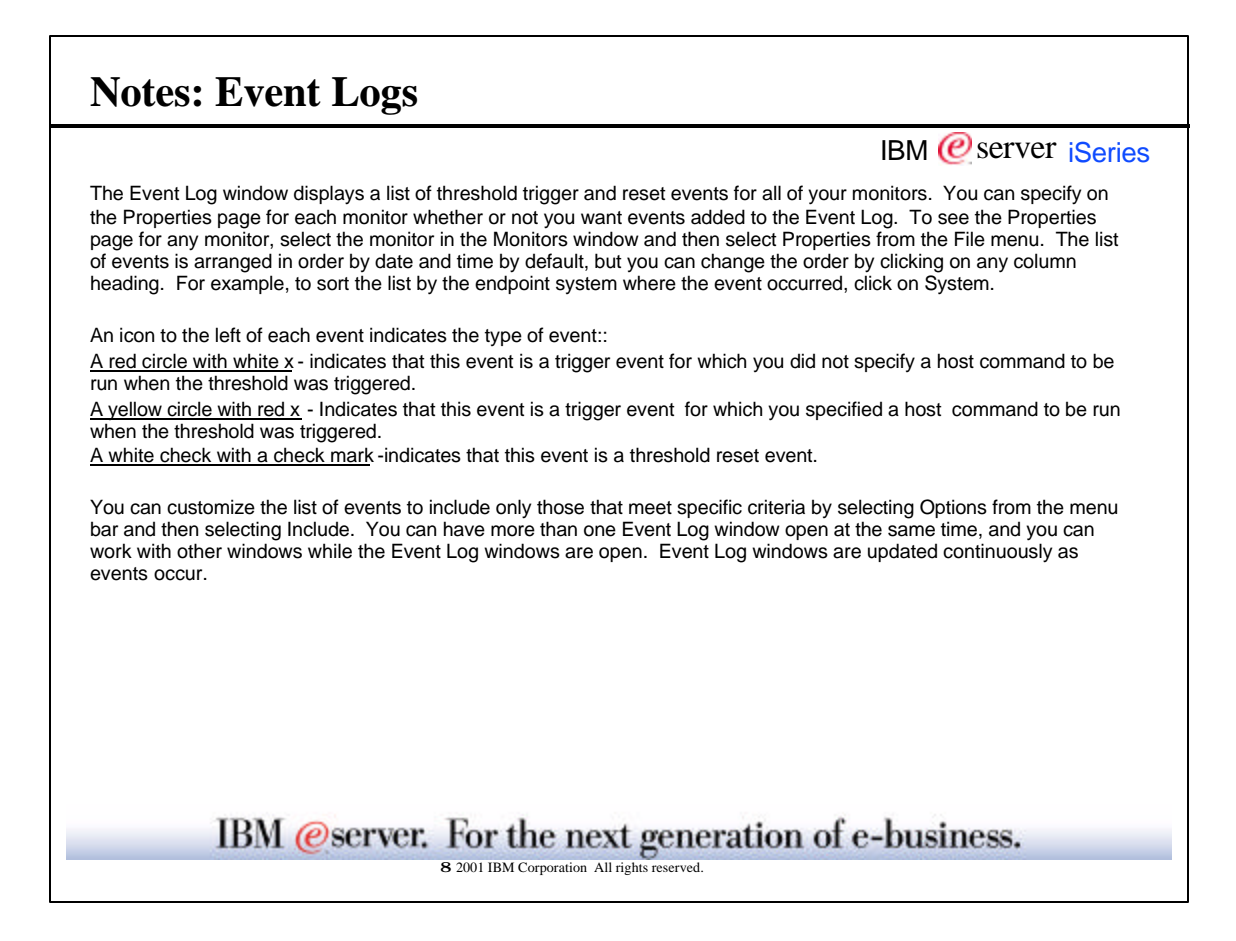

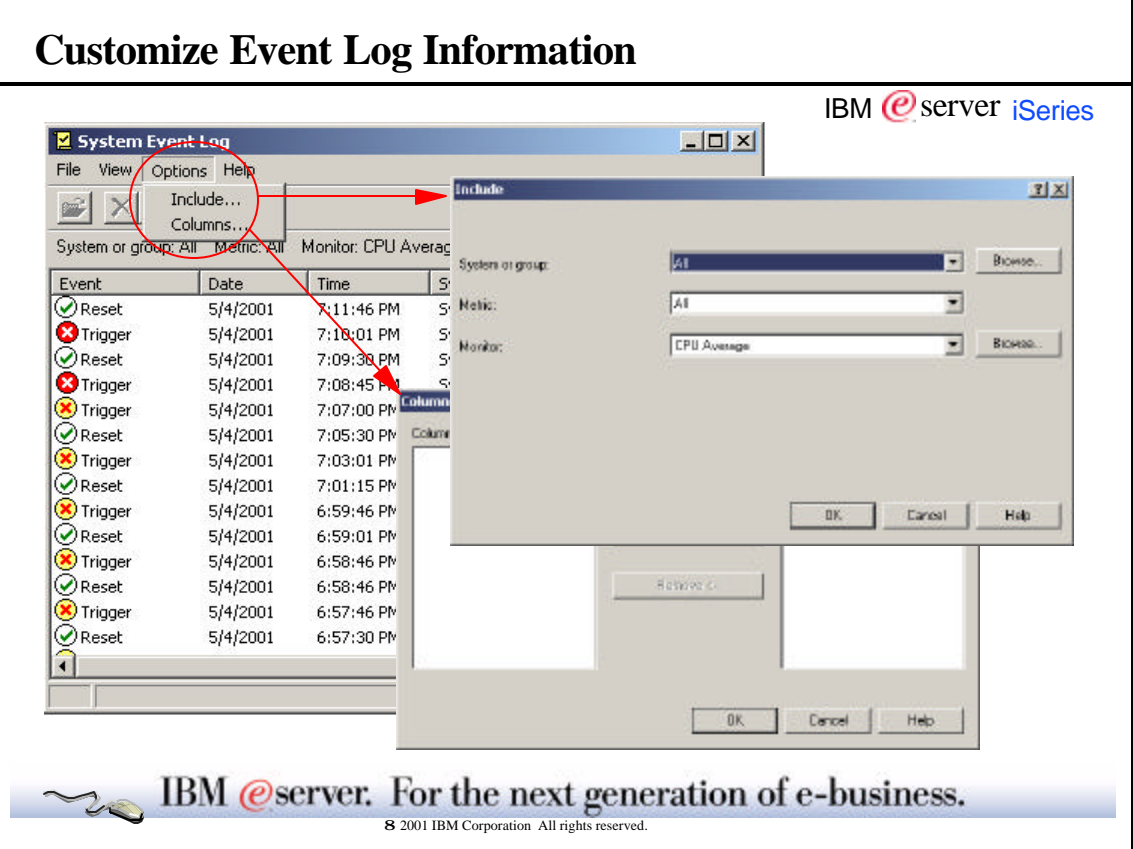

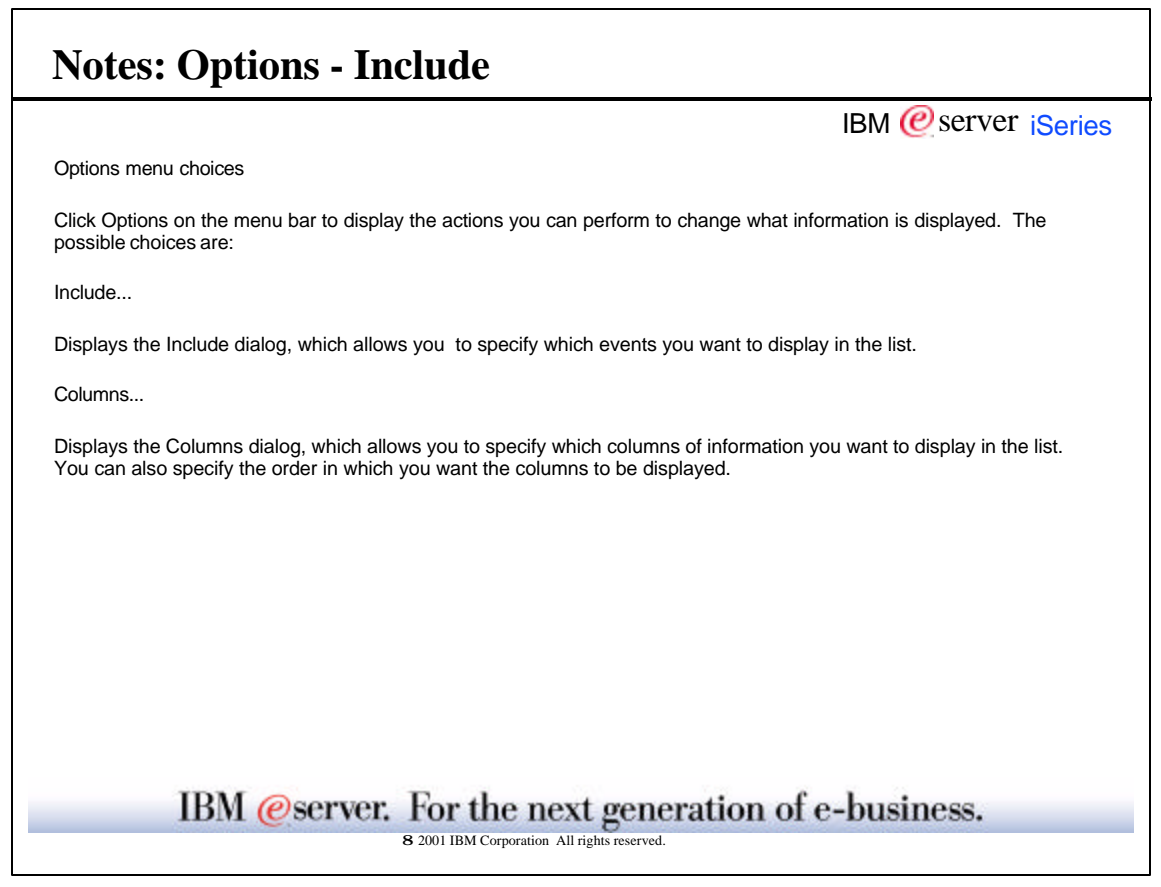

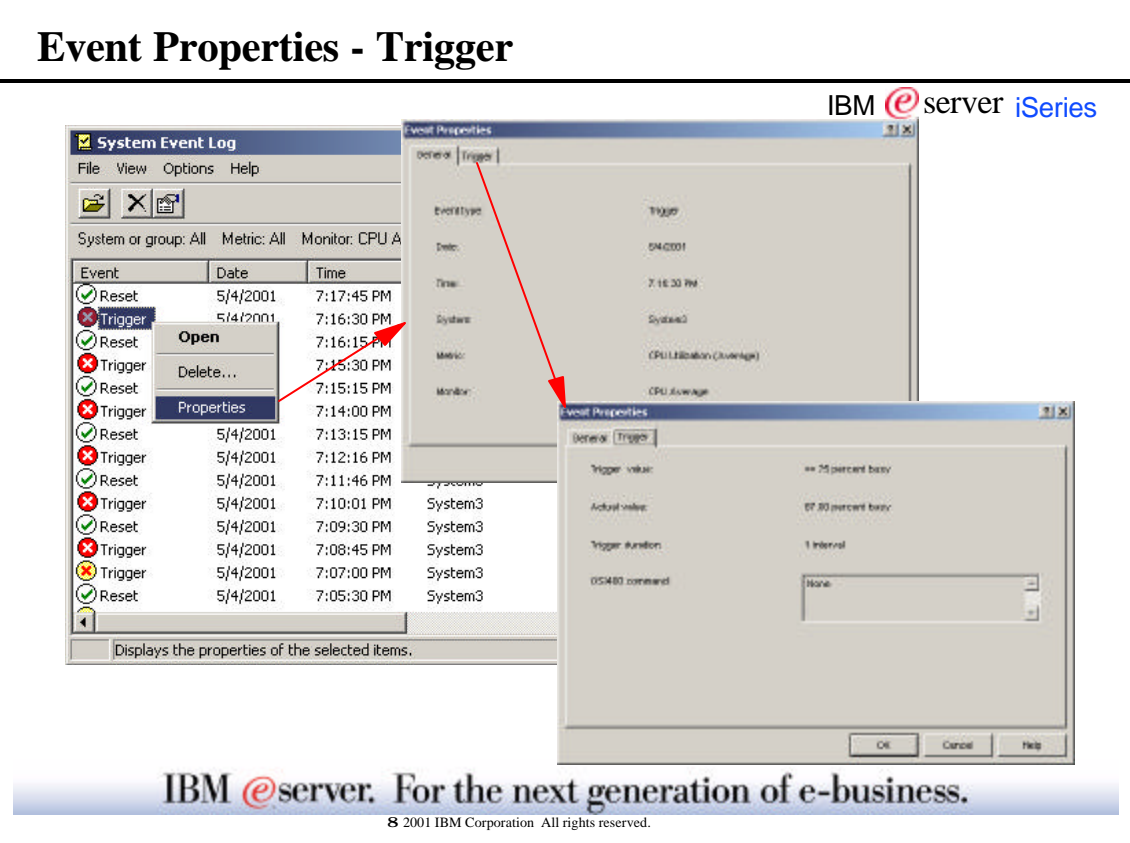

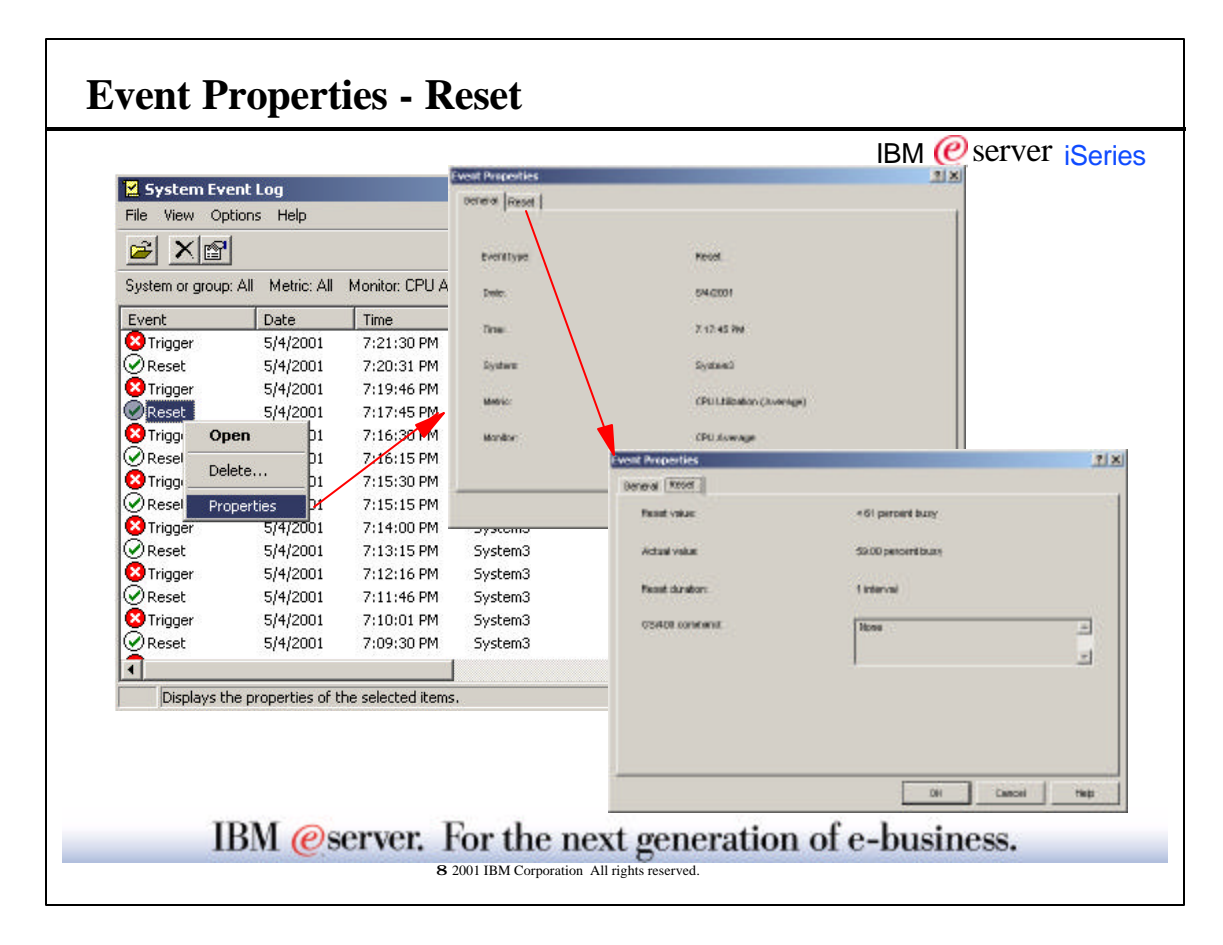

'n

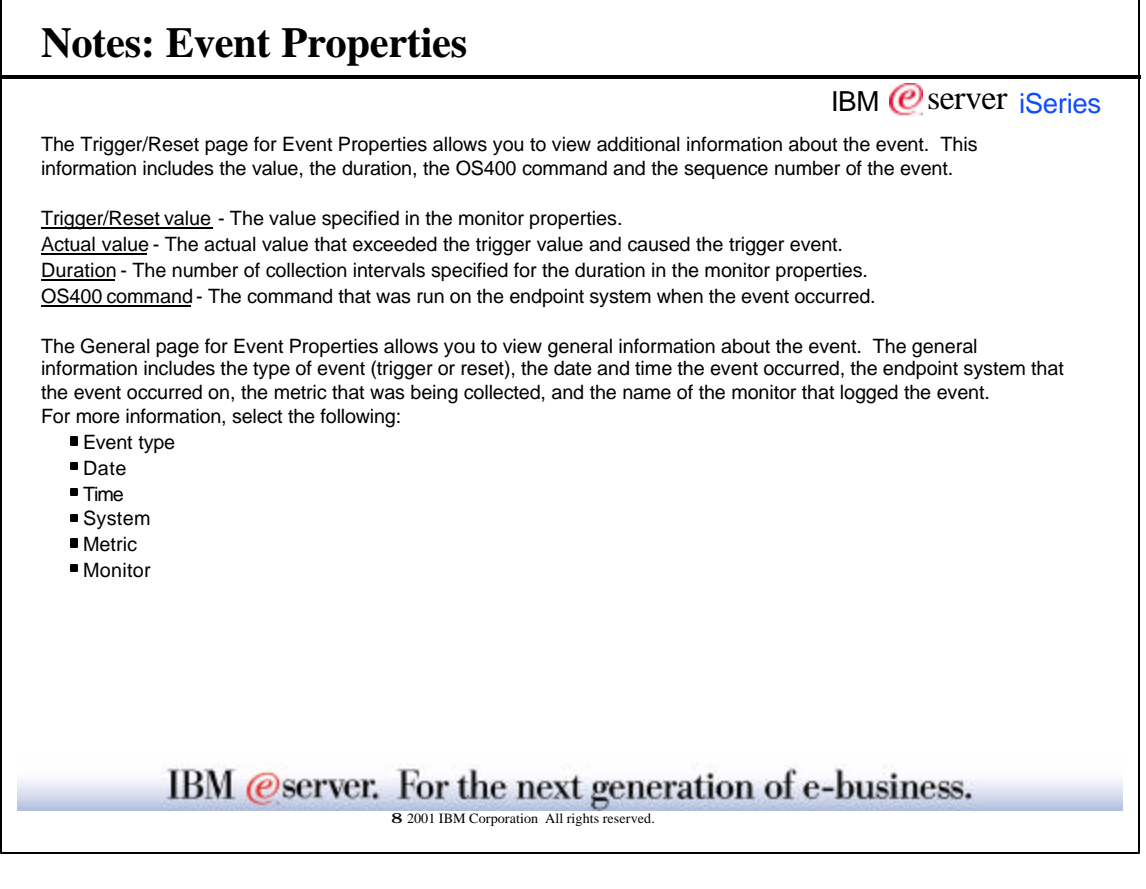

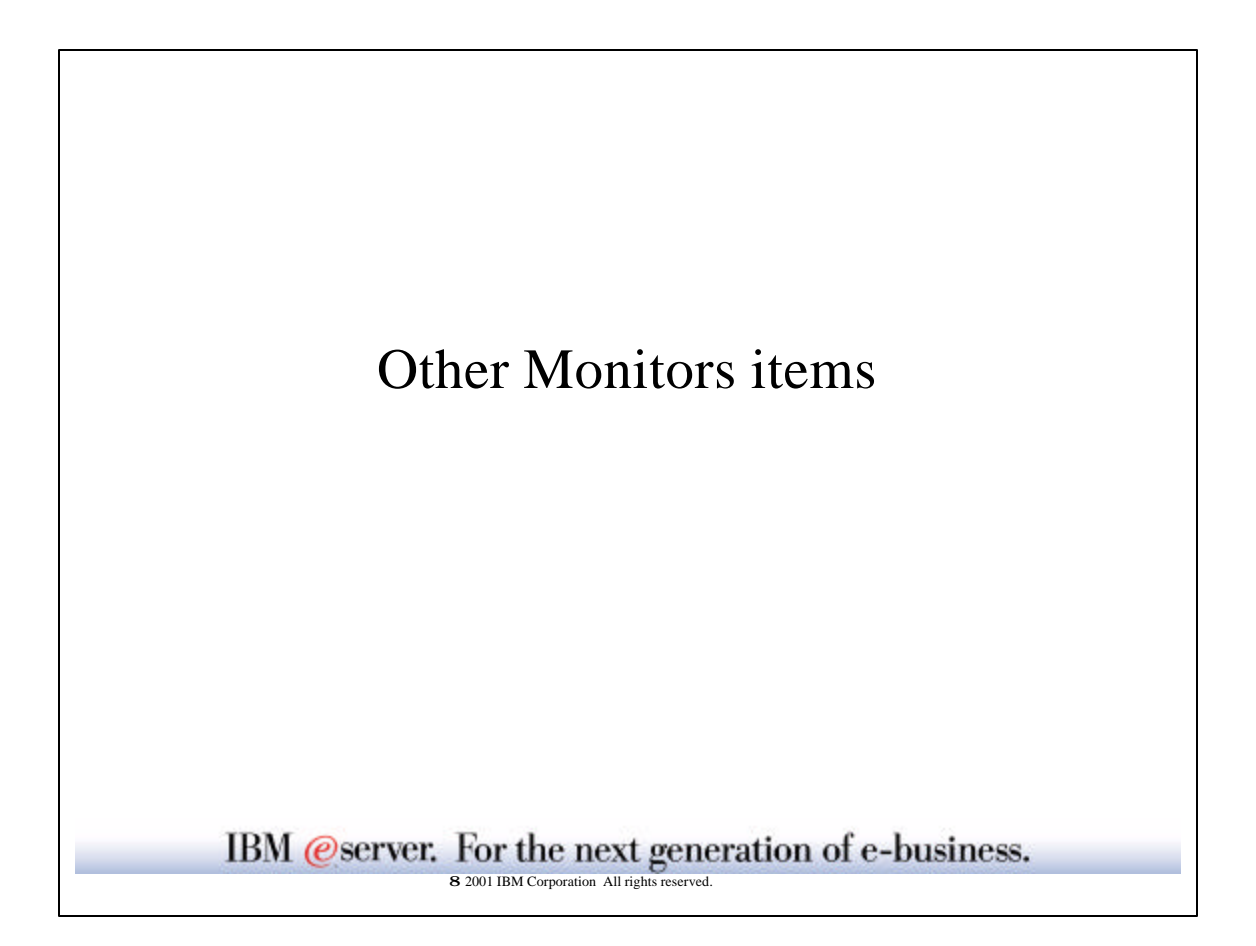

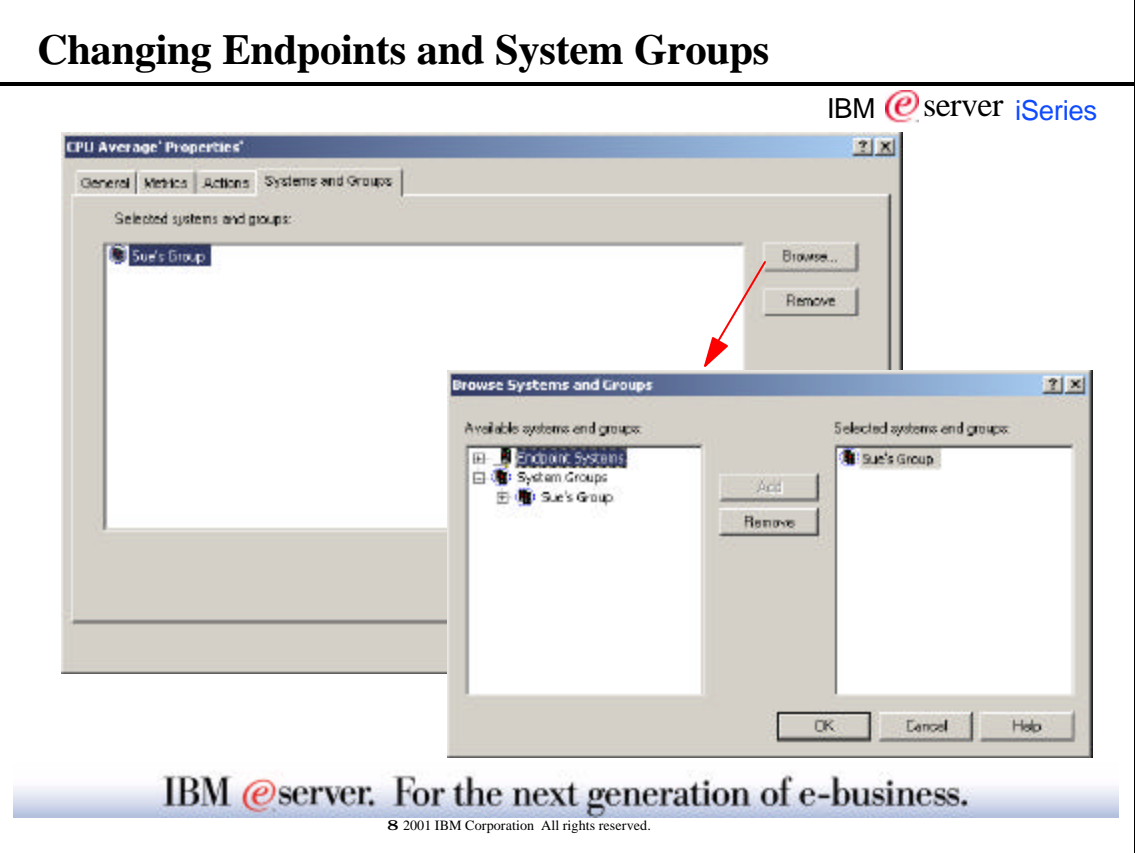

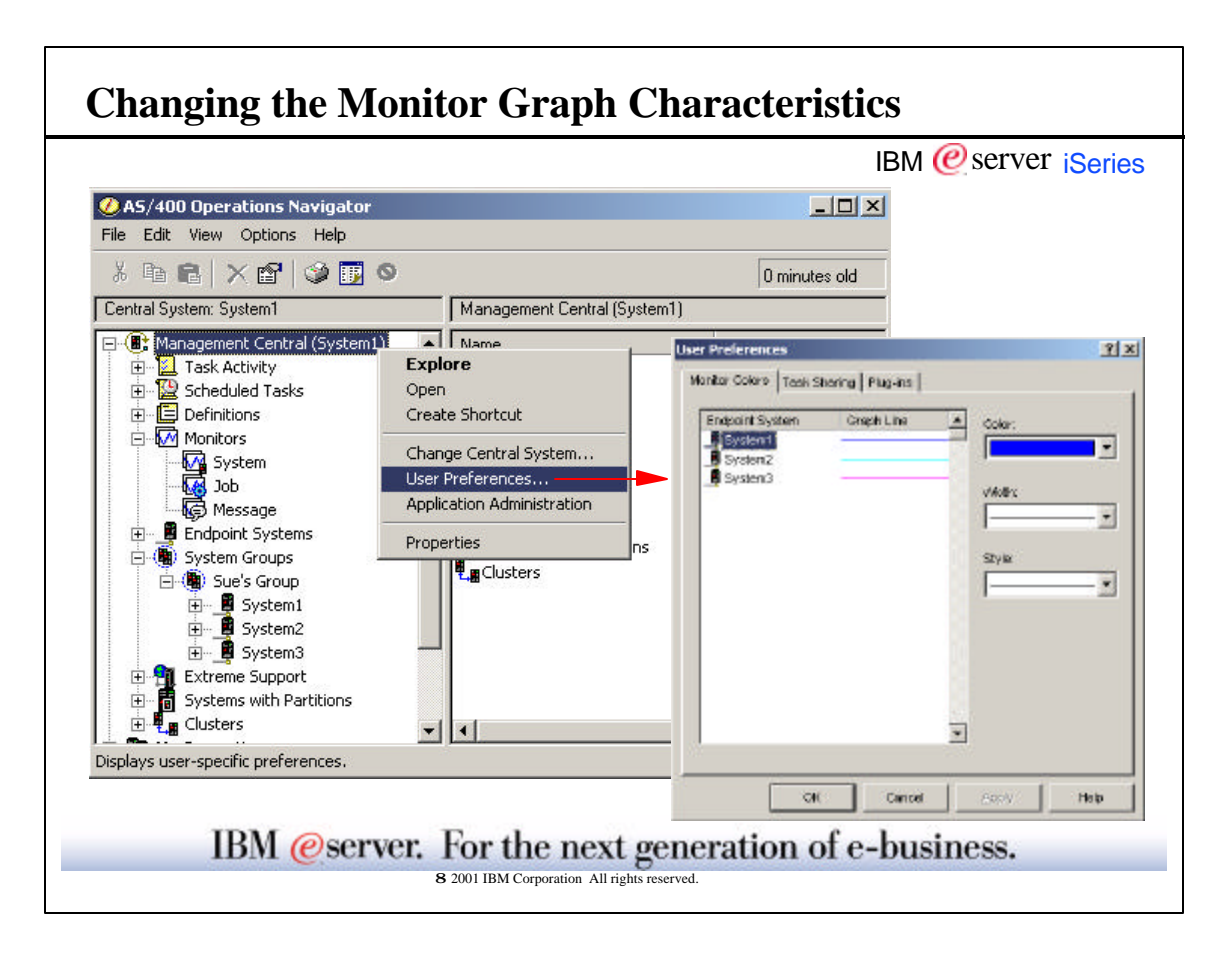

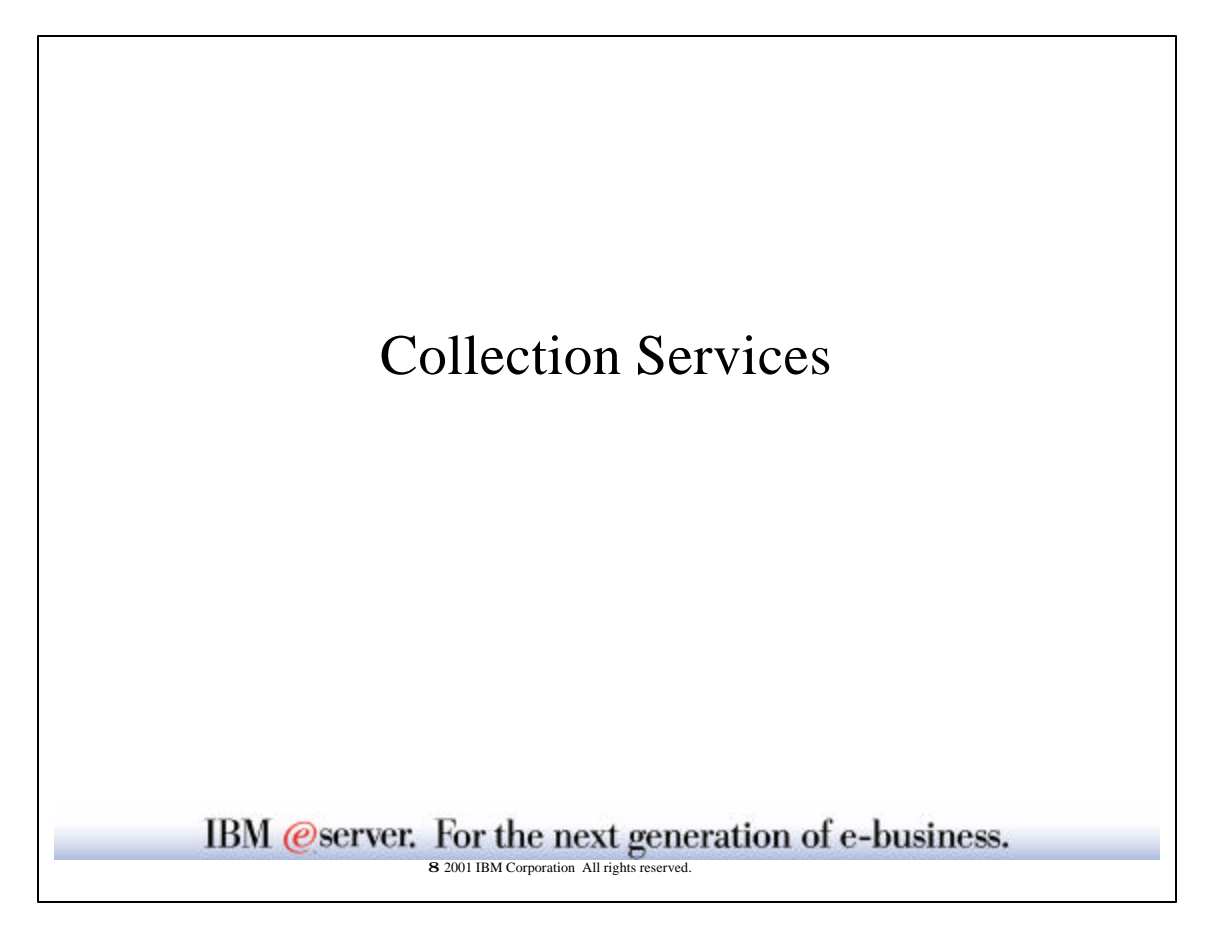

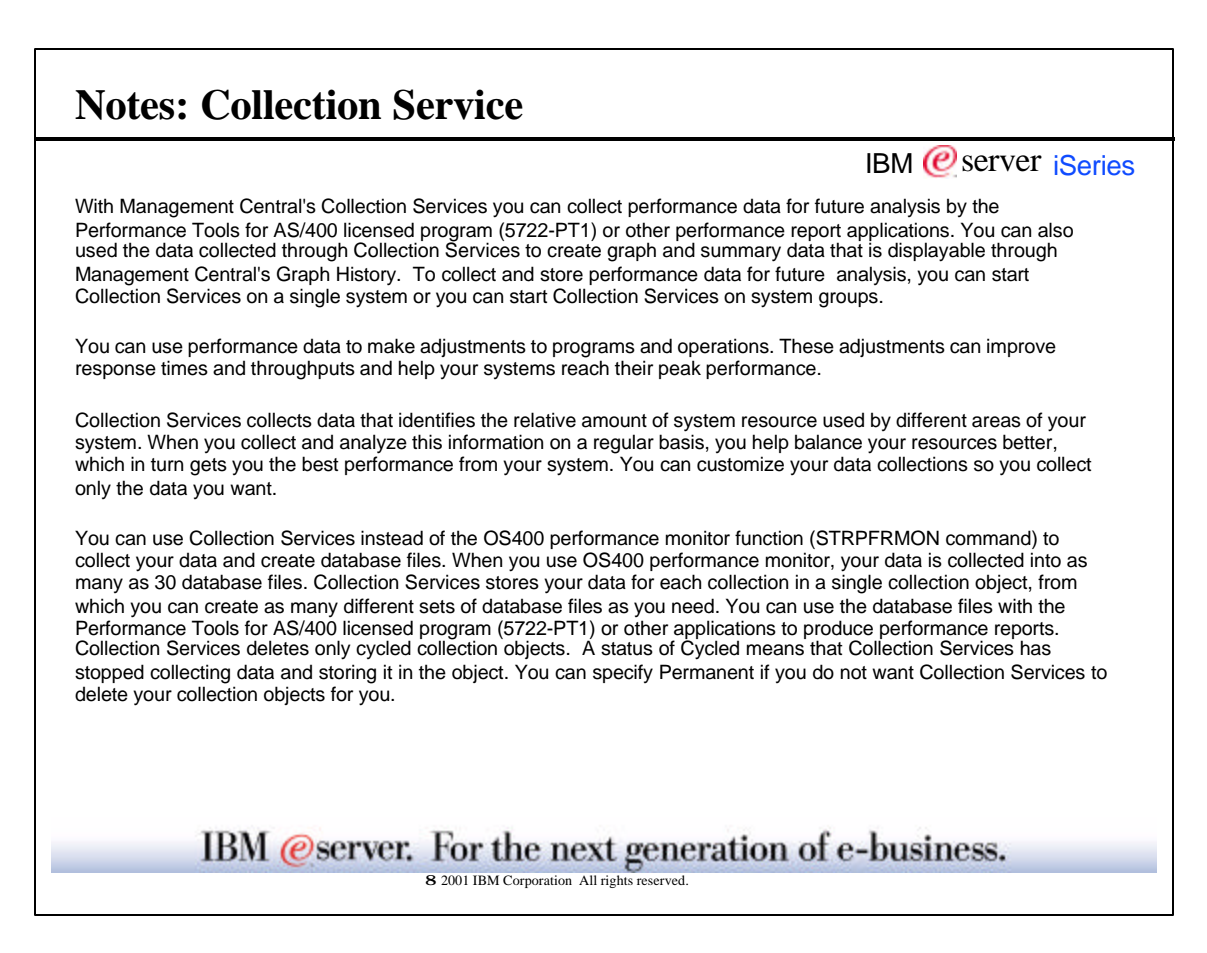

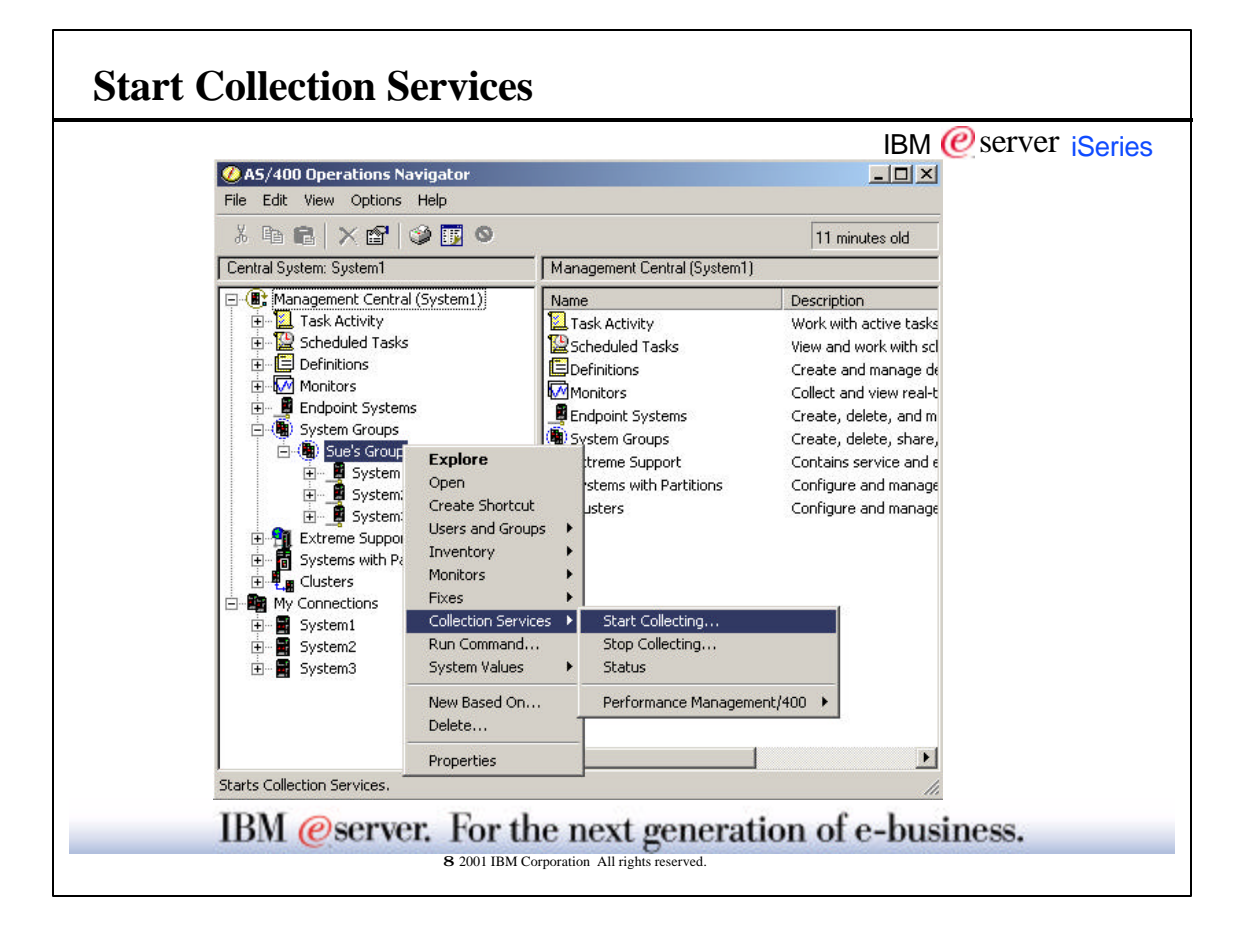

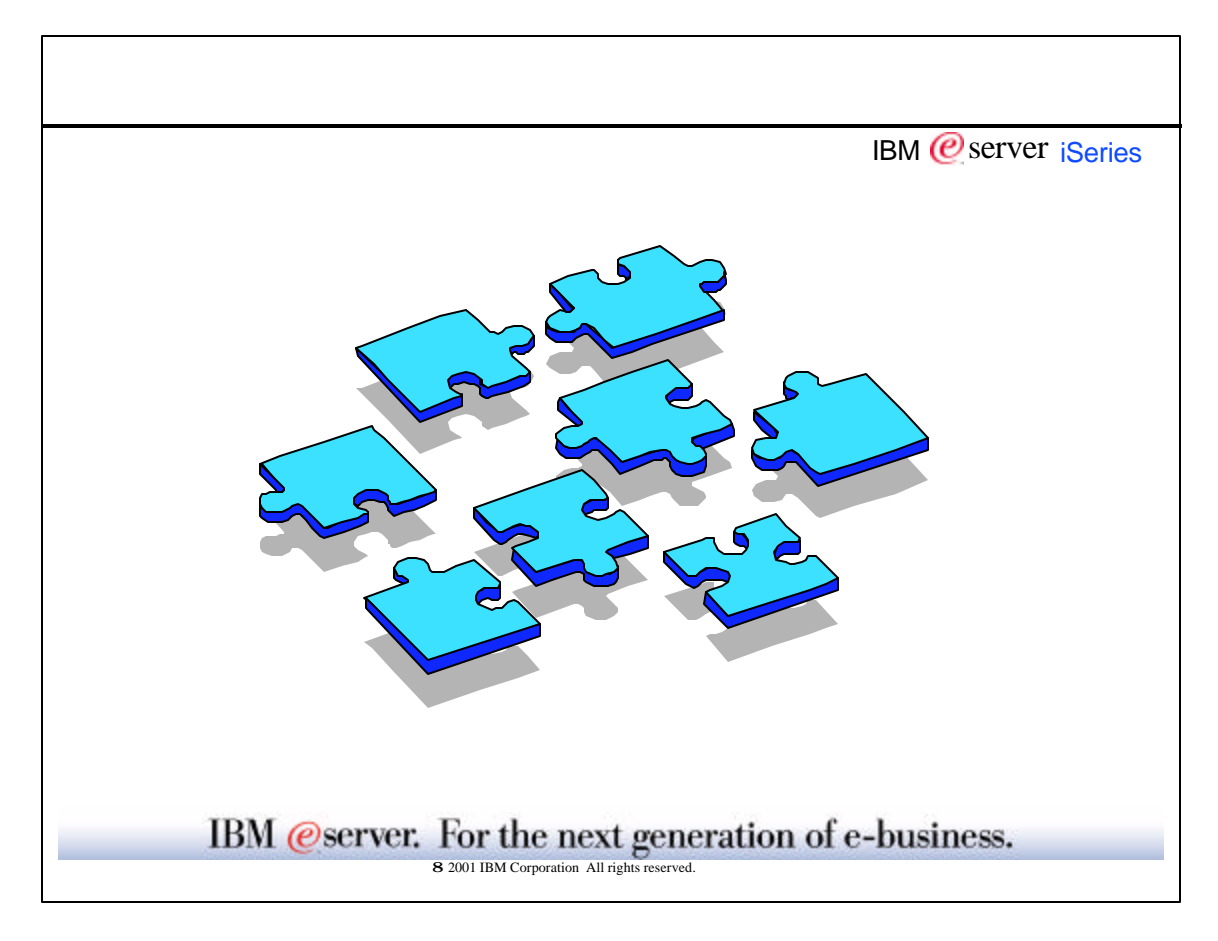

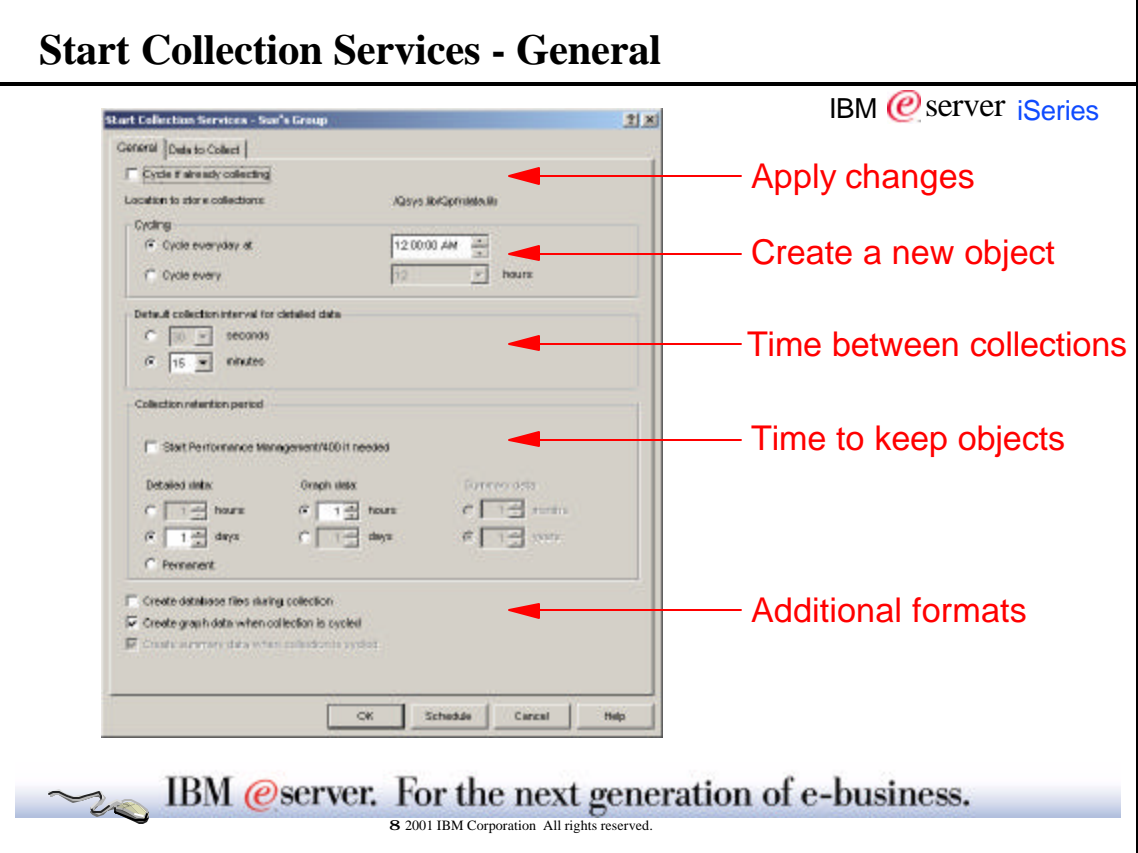

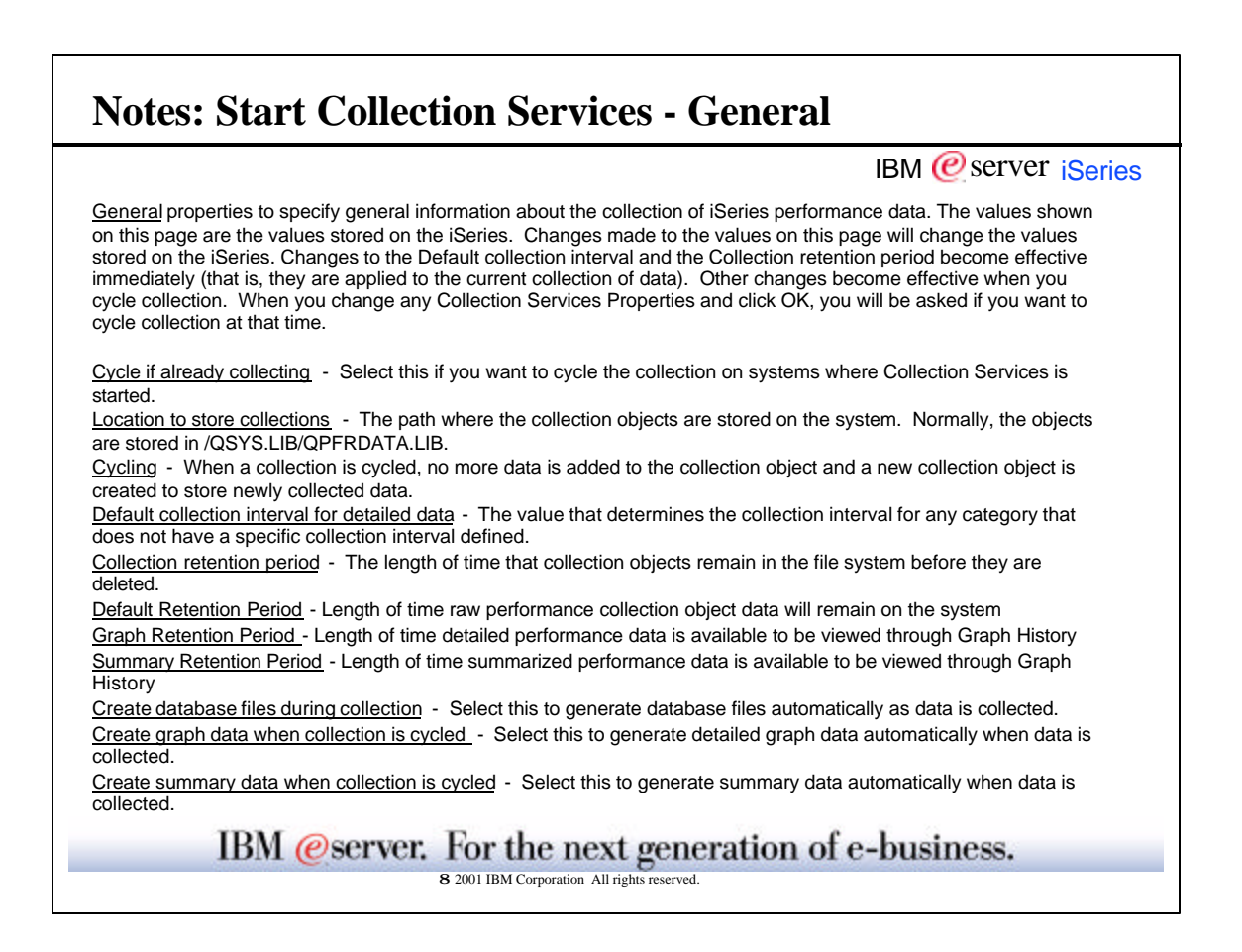

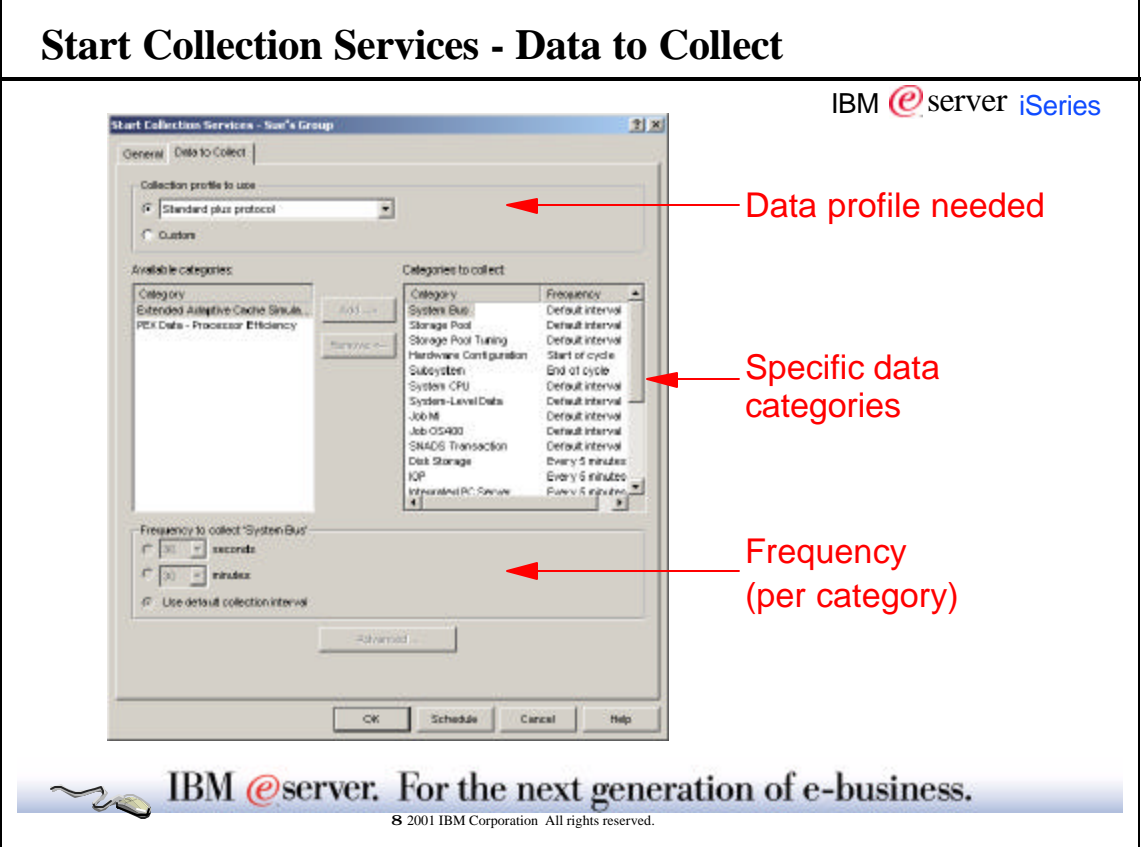

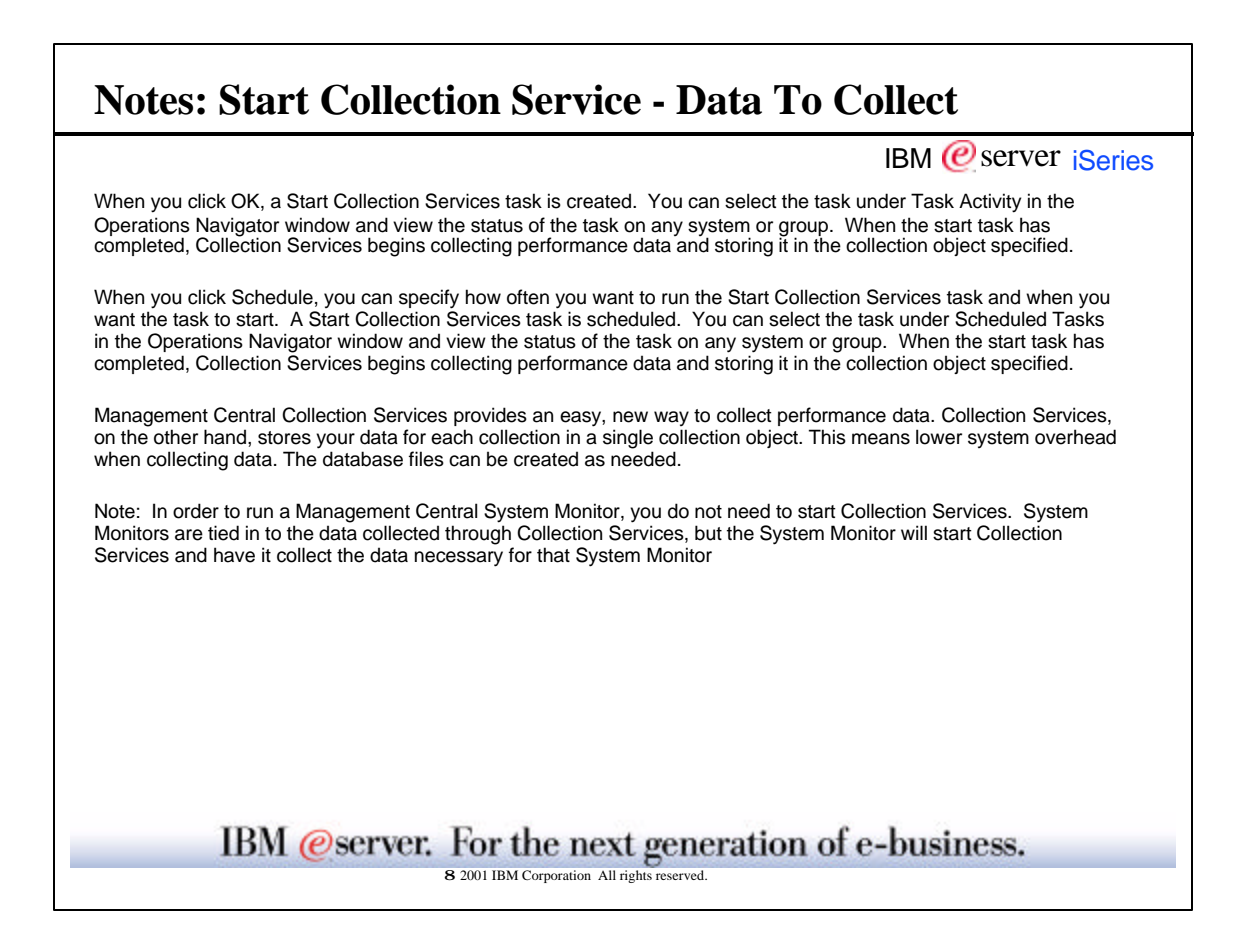

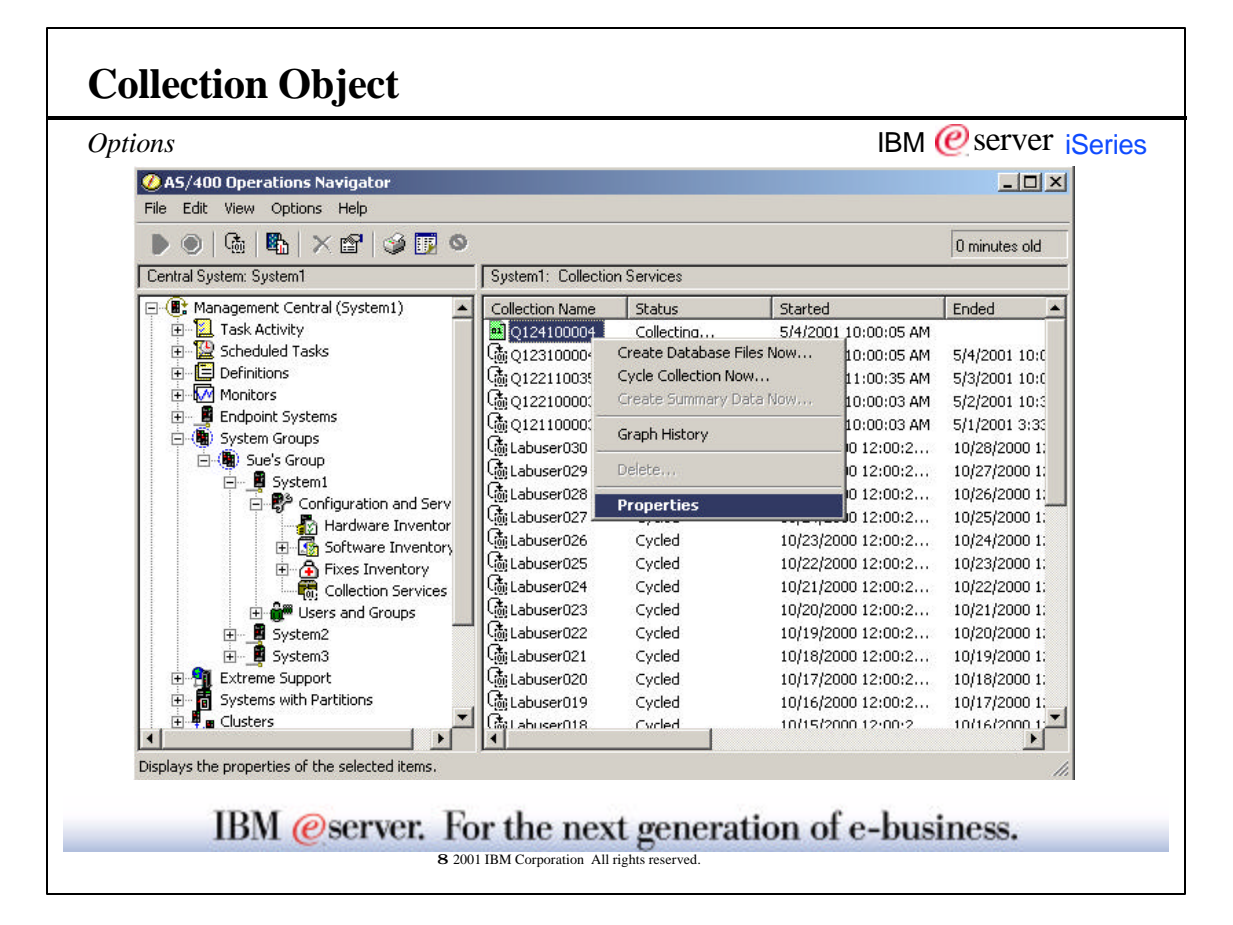

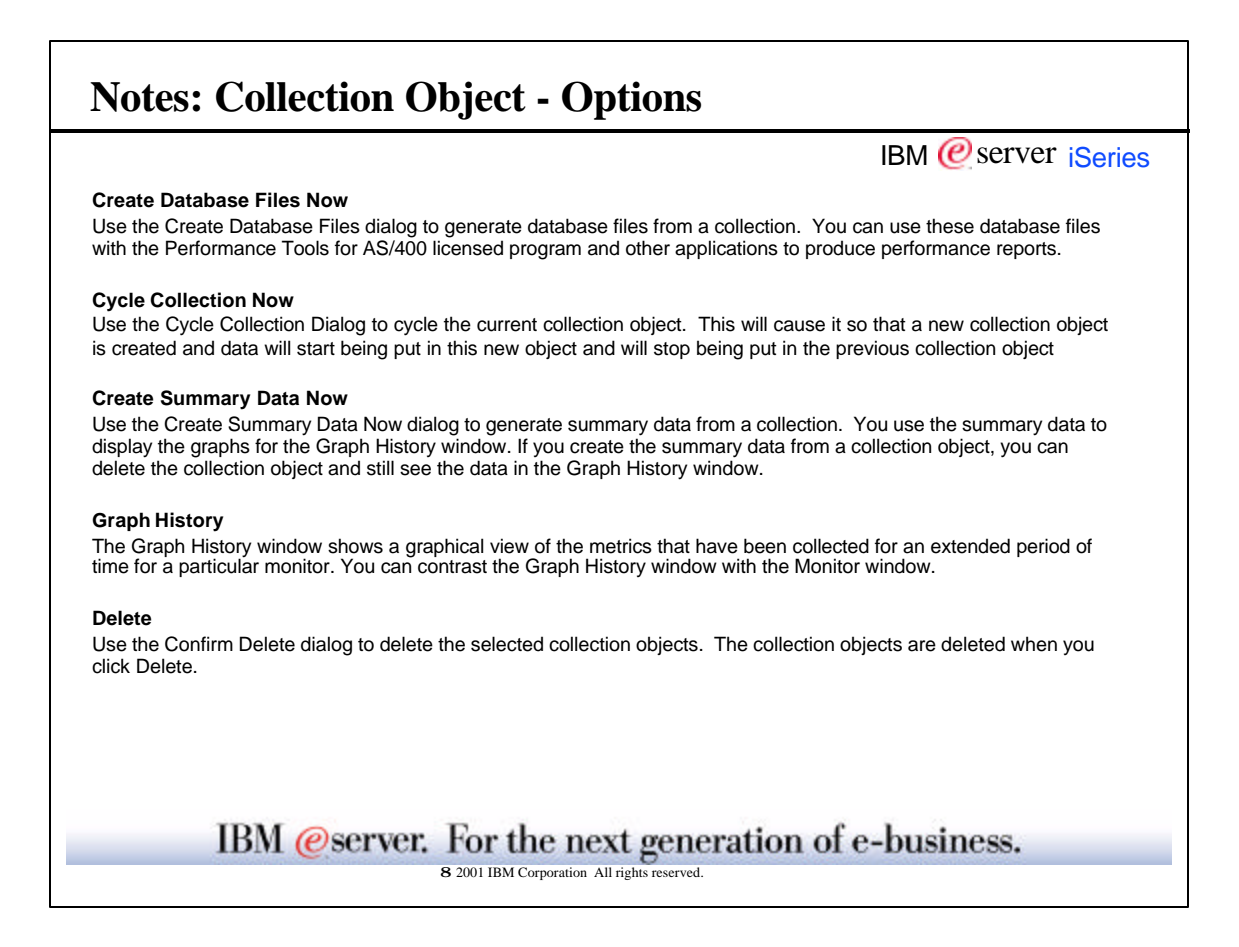

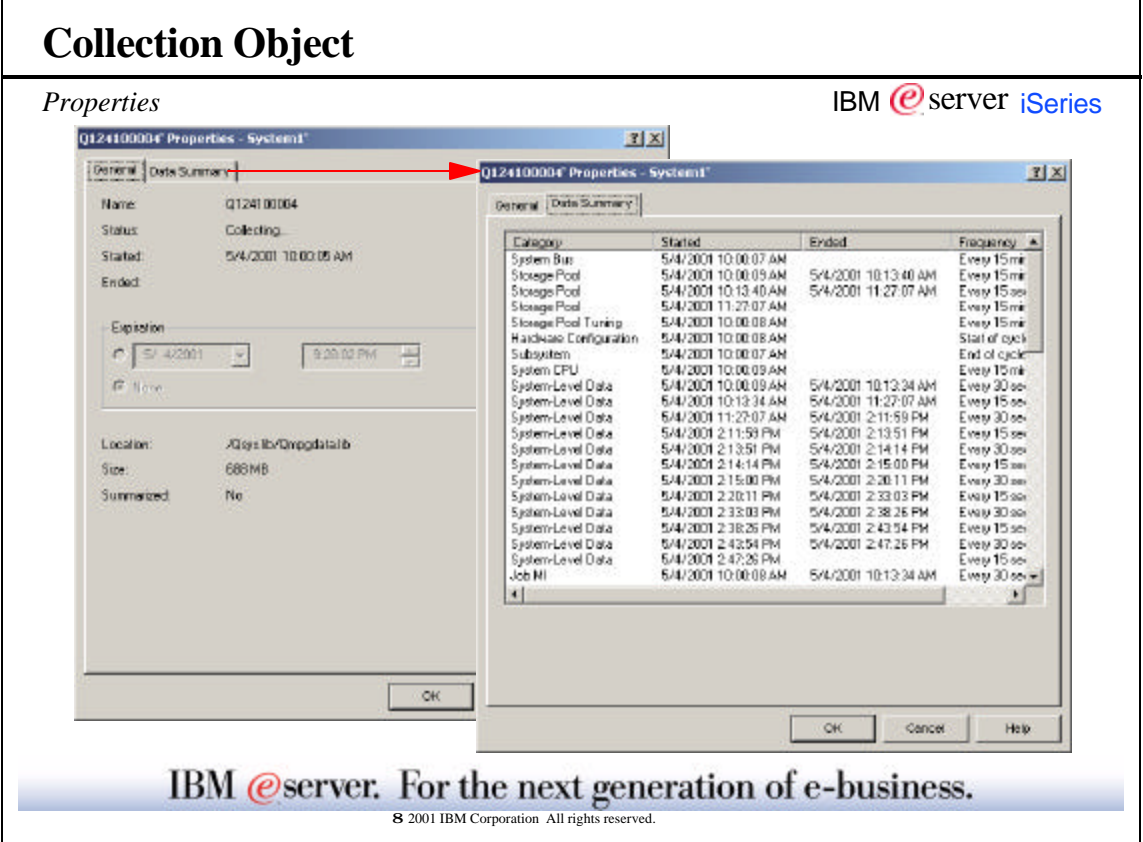

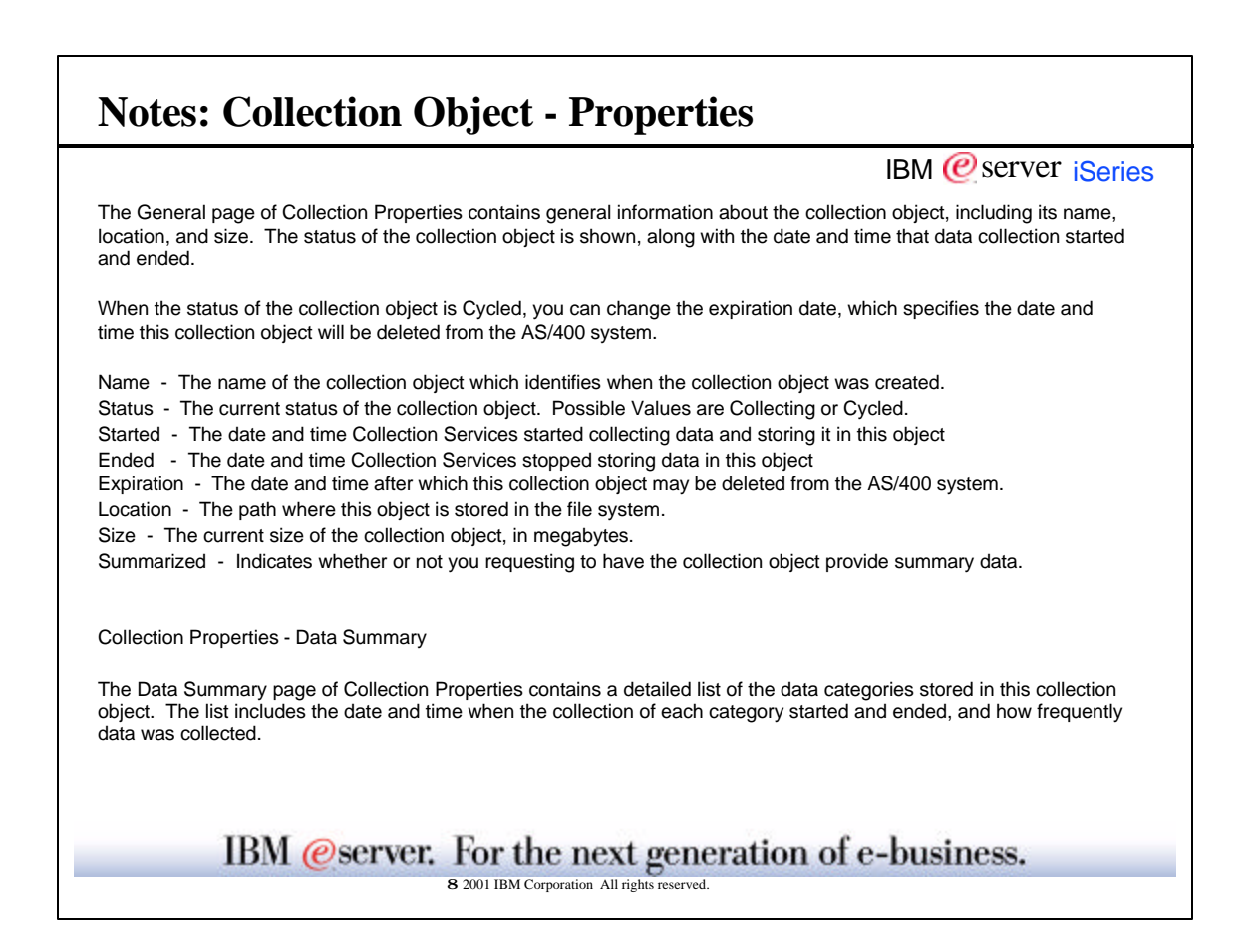

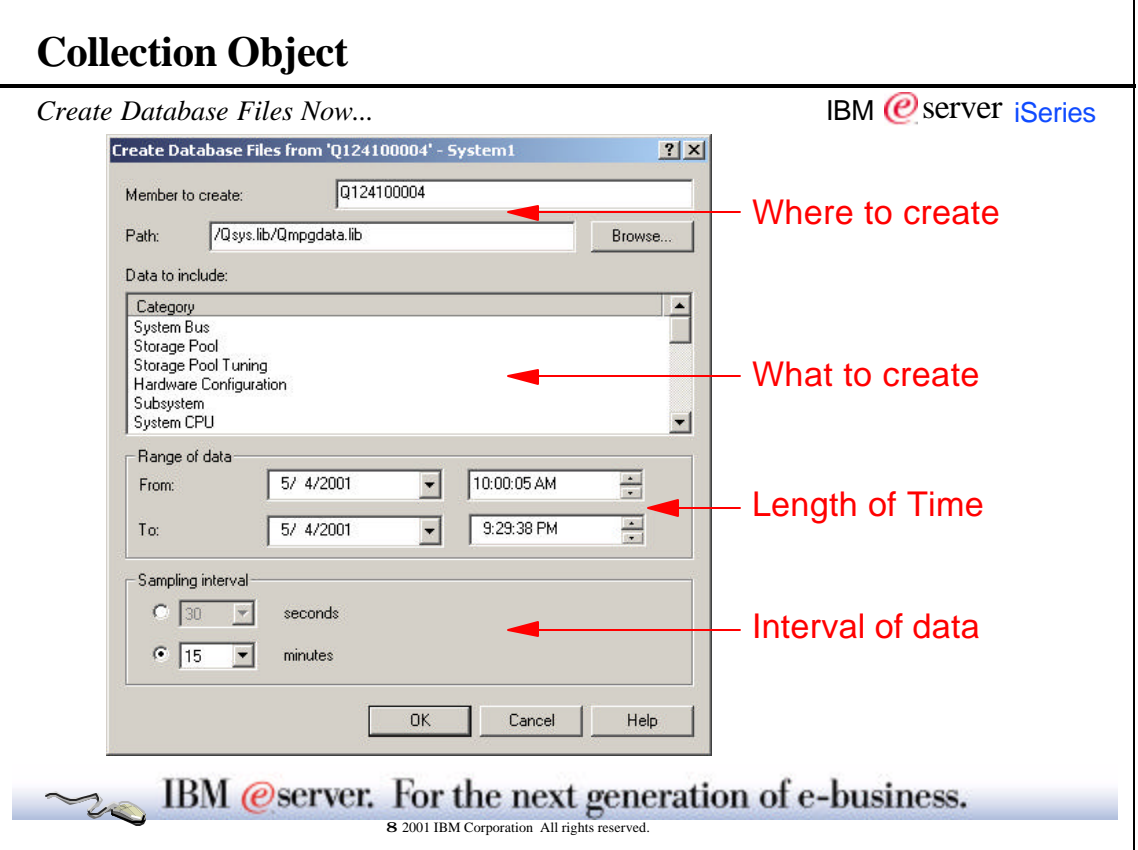

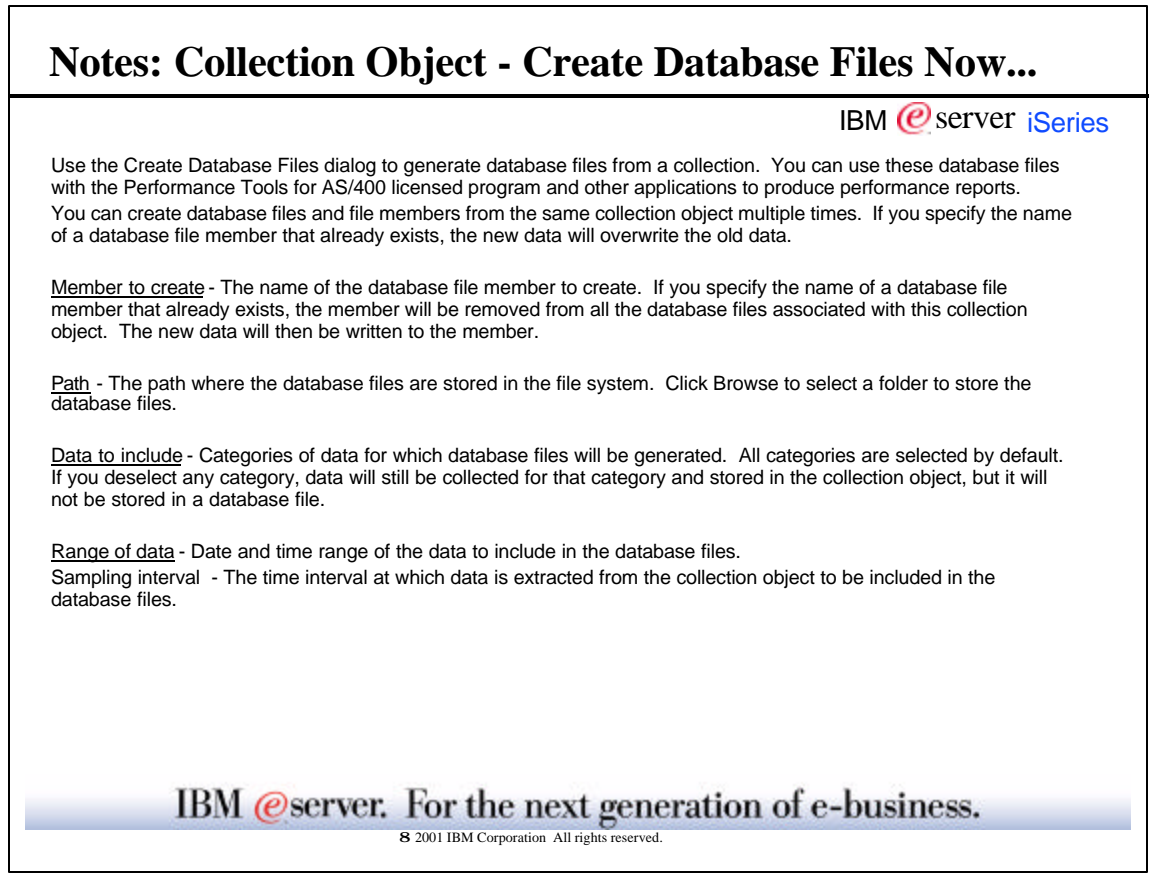

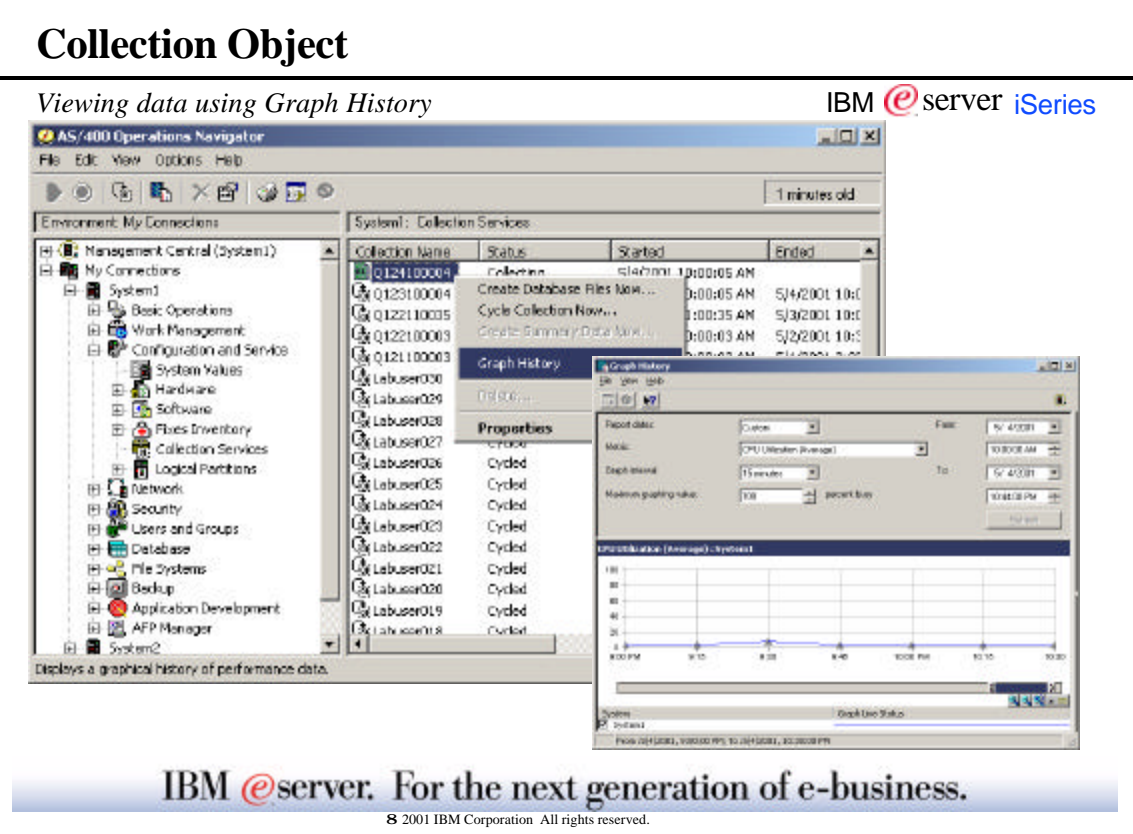

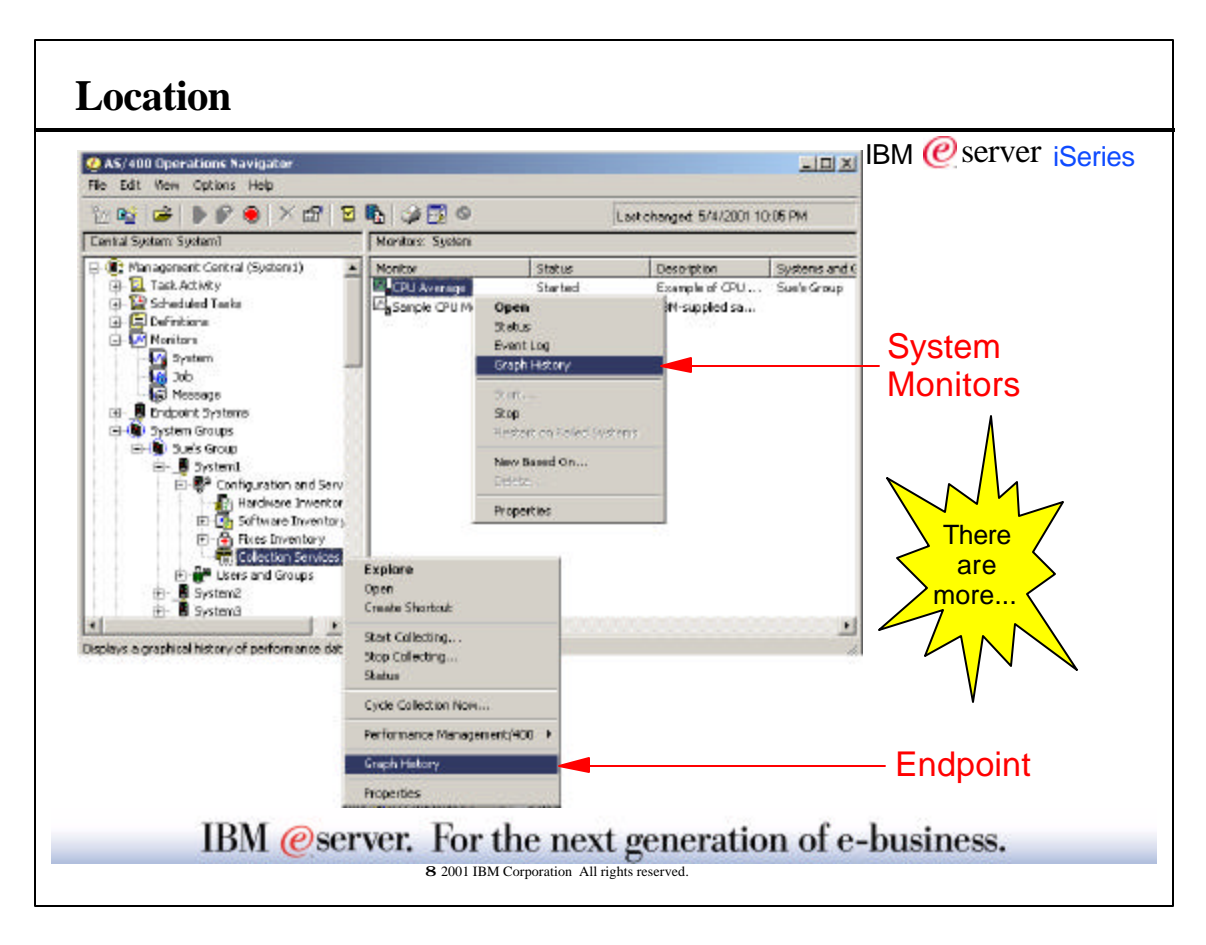

 $\overline{\phantom{a}}$ 

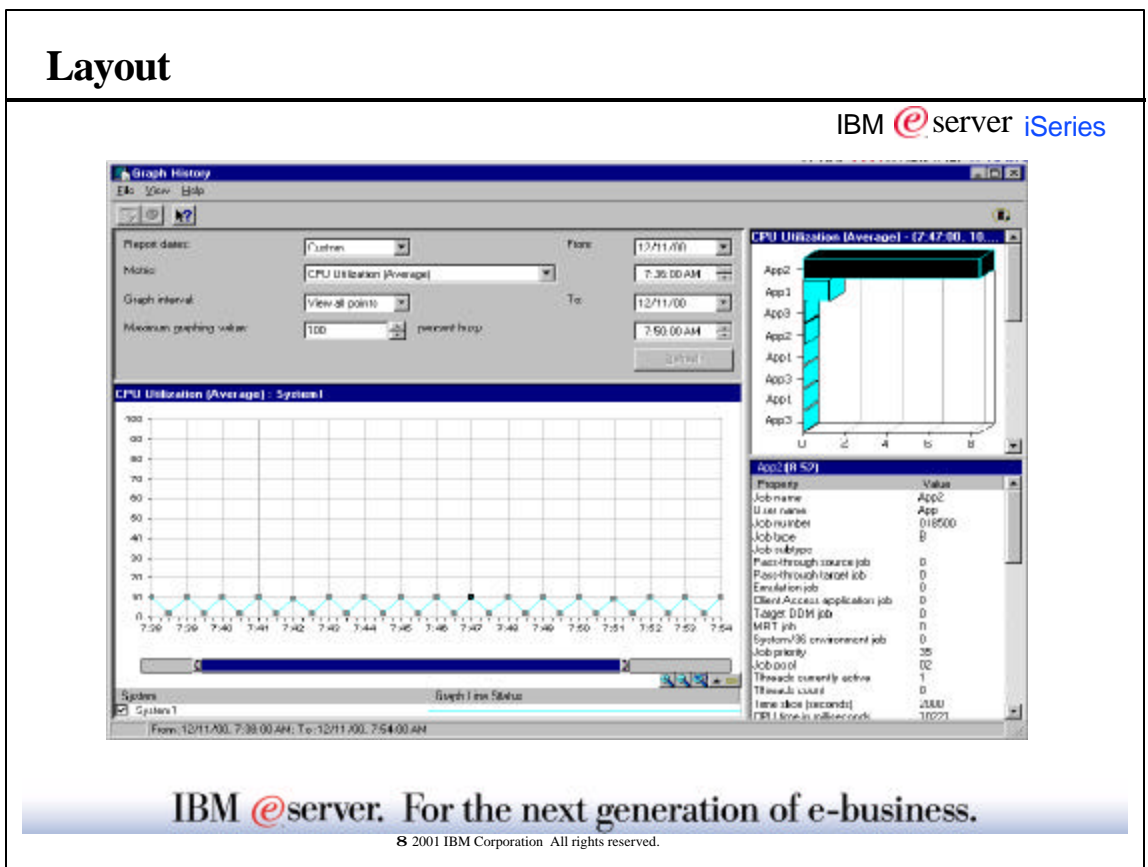

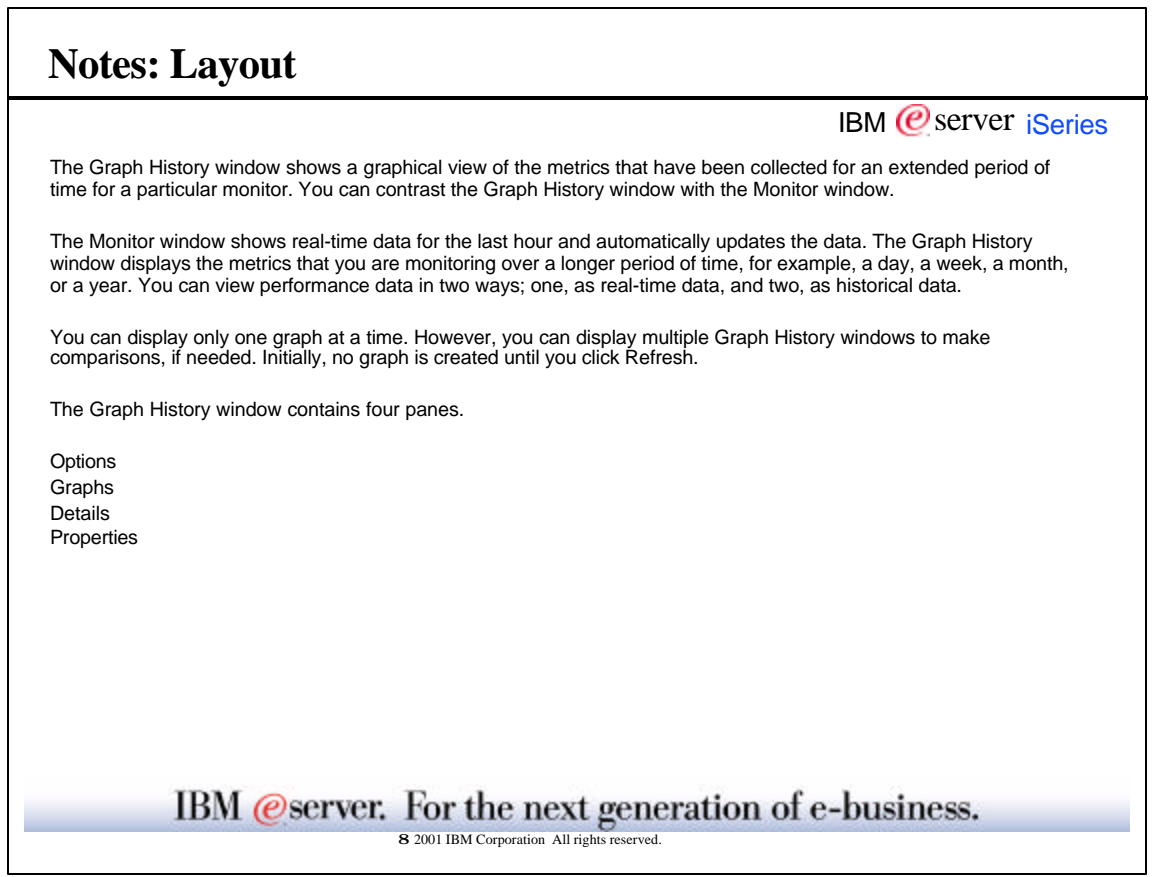

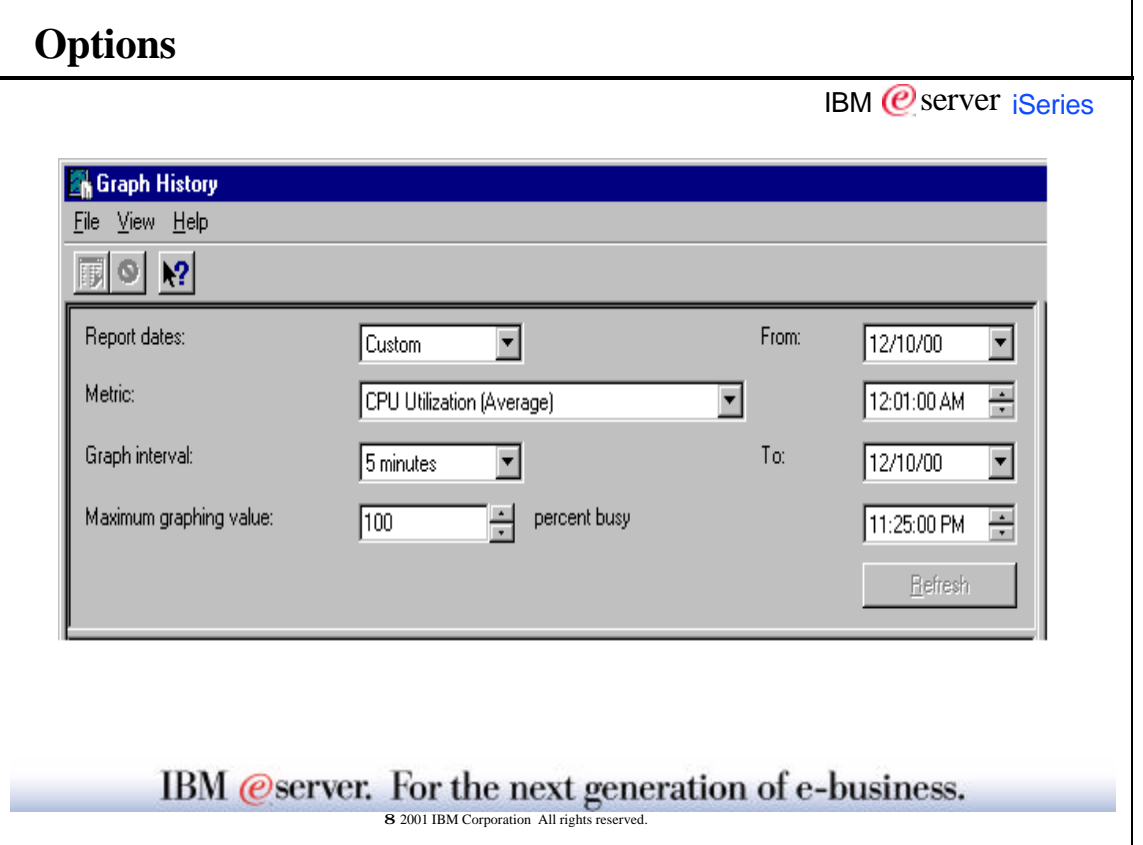

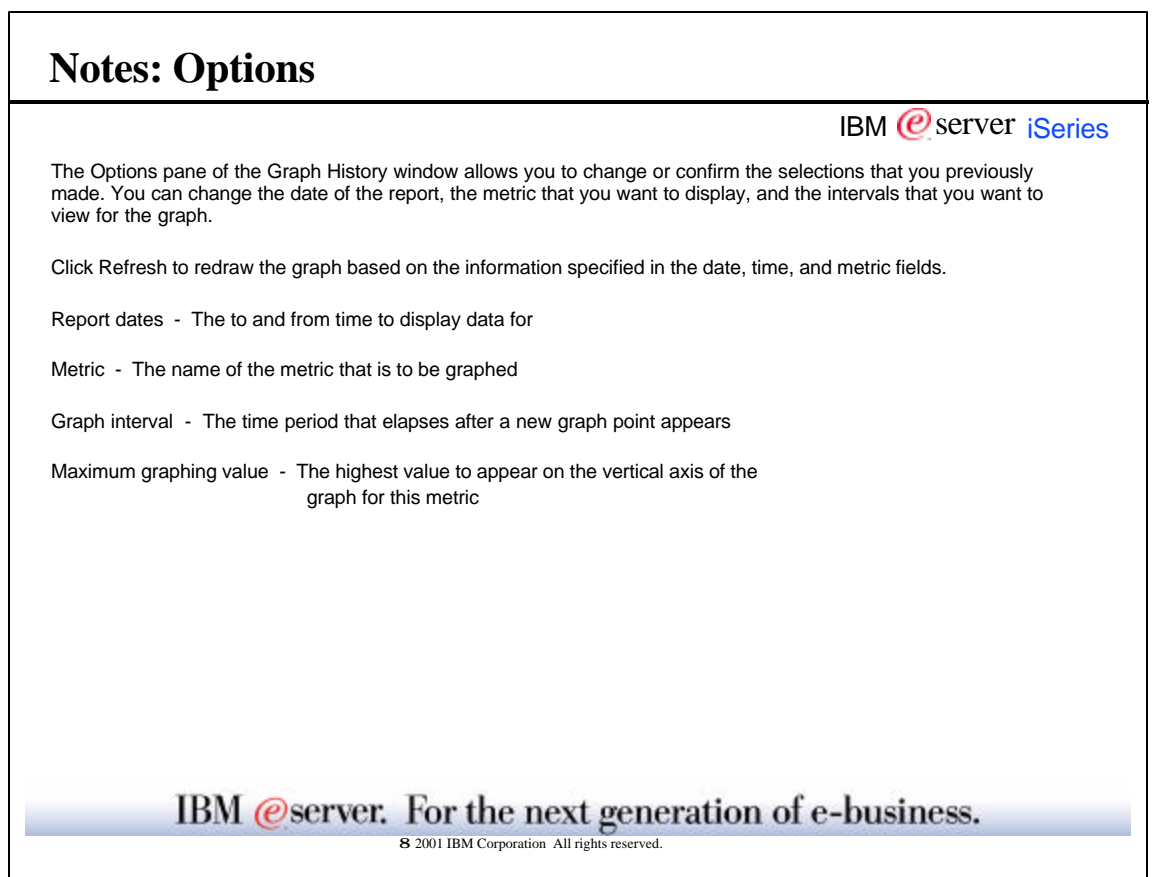

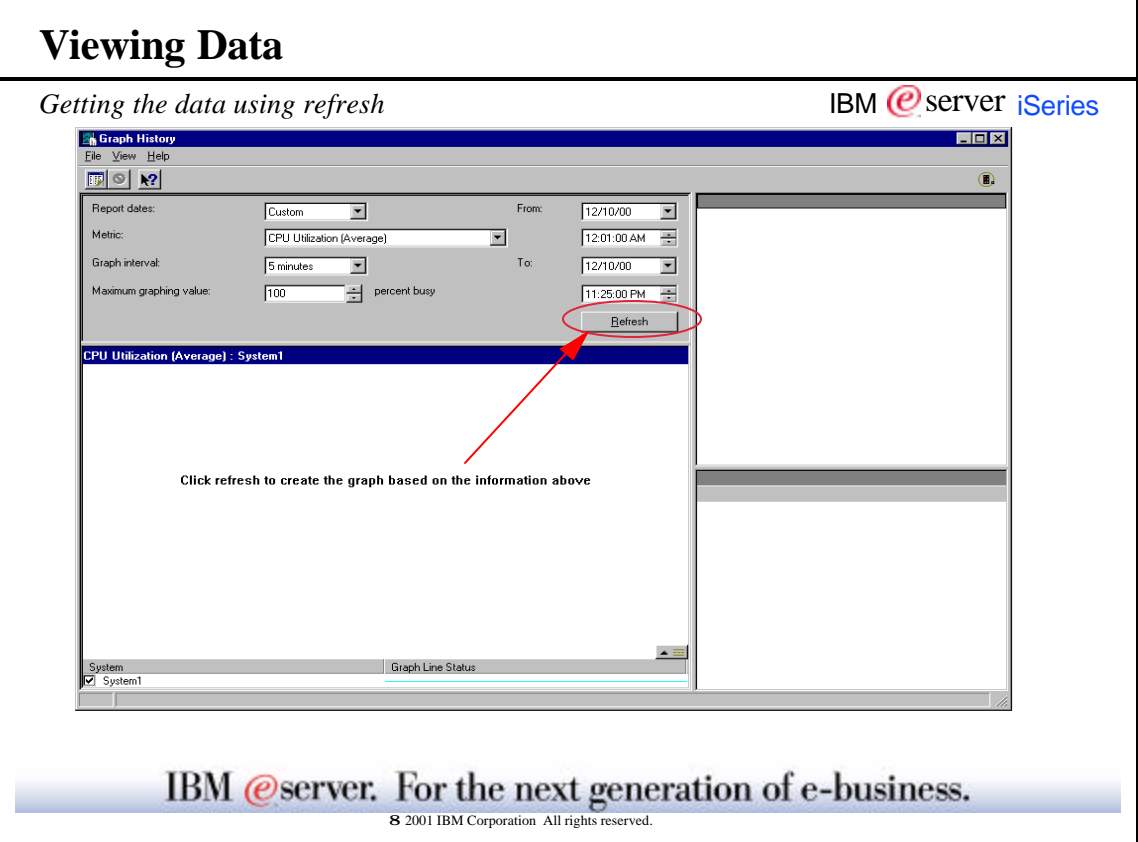

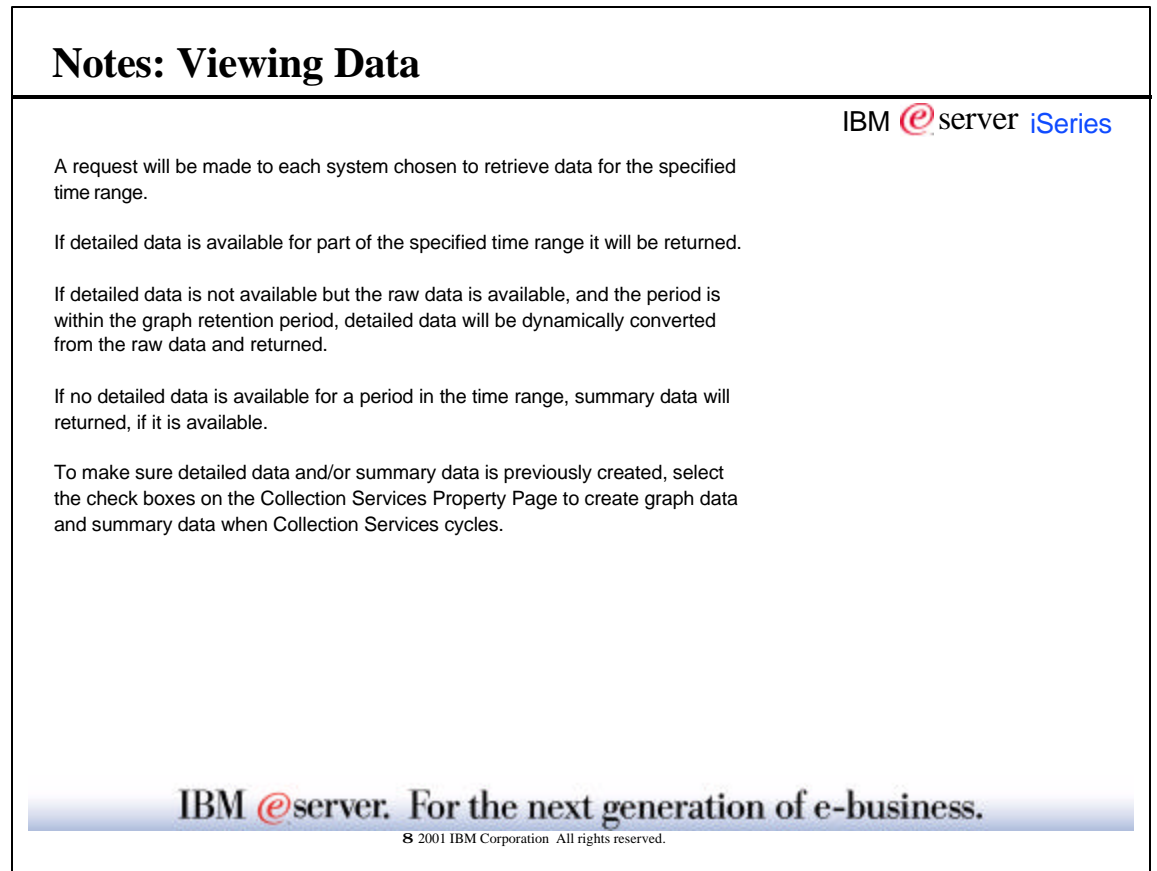

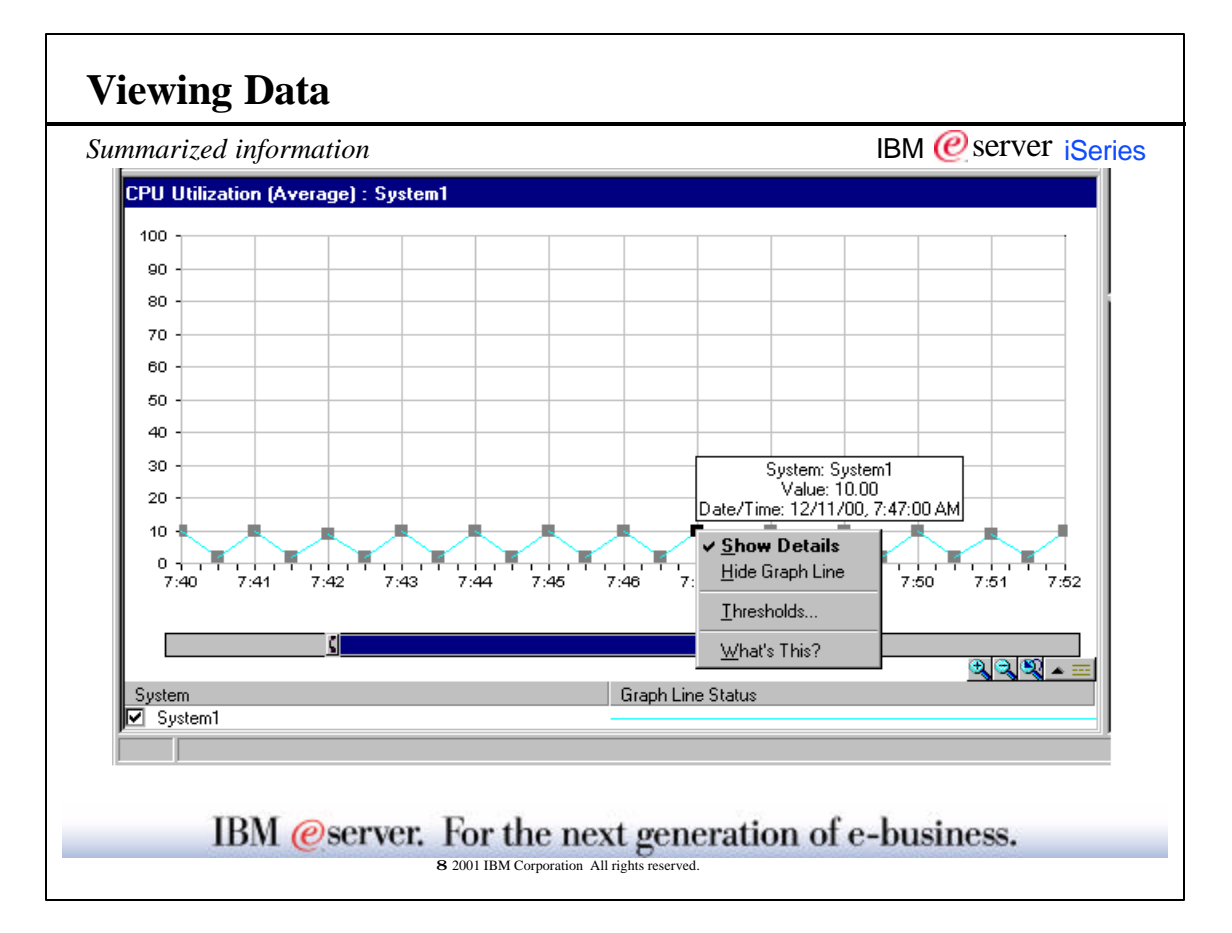

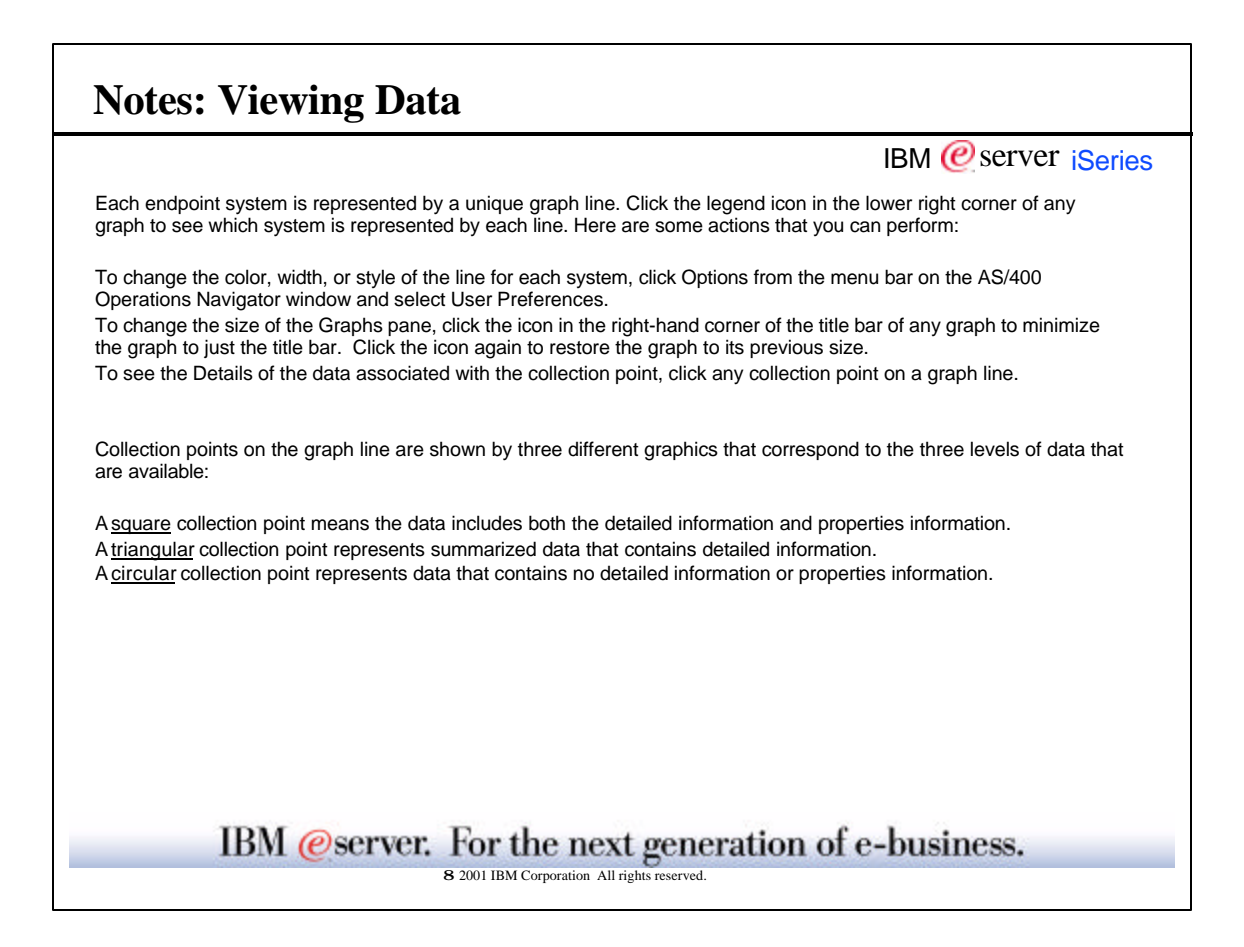

 $\blacksquare$ 

 $\overline{\phantom{0}}$ 

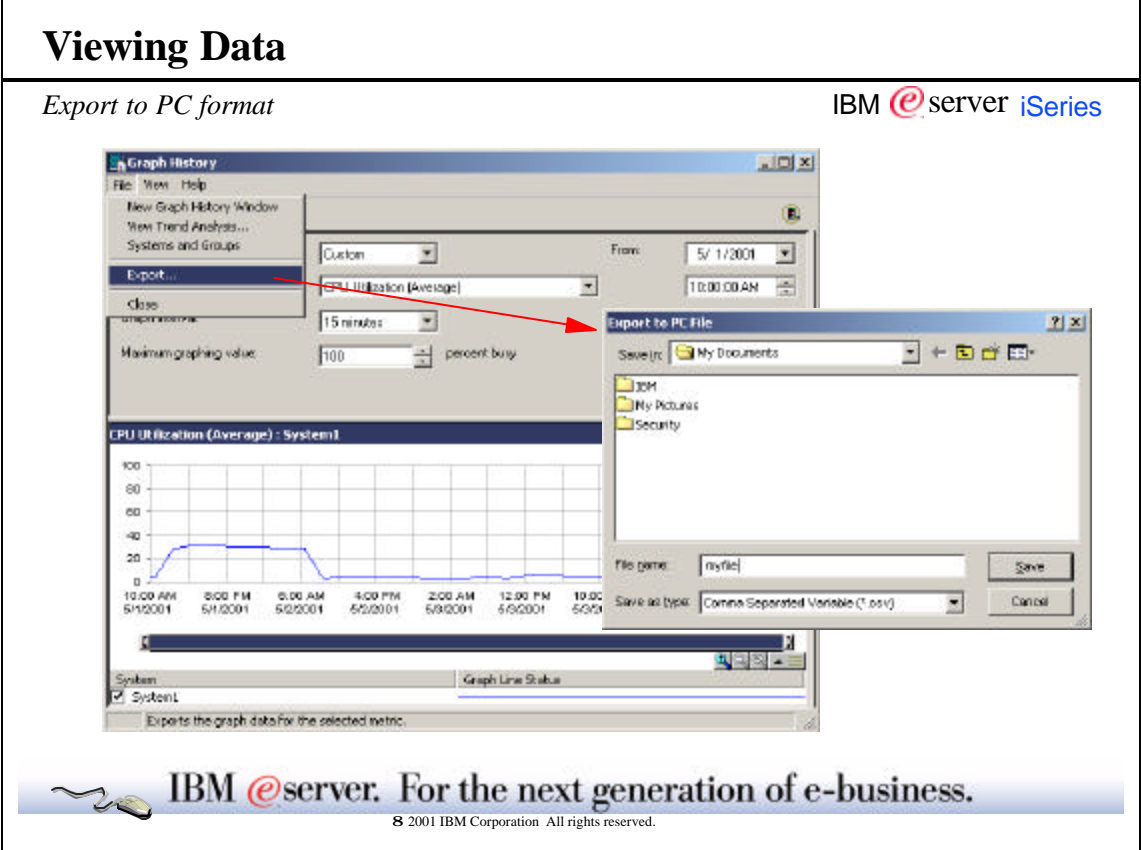

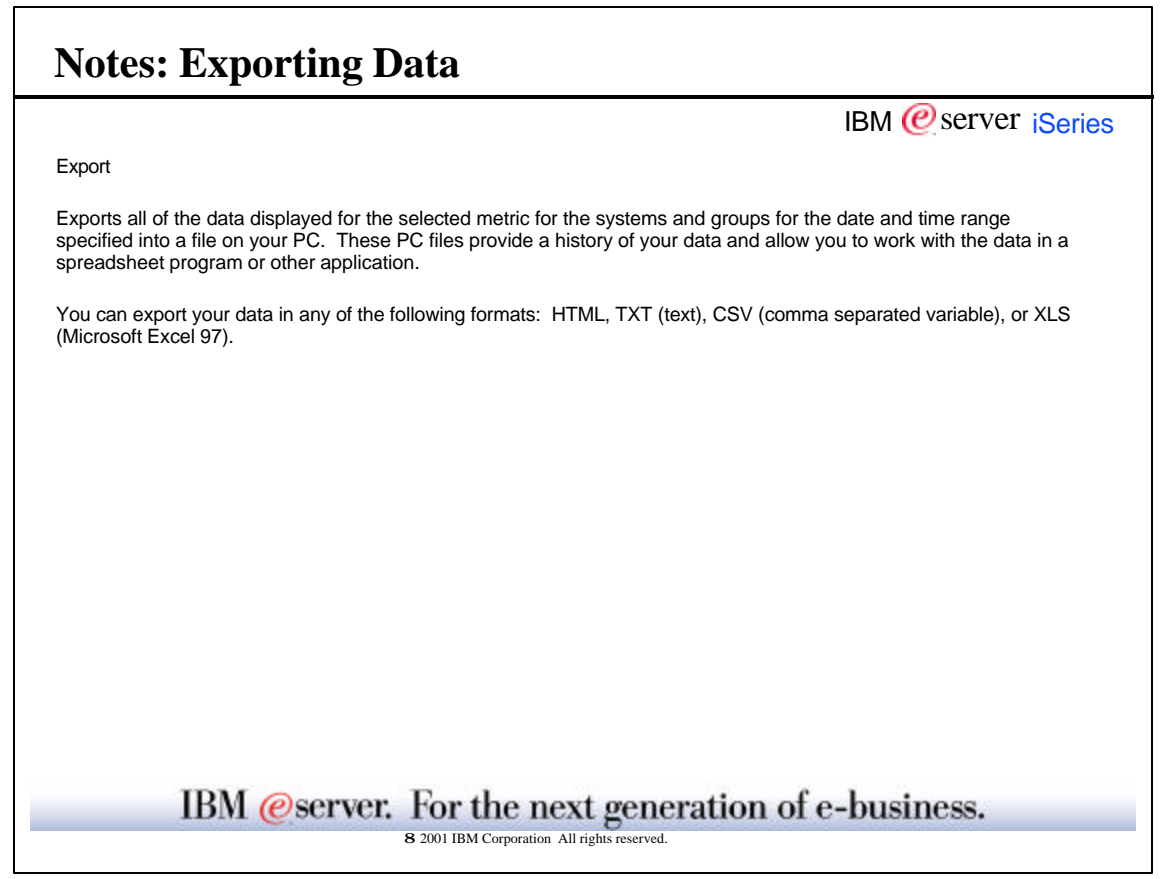

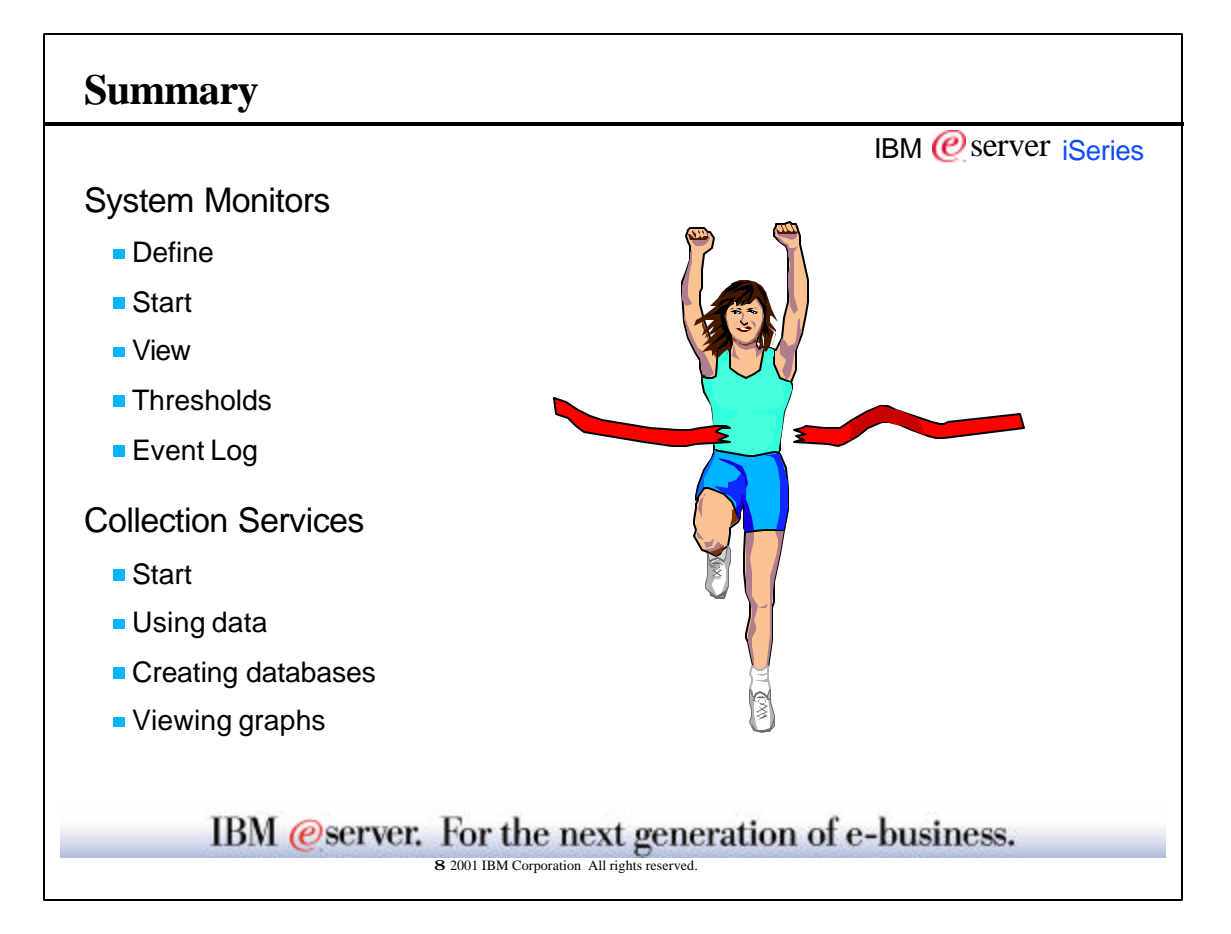

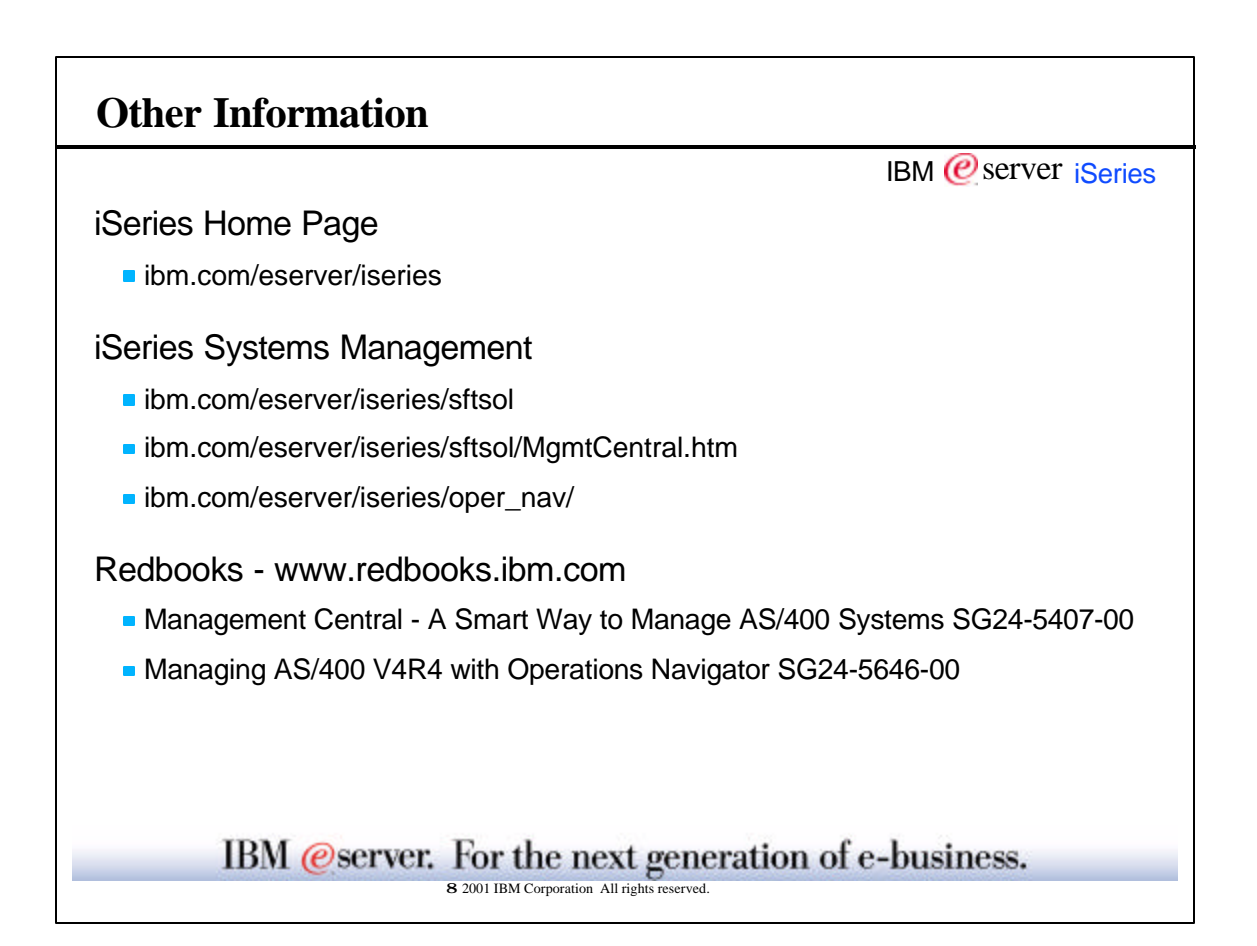

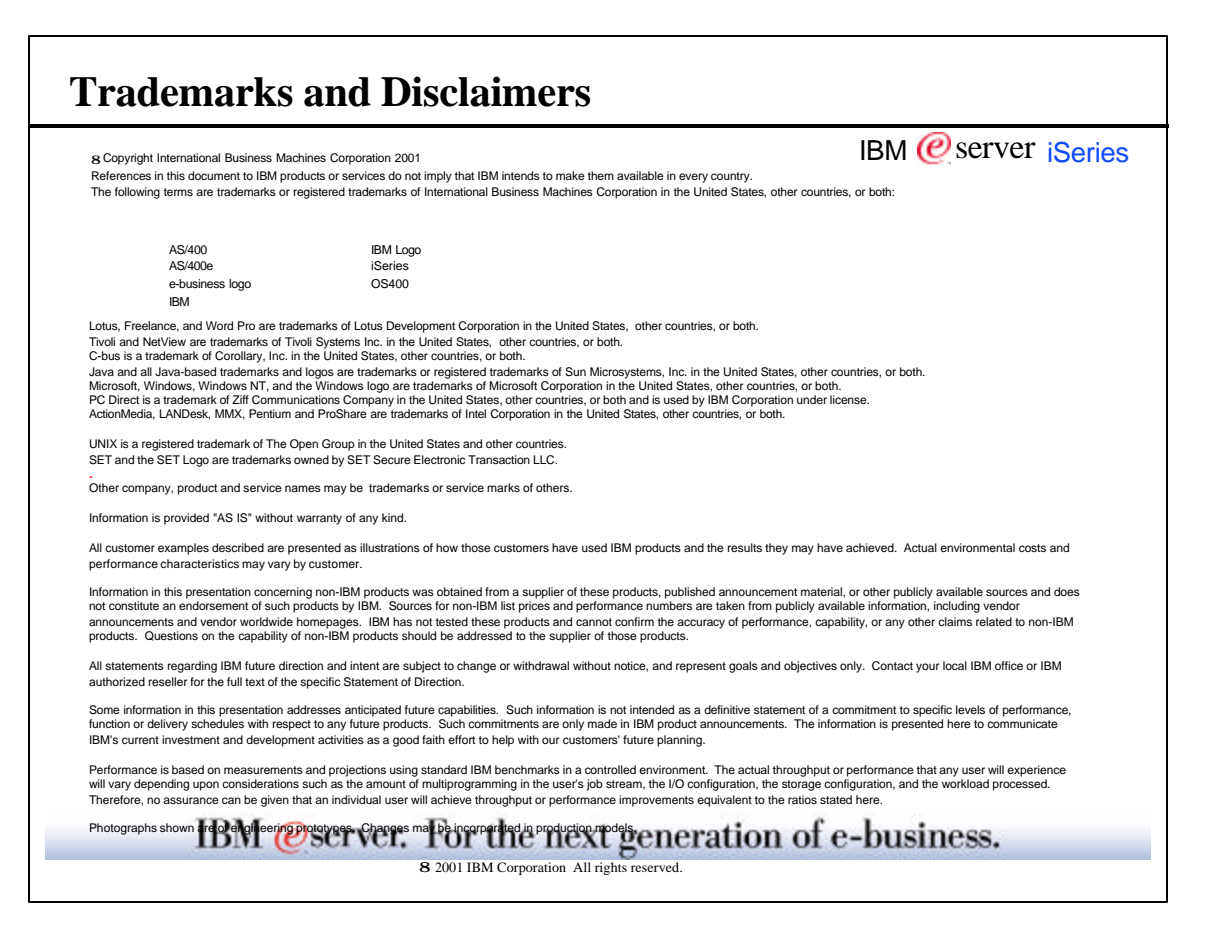